**République Algérienne Démocratique et Populaire Ministère de l'Enseignement Supérieur et de la Recherche scientifique Université de Mohamed El Bachir El Ibrahimi de Bordj Bou Arréridj Faculté des Mathématiques et d'Informatique** 

**Département d'informatique**

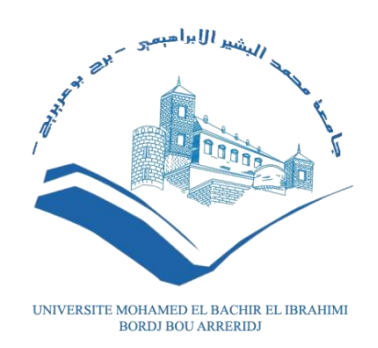

#### **MEMOIRE**

Présenté en vue de l'obtention du diplôme

Master en informatique

Spécialité : Ingénierie de l'Informatique décisionnelle

#### **THEME**

#### **« DÉVELOPPEMENT D'UNE APPLICATION MOBILE SUR LES INTERACTIONS MEDICAMENTEUSES. »**

Présenté par : KESSAL Imène BELGUENDOUZ Souad

Encadreur : BENZETTA Lahcene

Devant le jury composé de:

Président :

Examinateur :

Examinateur :

Promotion : 2020/2021

## *Remerciements*

*Nous remercions en premier lieu le bon dieu qui nous a donné la force et le courage pour terminer ce travail.*

*Le travail présenté dans ce projet de fin d'études a été effectué dans le cadre de la préparation du diplôme du master en informatique décisionnelle spécialité « ingénierie de l'informatique décisionnelle » à l'Université de Mohamed El Bachir El Ibrahimi de Bordj Bou Arréridj.*

*Nous souhaitons adresser nos remerciements les plus sincères aux personnes qui nous ont apporté leur aide et qui ont contribué à l'élaboration de ce mémoire ainsi qu'à la réussite de cette formidable année universitaire.*

*La première personne que nous tenons à remercier est notre encadreur Monsieur BENZETTA LAHCENE, pour l'orientation, la confiance et la patience qui ont constitué un apport considérable sans lequel ce travail n'aurait pas pu être mené au bon port. Qu'il trouve dans ce travail un hommage vivant à sa haute personnalité*

## **Dédicace**

Nous dédions ce modeste mémoire à :

devons, pour tous leurs sacrifices, leur bienveillance, leur amour, leur tendresse, leur soutien et leurs prières tout au long de nos études. Que ce travail soit témoignage de notre profond amour et notre grande reconnaissance « Que Dieu vous garde ».

Nos chers parents : Que nulle dédicace ne puisse exprimer ce que nous leurs

#### **Nos chères sœurs et nos chers frères :** pour leurs encouragements

permanents, et leur soutien moral, Nous leur dédie ce modeste travail en témoignage de notre grand amour et notre gratitude infinie.

#### **Toutes nos Familles :** à tous les familles KESSAL et BELGUENDOUZ et

ZEGADDI, pour leur soutien tout au long de mon parcours universitaire, Que ce travail soit l'accomplissement de vos vœux tant allégués, et le fuit de votre soutien infaillible.

**Tous nos amis :** Pour leur aide et leur soutien moral durant l'élaboration du

travail de fin d'études.

## **Résumé**

L'objective de ce travail est de développer une application mobile pour aider les médecins, les pharmaciens et les malades qui consomment les médicaments en général à connaître les classes des médicaments et leurs différentes interactions. Nous avons également présenté les mécanismes des interactions pharmacocinétique et pharmacodynamique

Nous avons commencé par une partie théorique qui traite des médicaments et de leurs interactions, ainsi que des applications mobiles et de leurs systèmes d'exploitation, en particulier le système Android et les technologies de code QR.

Pour l'implémentation, nous avons utilisé l'environnement de développement intégré Android Studio et le langage Java, ainsi que SQLite et l'outil de data base browser pour SQL pour la Création, importation et exploitation des bases de données et aussi la bibliothèque Zxing pour la lecture automatique de code OR.

Mots-clés : développement d'application mobile, interactions médicamenteuses, pharmacocinétique, pharmacodynamique, système Android, code QR, Android Studio, Java, SQLite, SQL, bibliothèque Zxing

### **Abstract**

The objective of this work is to develop a mobile application to help doctors, pharmacists and patients who consume drugs in general to know the classes of drugs and their different interactions. We also presented the mechanisms of pharmacokinetic and pharmacodynamic interactions.

We started with a theoretical part that treats drugs and their interactions, as well as mobile applications and their operating systems, in particular the Android system and QR code technologies.

For the implementation, we used the integrated development environment Android Studio and the Java language, as well as SQLite and the database browser tool for SQL for the Creation, import and exploitation of databases and also the Zxing library for automatic QR code reading.

Keywords: mobile application development, drug interactions, pharmacokinetics, pharmacodynamics, Android system, QR code, Android Studio, Java, SQLite, SQL, Zxing library

**تلخيـــص**

الهدف من هذا العمل هو تطوير تطبيق جوّال لمساعدة الأطباء والصيادلة والمرضى الذين يستهلكون الأدوية بشكل عام على معرفة فئات الأدوية وتفاعلاتها المختلفة. قدمنا أيضًا آليات التفاعلات الدوائية والديناميكية انذوائيت.

بدأنا بجزء نظري يتعامل مع الأدوية وتفاعلاتها ، بالإضافة إلى تطبيقات الهاتف المحمول وأنظمة التشغيل الخاصة بها ، ولا سيما نظام الدويد وتقنيات رمز كيو ار .

من أجل التنفيذ، استخدمنا بيئة التطوير المتكاملة اندويد ستوديو ولغة جافا ، بالإضافة إلى اس كو ال لايت وأداة متصفح قاعدة البيانات لـ اس كو ال إنشاء واستيراد واستغلال قواعد البيانات وأيضًا مكتبة زينغ ًلقراءة الكيوار .

## **Sommaire**

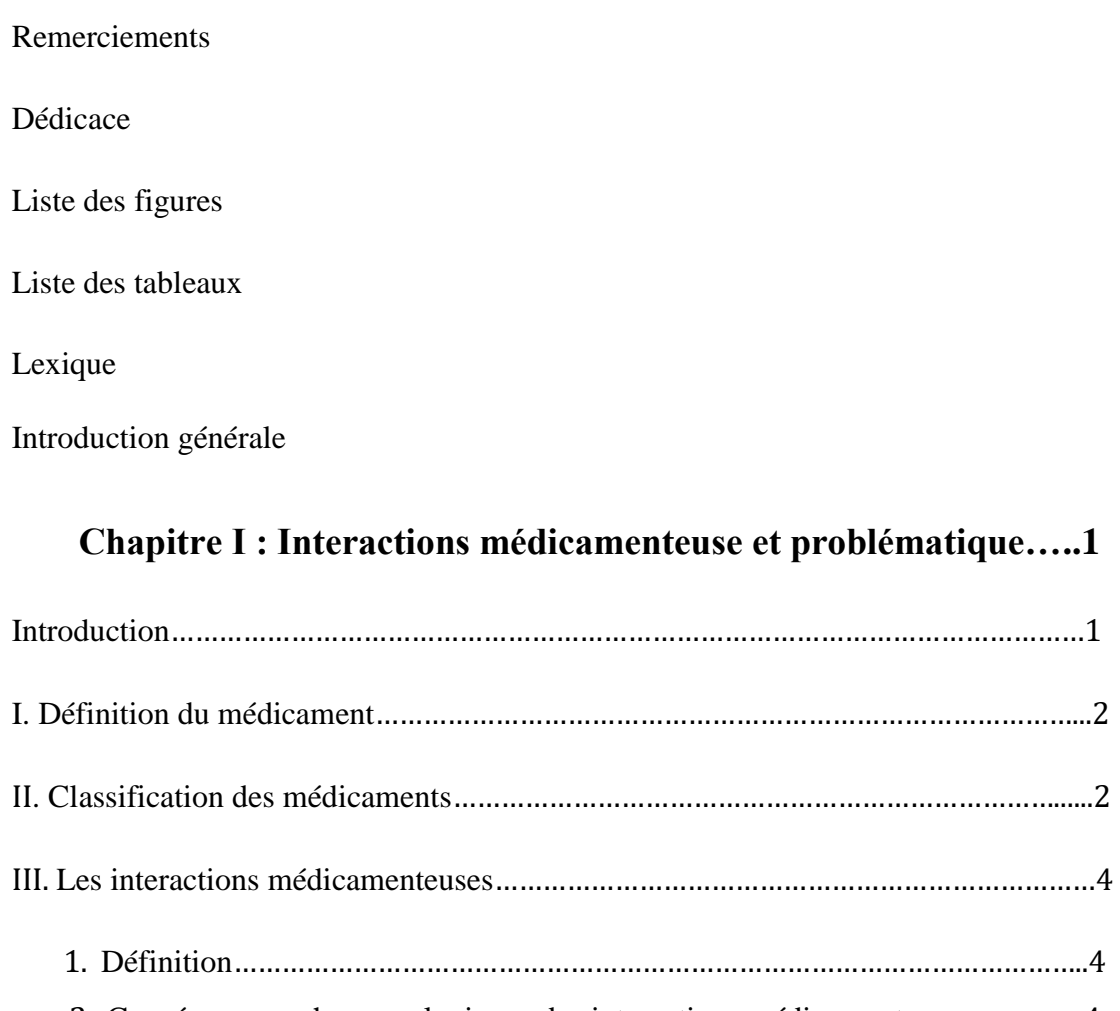

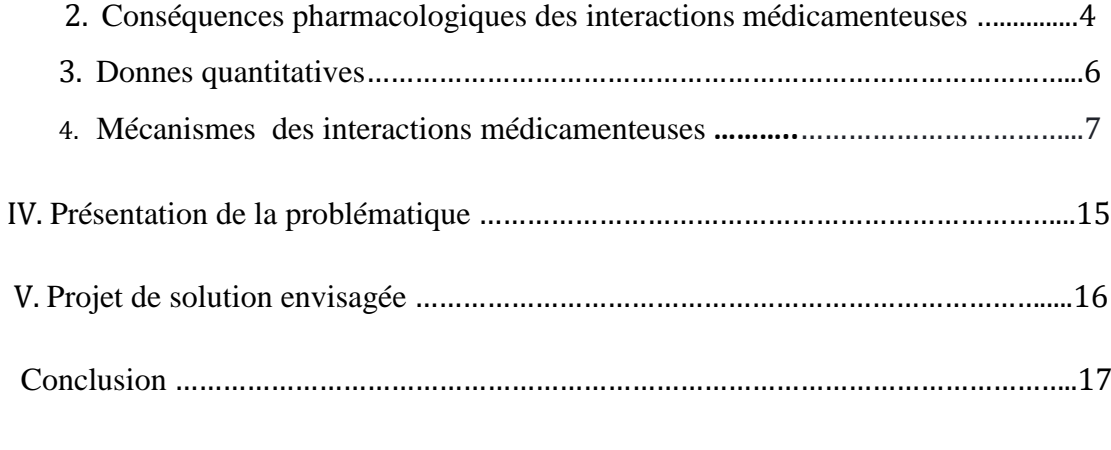

#### **Chapitre II : Généralités sur les applications mobiles…………18**

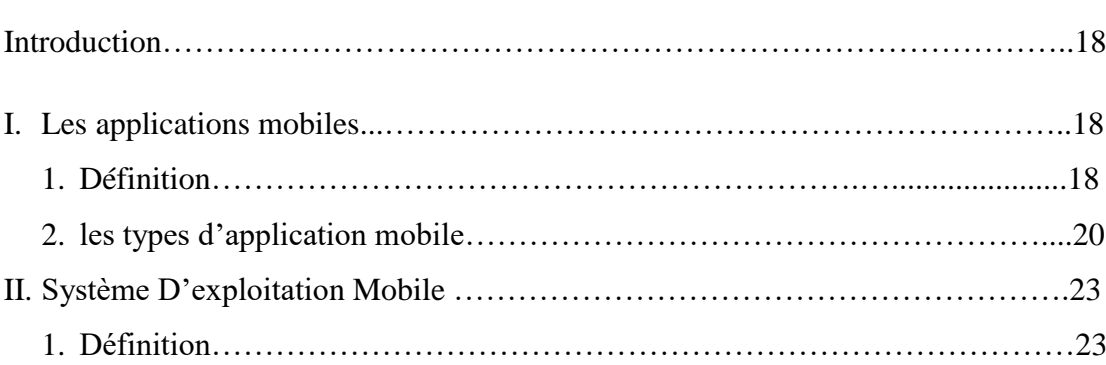

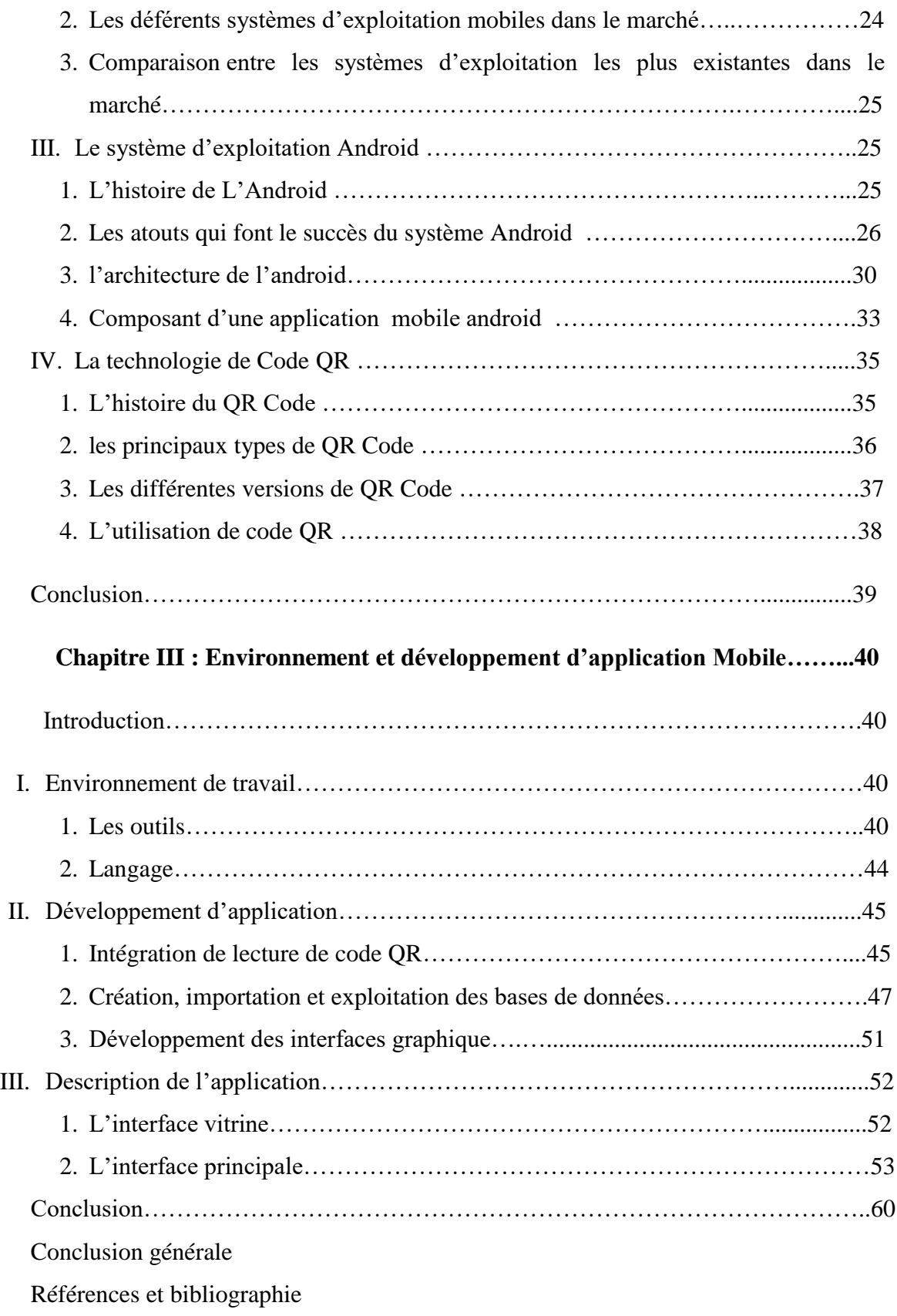

## **Liste des figures**

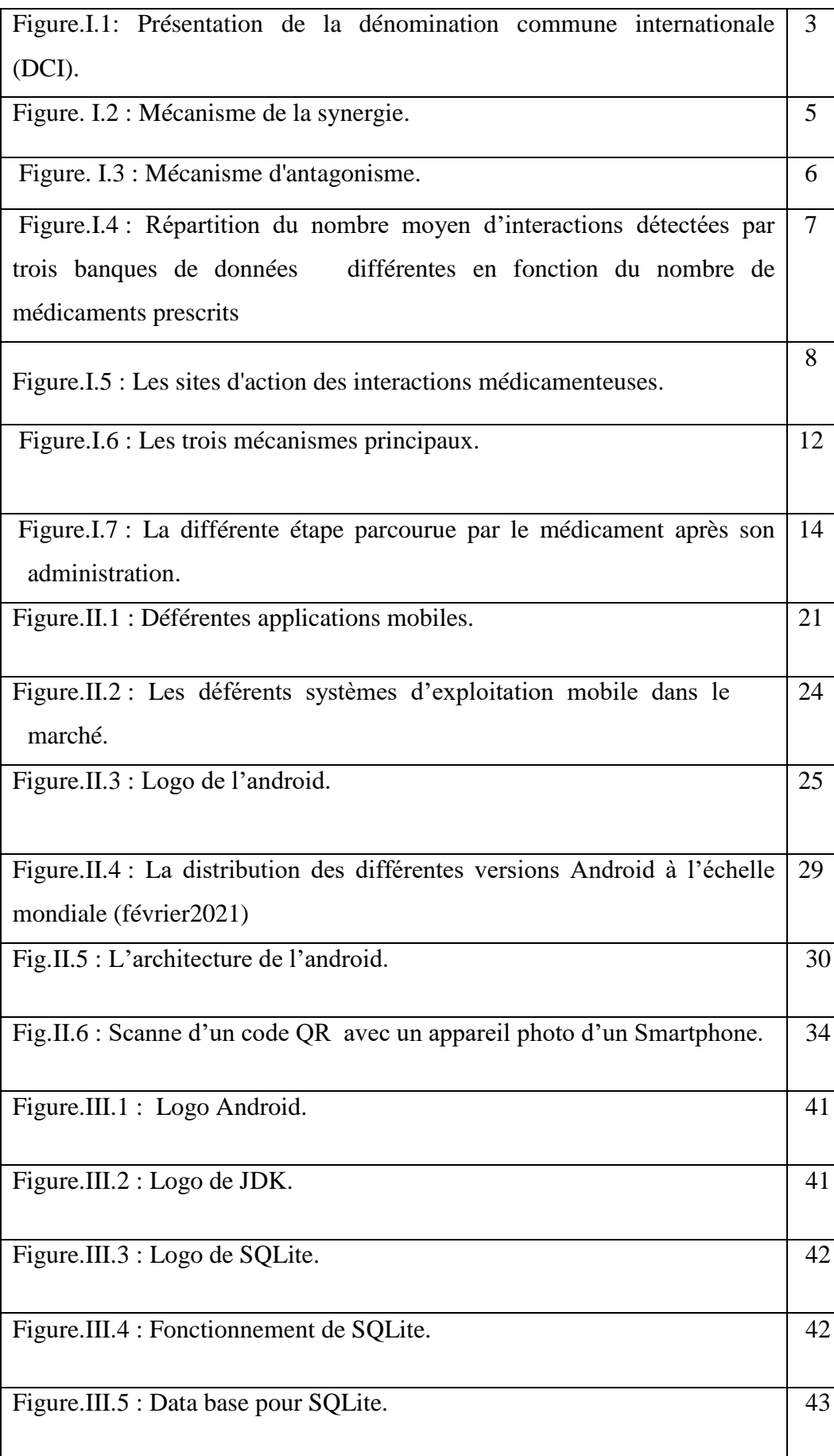

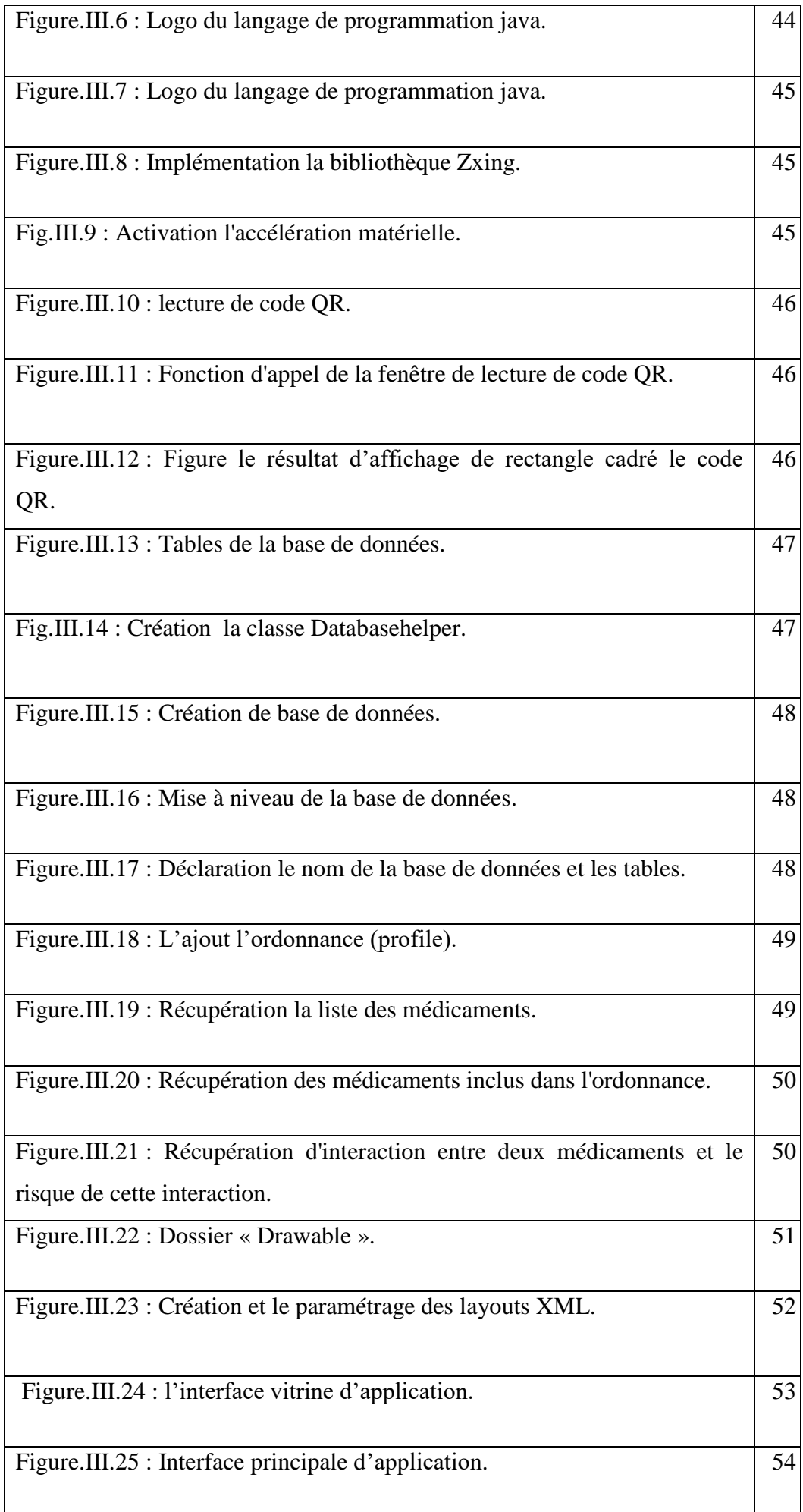

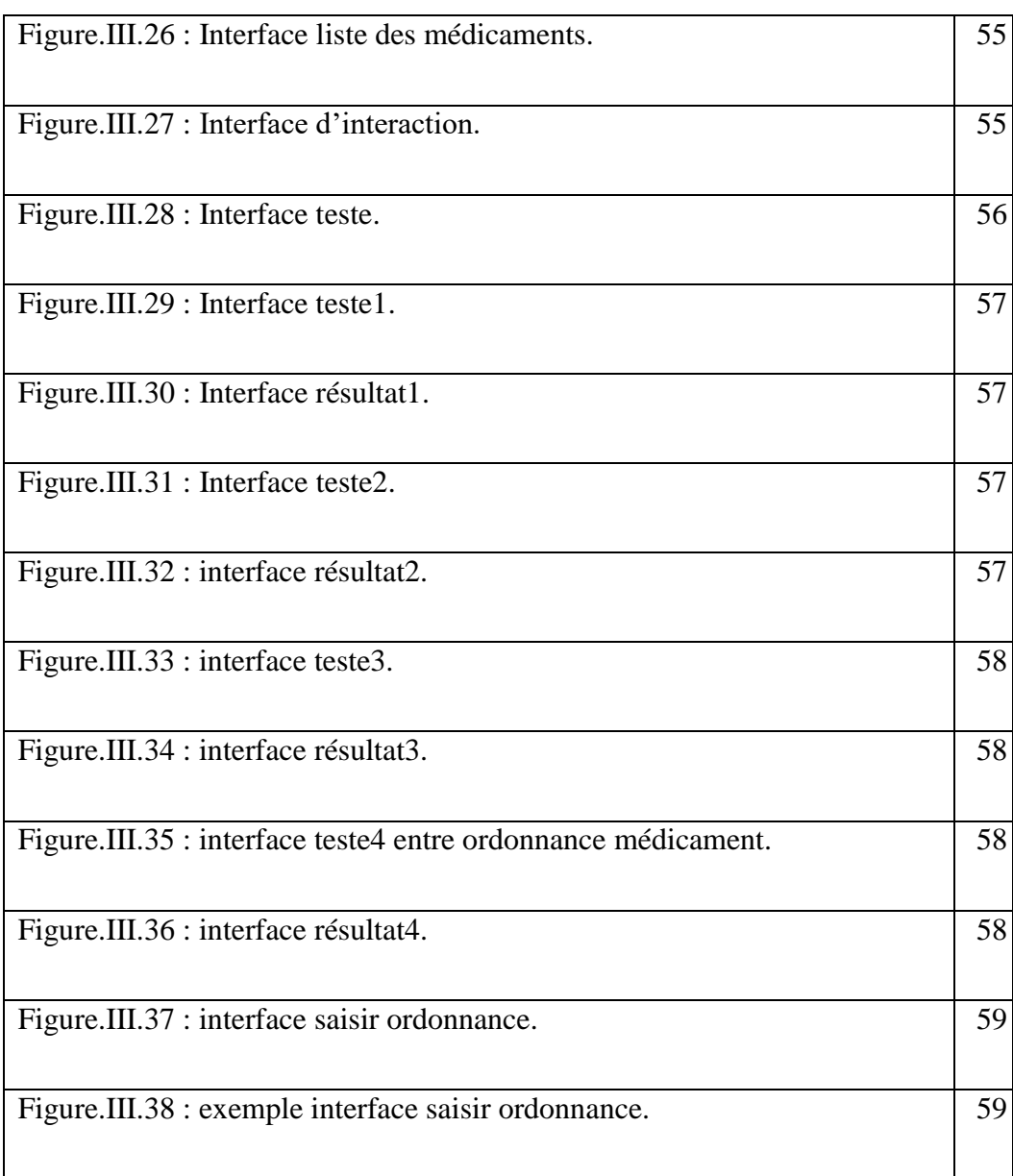

## **Liste des tableaux**

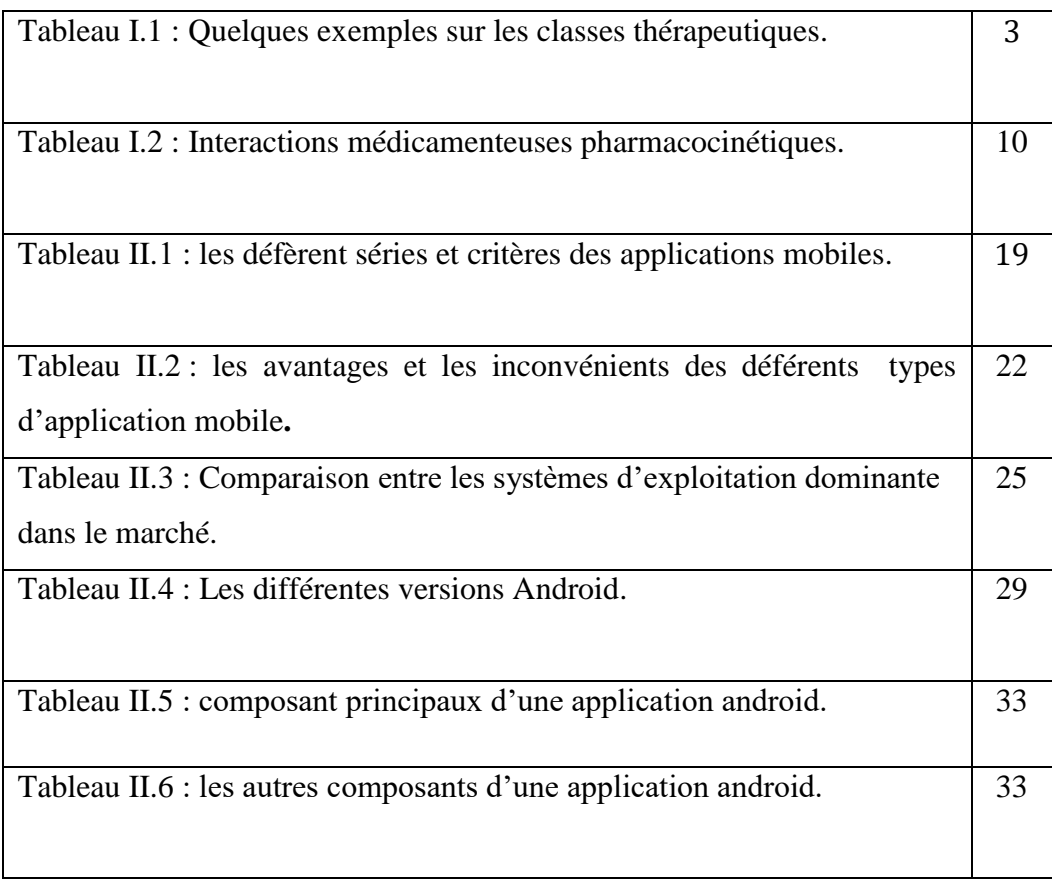

## **Lexique**

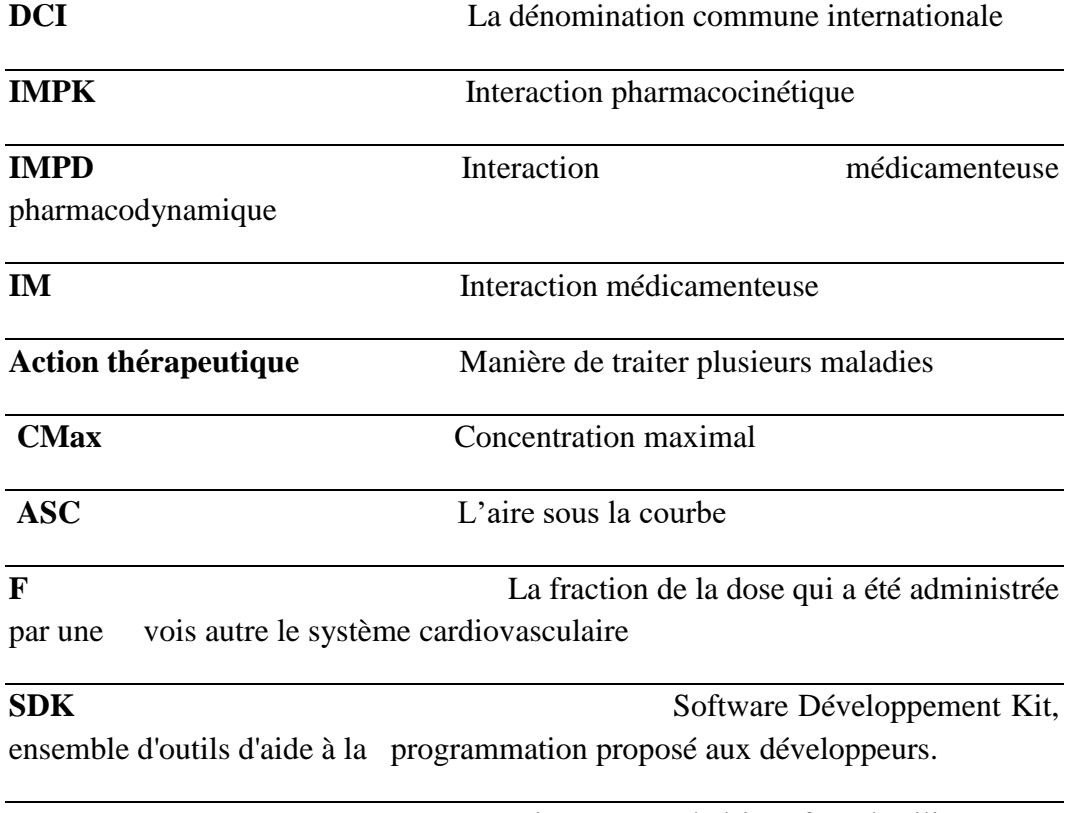

**Layout** La mise en page de l'interface d'utilisateur

## **Introduction générale**

## **Introduction générale**

Avec l'avancée et l'émergence des technologies mobiles, les développements embarqués sont de plus en plus demandés sur le marché. Avoir un Smartphone est devenu incontournable pour tout le monde. D'où nait l'idée de développer une application utile et conviviale. Il s'agissait au cours de notre projet d'étudier et de développer une application Android dans le domaine pharmacologique.

En partant de l'idée d'optimiser l'utilité d'un Smartphone, le développement d'une application a vu le jour. Après avoir fait quelques études sur le domaine pharmacologique tout en établissant nos propres statistiques, on a conclu qu'il y a un nombre croissant de personnes atteintes de plusieurs maladies, donc soumises à une poly médication (médicaments pour le cœur, le diabète, l'hypertension, etc.). Le constat amer auquel sont confrontés les médecins est : Comment faire cohabiter plusieurs médicaments simultanément chez le même malade en évitant les interactions qui pourraient porter préjudice à l'intégralité physique du malade ?

L'utilité des Smartphones va modifier d'une manière significative les gestions de la vie des malades. Ces appareils mobiles joueront le rôle de lien entre le médicament et le médecin, et le médicament et le malade.

Dans ce cadre, et afin de réaliser ce projet de fin d'études, on a fait une étude sur l'application mobile, leurs techniques, leurs systèmes d'exploitation et leurs outils de développement .Et spécialement avec l'environnement Android sur lequel dépend notre mémoire.

Ce mémoire est organisé en trois parties :

Le premier chapitre présente la problématique des interactions médicamenteuses ainsi que la classification des médicaments et leurs différents mécanismes.

Le deuxième chapitre traite des différents systèmes d'exploitation mobiles d'une manière générale, et Android en particulier.

Dans le troisième chapitre, nous exposons l'environnement de travail, les différents outils de développement d'une application mobile. Nous présentons également les langages utilisés pour réaliser cette application, les étapes de son développement. Finalement on a exposé les déférentes interfaces et fonctionnalités de notre application.

Enfin une conclusion générale qui résume les points importants de notre travail.

## **Chapitre I**

## **Interactions médicamenteuse et problématique**

#### **Introduction :**

Les études de médecine et la formation continuée doivent favoriser l'apprentissage au raisonnement thérapeutique, de la décision à la prescription. La prescription d'un médicament est un acte quotidien pour le médecin praticien. Néanmoins, celui-ci ne mesure pas toujours les retombées de ce geste, sans doute un peu trop souvent banalisé. Généralement, le médecin envisage les effets positifs escomptés de sa prescription. Par contre, il lui arrive d'occulter ses éventuels aspects négatifs. Pour les réduire au minimum, le praticien devra prendre en considération les précautions d'emploi usuelles du médicament prescrit, notamment en présence de certaines situations à risque (insuffisance rénale et/ou hépatique, polymédication), et ne pas oublier de considérer le risque éventuel d'interactions médicamenteuses.

On parle d'interaction médicamenteuse lorsque l'administration simultanée de deux ou plusieurs médicaments conduit à potentialiser ou minimiser les effets désirés ou indésirables d'au moins un de ces médicaments. Dans toute interaction médicamenteuse, il convient de bien distinguer la molécule à l'origine de l'interaction et la molécule dont la concentration altérée suite à l'interaction aboutit finalement à la manifestation désirée ou indésirable. Il est important de signaler que les conséquences de ces interactions ne se manifestent pas seulement lors de l'ajout d'un agent pharmacologique supplémentaire, mais aussi lors de l'arrêt d'un traitement médicamenteux, ou encore lors d'un simple changement de posologie. Heureusement, beaucoup de ces interactions médicamenteuses n'ont que des effets anodins, mais certaines peuvent avoir des conséquences cliniques graves, potentiellement mortelles. Il est estimé qu'environ 3 % des hospitalisations chez les personnes de plus de 50 ans résultent d'une problématique d'interactions médicamenteuses [1].

Le but de ce travail est de comprendre et donc de mieux gérer à l'officine le risque iatrogène, a priori évitable, lié aux interactions médicamenteuses.

Ainsi, nous décrirons dans une première partie, Est-il possible de prendre une combinaison de quatre ou cinq médicaments ou même plus ? Quel comportement faut-il suivre si vous prenez plusieurs médicaments ? Quels sont les résultats attendus et les différents mécanismes potentiellement impliqués dans les associations médicamenteuses, à savoir : les mécanismes pharmacocinétiques et pharmacodynamique, quel est la définition exacte d'une interaction médicamenteuse? Et la question principale est: Quel est la définition du médicament?

#### **I. Définition du médicament :**

Le mot médicament provient du latin « medicamentum » signifiant remède. Toute substance ou composition présentée comme possédant des propriétés curatives ou préventives à l'égard des maladies humaines ou animales, ainsi que toute substance ou composition pouvant être utilisée chez l'homme ou chez l'animal ou pouvant leur être administrée, en vue d'établir un diagnostic médical ou de restaurer, corriger ou modifier leurs fonctions physiologiques en exerçant une action pharmacologique, immunologique ou métabolique.

Il existe plusieurs formes de médicaments :

- Les formes orales : comprimé, gélule, sirop, etc.
- Les formes pour application externe : pommade, crème, gel, poudre, patch, etc.
- Les formes pour le nez, les oreilles ou les yeux : solution auriculaire, collyre, etc.
- Les formes injectables : injection, perfusion.

#### **Les Différents dénominations du médicament** :

- Nom chimique (rarement utilisé) : Hydroxy-4' acétanilide, Acide acétylsalicylique

- Dénomination commune internationale (DCI) : Paracétamol, Aspirine

-Spécialité : Doliprane, Efféralgan, Dafalgan, Perfalgan… Aspirine du Rhone, Aspirine UPSA, etc. [2].

#### **II. Classification des médicaments**

Il existe un nombre incalculable de médicaments et pour s'y retrouver, une classification des médicaments existe. Ils peuvent être classés selon divers critères et donc diverses classifications ont été mises au point. Les médicaments sont des substances ou des préparations qui visent à soigner des maladies ou des lésions. Le nombre de maladies étant considérable et plusieurs médicaments existant pour une seule et même pathologie, on comprend qu'il existe un très grand nombre de remèdes. Il était donc nécessaire de mettre en place des classifications. Parmi toutes celles existantes citons la classification des médicaments selon leur principe actif, celle par DCI et celle par action thérapeutique.

#### **Classification selon leur principe actif :**

La première des classifications qu'on peut retenir est celle basée sur le principe actif du médicament. On distingue ainsi deux grandes catégories de médicaments ; ceux d'origine naturelle (avec notamment la pénicilline et les minéraux comme le calcium et le potassium), et ceux d'origine synthétique (avec parmi eux la morphine) Dans la classification par DCI, c'est la substance active, le nom chimique du médicament, qui est pris en compte. Grâce à cette classification, le médicament peut être retrouvé quelle que soit sa marque. C'est à partir de la DCI que les médicaments génériques sont mis au point.

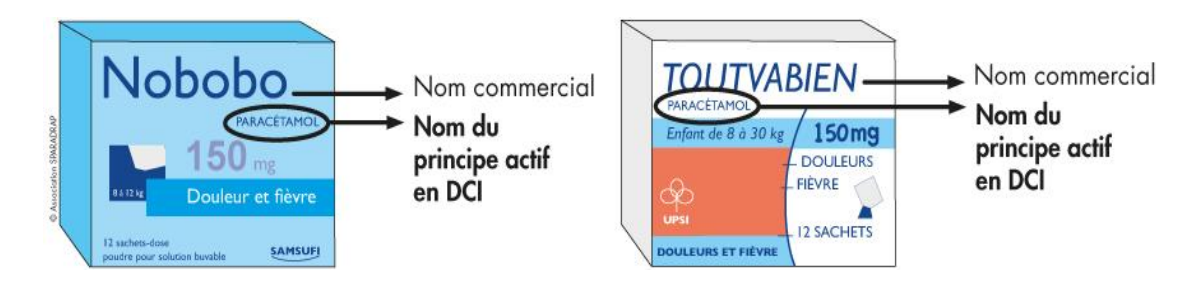

Fig.I.1 - Présentation de la dénomination commune internationale (DCI) [3].

#### **Classification par action thérapeutique :**

La classification par action thérapeutique est intéressante puisqu'elle donne directement une indication sur l'utilité du médicament. On les classe dans ce cas par spécialités. Par exemple contre un agent infectieux spécifique : antibiotique (contre les bactéries), antifongique (contre les champignons), antiviraux (contre les virus) La classification des médicaments peut également être réalisée selon les organes qu'ils traitent : cœur (avec les anti-arythmiques, les antihypertenseurs, les bêtabloquants), bronches (avec les anti-inflammatoires, les fluidifiants, les expectorants), etc. [3].

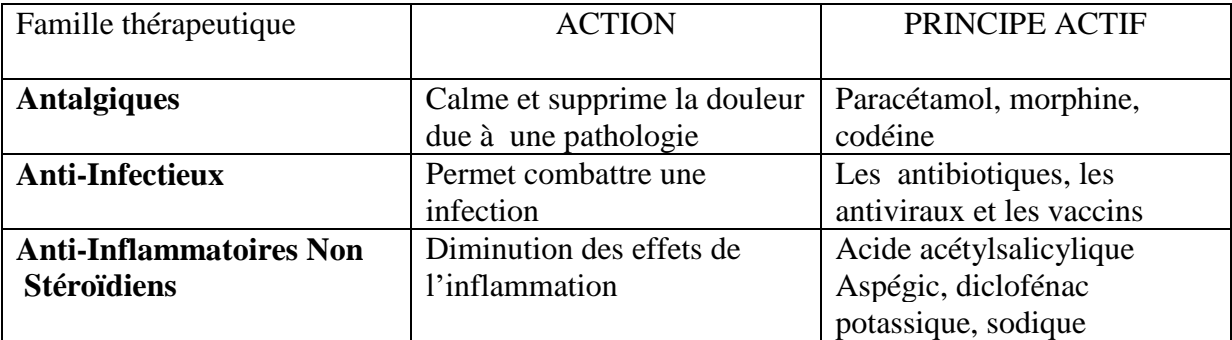

Tableau I.1- Quelques exemples sur les classes thérapeutiques.

#### **III. Les interactions médicamenteuses**

#### **1. Définition :**

Nous parlons d'interaction médicamenteuse lorsque l'administration simultanée de deux médicaments, ou plus, conduit à potentialiser ou à opposer les effets recherchés ou indésirables d'au moins un de ces médicaments.

Certaines interactions médicamenteuses ont des conséquences cliniques graves, d'autres n'ont que des effets sans critère de gravité et/ou sont parfois asymptomatiques.

D'autres encore sont utilisées en thérapeutique pour leurs effets bénéfiques. En vue d'adopter des attitudes pratiques simples qui minimisent le risque d'interactions délétères, des données de base doivent être connues du pharmacien d'officine [4].

#### **2. Conséquences pharmacologiques des interactions médicamenteuses :**

Les conséquences pharmacologiques des interactions médicamenteuses sont des modifications quantitatives d'un ou de plusieurs effets (thérapeutiques ou indésirables) d'un ou des médicaments de l'association. Si nous considérons un effet déterminé, elles affectent soit son intensité, soit sa durée, soit les deux paramètres simultanément. Les effets des médicaments peuvent être renforcés : c'est une synergie ou une potentialisation, ou diminués : c'est un antagonisme.

#### **La synergie :**

Nous parlons de synergie lorsque deux médicaments ont des effets qui vont dans le même sens. La synergie ne concerne que l'effet commun aux substances présentes et non tous les effets de chacune d'elles. Elle peut être additive, partielle ou renforçatrice

Il existe trois types de synergie :

- La synergie additive complète : l'action observée est égale à la somme des deux actions partielles.

- La synergie partielle : l'action observée est inférieure à la somme des deux actions partielles.

- La synergie potentialisatrice : l'action observée est supérieure à la somme des deux actions partielles [5].

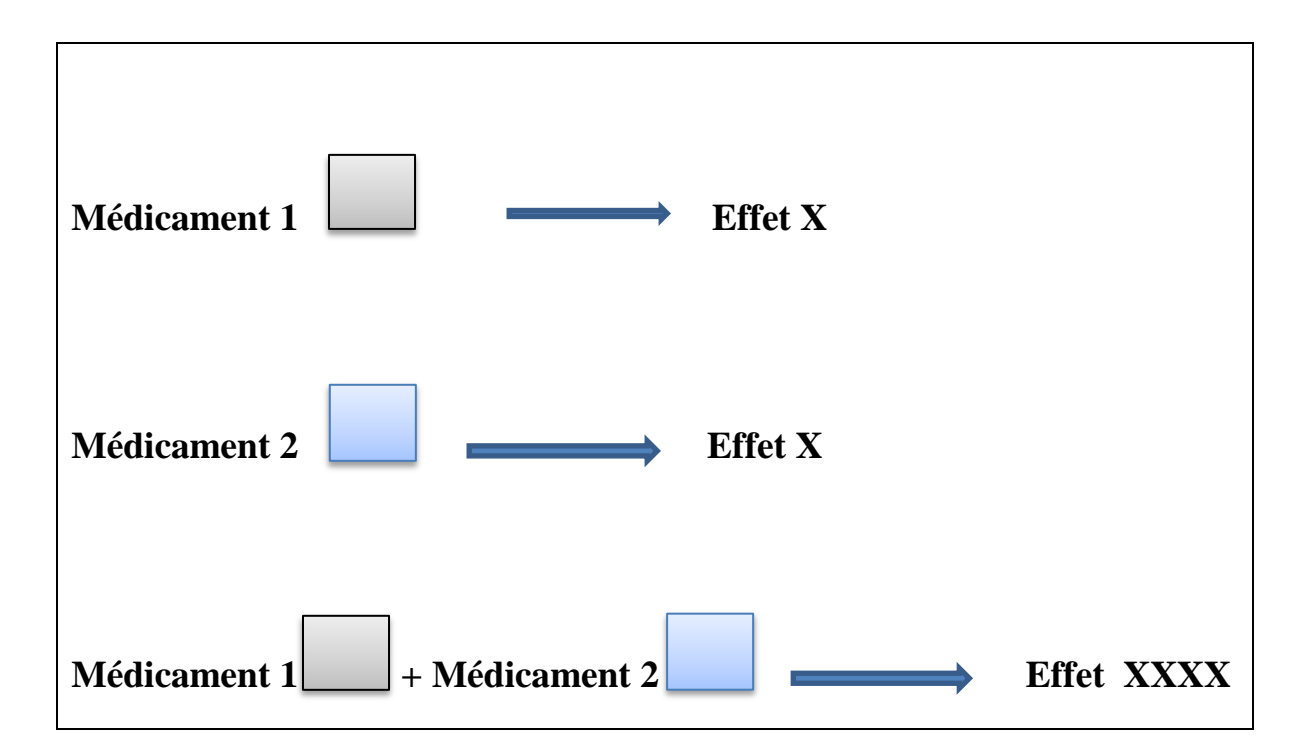

Fig.I.2 - Mécanisme de la synergie.

Les IM synergiques sont très fréquemment observées. Exemple :

 Lorsque que l'on prescrit deux médicaments antihypertenseurs, le risque d'hypotension artérielle orthostatique est naturellement plus fréquent.

 Un antihypertenseur avec un antidépresseur ; le risque d'hypotension artérielle orthostatique est majoré.

**La potentialisation :** la somme des effets des deux médicaments est supérieure à leur simple addition.

**L'antagonisme :** On parle d'antagonisme de deux substances, d'activité pharmacologique identique ou différente, lorsque l'une diminue ou même annule les effets de l'autre.

#### **A .L'antagonisme total**

On parle d'antagonisme total lorsque les effets des deux substances s'annulent totalement.

#### **B .L'antagonisme partiel**

On parle d'antagonisme partiel lorsque l'effet global de l'association est inférieur à celui de l'un ou de l'autre de ces deux constituants pris isolément [6].

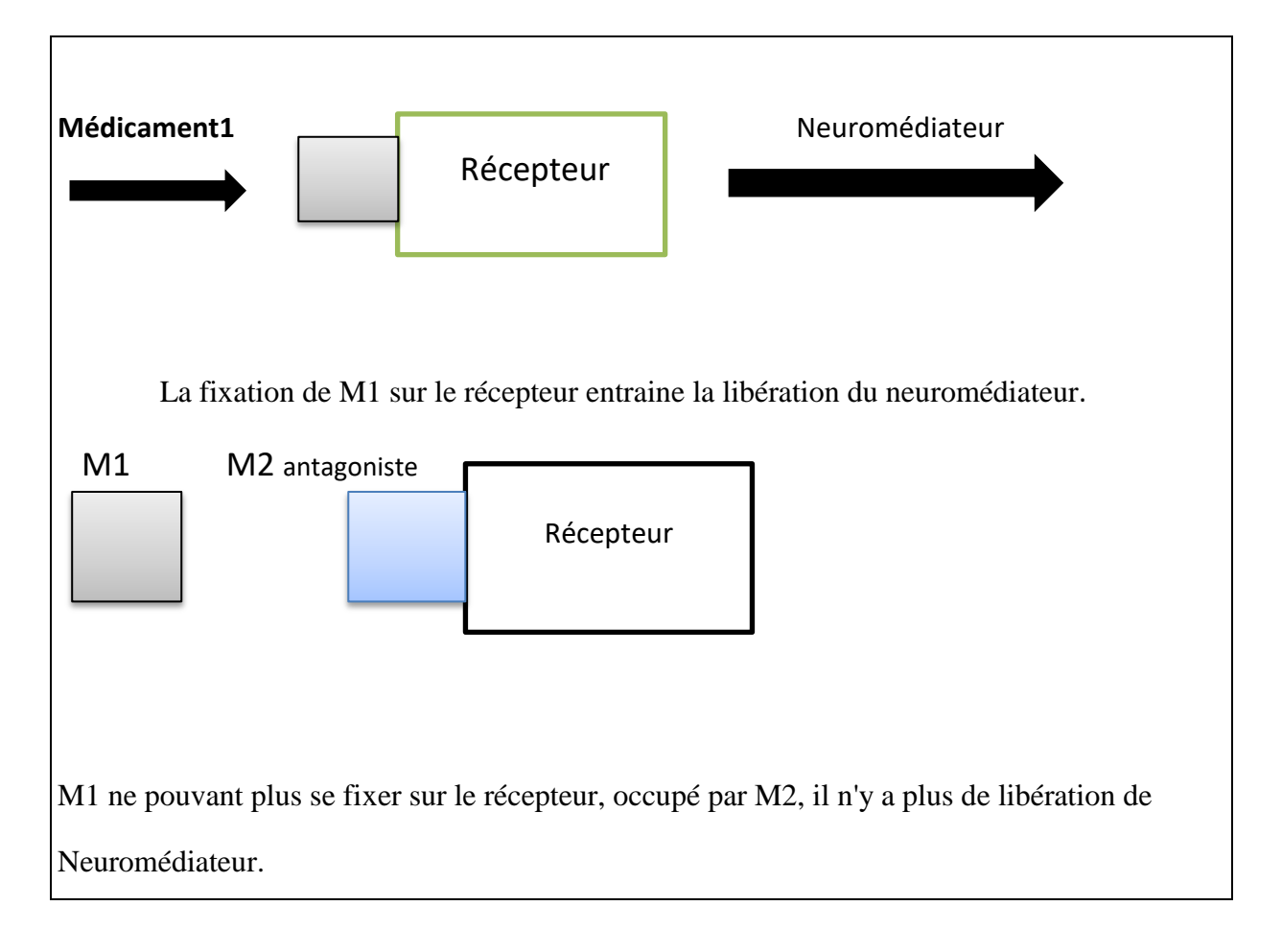

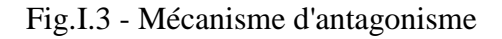

#### **3. Donnes quantitatives:**

Des évaluations récentes ont montré qu'une IM était retrouvée chez 7 % des patients consommant de six à dix médicaments et atteignait 40 % des patients traités par 16 à 20 produits. Le nombre d'interactions potentielles augmente en fonction du nombre des médicaments associés (fig. 4) [7].

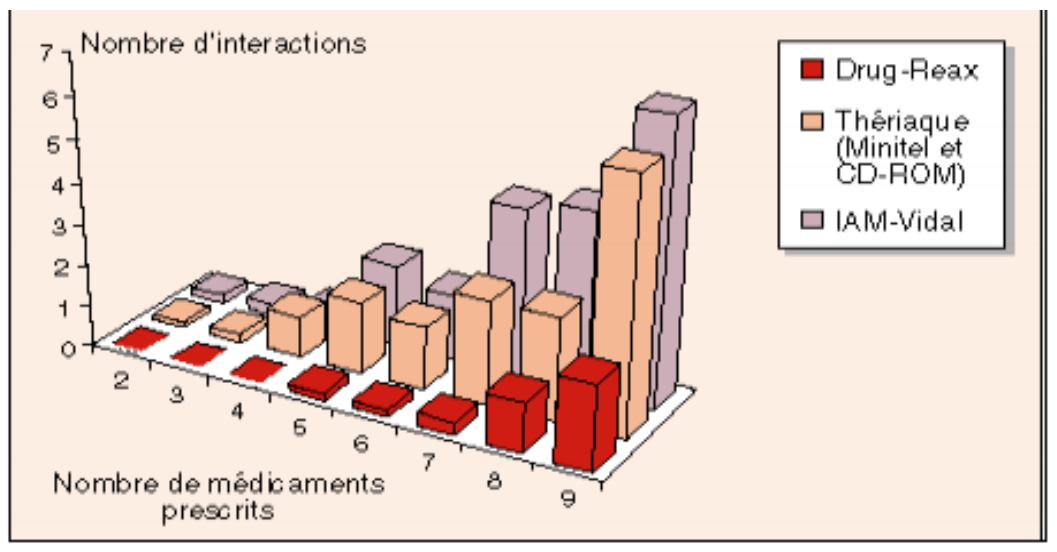

 Fig.I.4 - Répartition du nombre moyen d'interactions détectées par trois banques De données différentes en fonction du nombre de médicaments prescrits

#### **4. Mécanismes des interactions médicamenteuses :**

Ces mécanismes seront envisagés de manière analytique sachant qu'ils peuvent se combiner ; les interactions les plus significatives au plan clinique résultent le plus souvent d'une mise en jeu simultanée de plusieurs effets élémentaire. On distingue deux grands types de mécanismes impliqués dans les IM : Les interactions pharmacocinétiques et les interactions pharmacodynamiques [8].

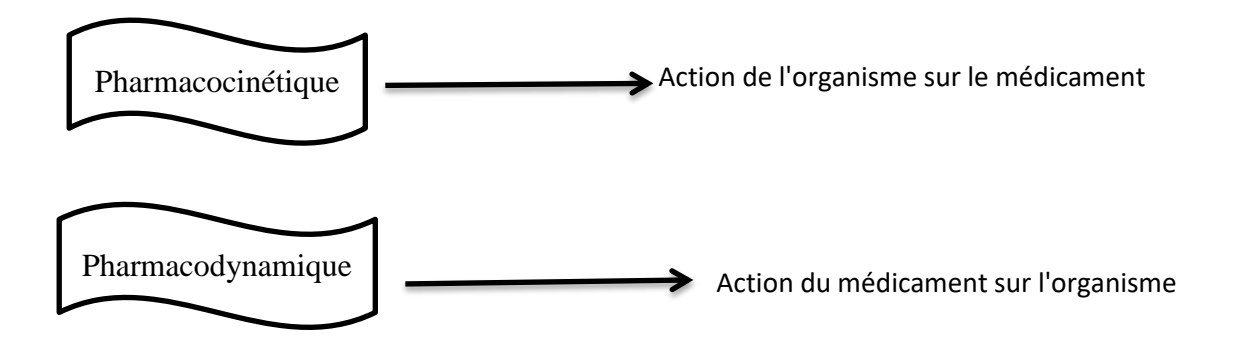

#### **Interactions médicamenteuse d'ordre pharmacocinétique (IMPK):**

Une interaction médicamenteuse pharmacocinétique (IMPK) résulte de l'action d'un médicament qui va modifier les caractéristiques pharmacocinétiques d'un autre médicament.

Les IMPK se produisent aux points clés du **[devenir d'un médicament dans l'organisme](file:///C:/Users/Eric/Downloads/www_pharmacomedicale_org/www_pharmacomedicale_org/www.pharmacomedicale.org/Fiche_45-18062.html)** que sont l'absorption intestinale, la diffusion, le métabolisme hépatique et l'excrétion biliaire ou rénale comme indiqué dans le tableau 2 et figure 4.

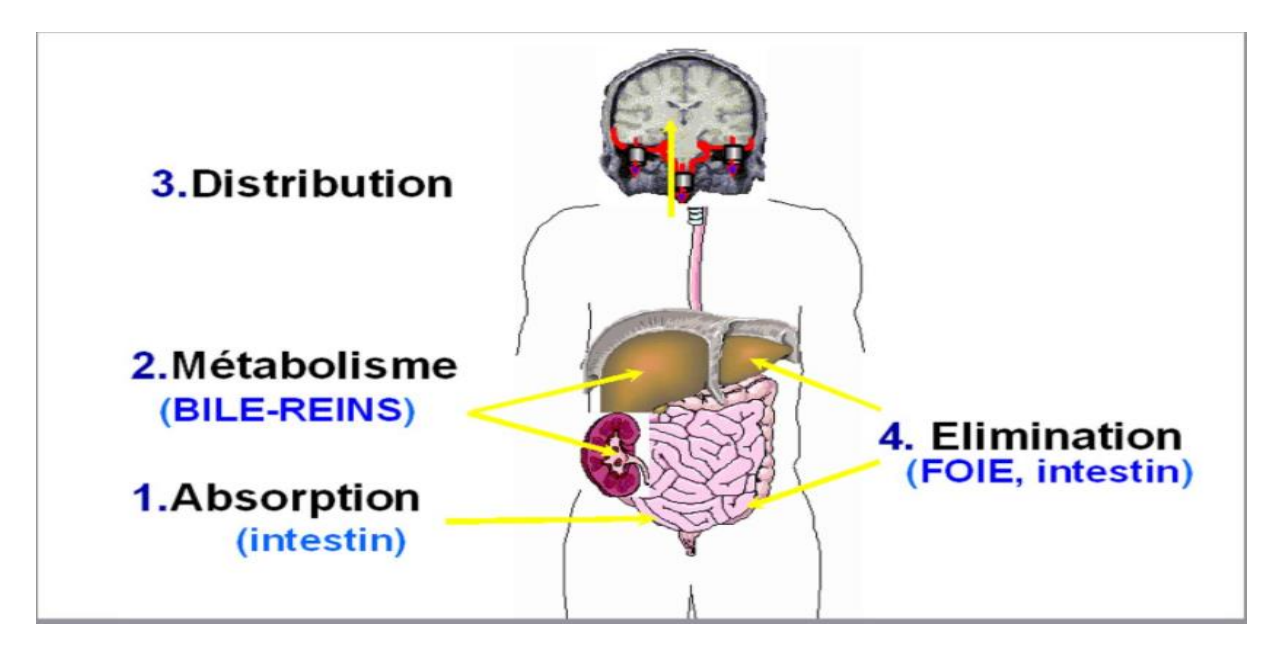

Fig.I.5 - les sites d'action des interactions médicamenteuses.

Les principaux mécanismes impliqués font appel à l'inhibition soit **[d'enzymes du](file:///C:/Users/Eric/Downloads/www_pharmacomedicale_org/www_pharmacomedicale_org/www.pharmacomedicale.org/Fiche_49.html)  [métabolisme](file:///C:/Users/Eric/Downloads/www_pharmacomedicale_org/www_pharmacomedicale_org/www.pharmacomedicale.org/Fiche_49.html)** des médicaments, soit à des **[protéines de transport de médicaments](file:///C:/Users/Eric/Downloads/www_pharmacomedicale_org/www_pharmacomedicale_org/www.pharmacomedicale.org/Fiche_89.html)** ou à **[l'induction](file:///C:/Users/Eric/Downloads/www_pharmacomedicale_org/www_pharmacomedicale_org/www.pharmacomedicale.org/Fiche_87.html)** d'enzymes ou de transporteurs.

D'autres mécanismes sont aussi impliqués dans l'intestin : l'augmentation du temps de contact du médicament dans l'intestin (ralentisseurs du transit intestinal ou anti émétiques) augmente l'absorption des médicaments associés; des élévations de pH gastroduodénal (anti ulcéreux) diminuent la fraction non ionisée des acides faibles, essentiellement absorbés dans l'estomac et le duodénum et donc en limitent l'absorption. Certains pansements gastriques représentent une véritable barrière physique tapissant toute la surface de l'intestin et empêchent l'absorption des médicaments.

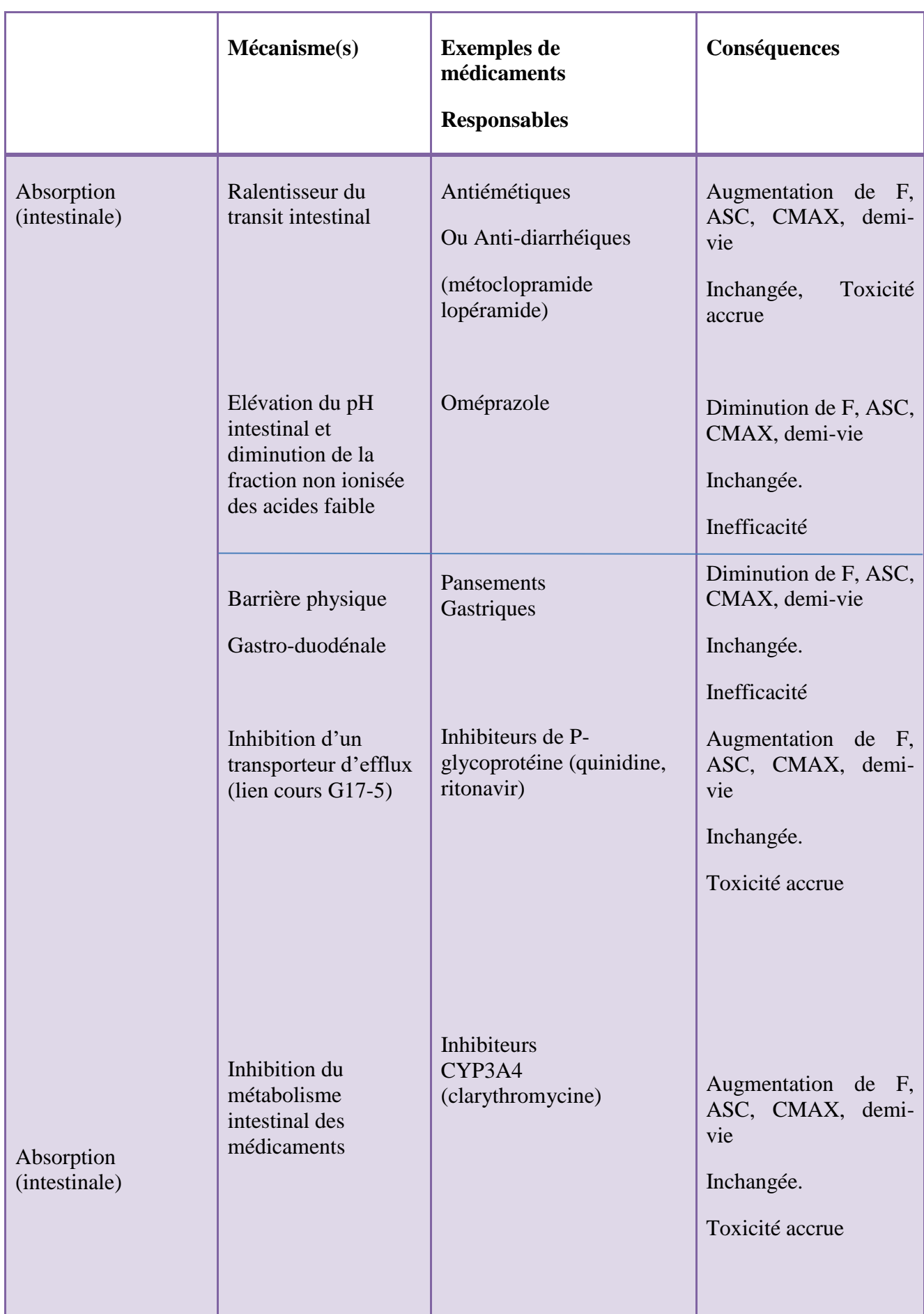

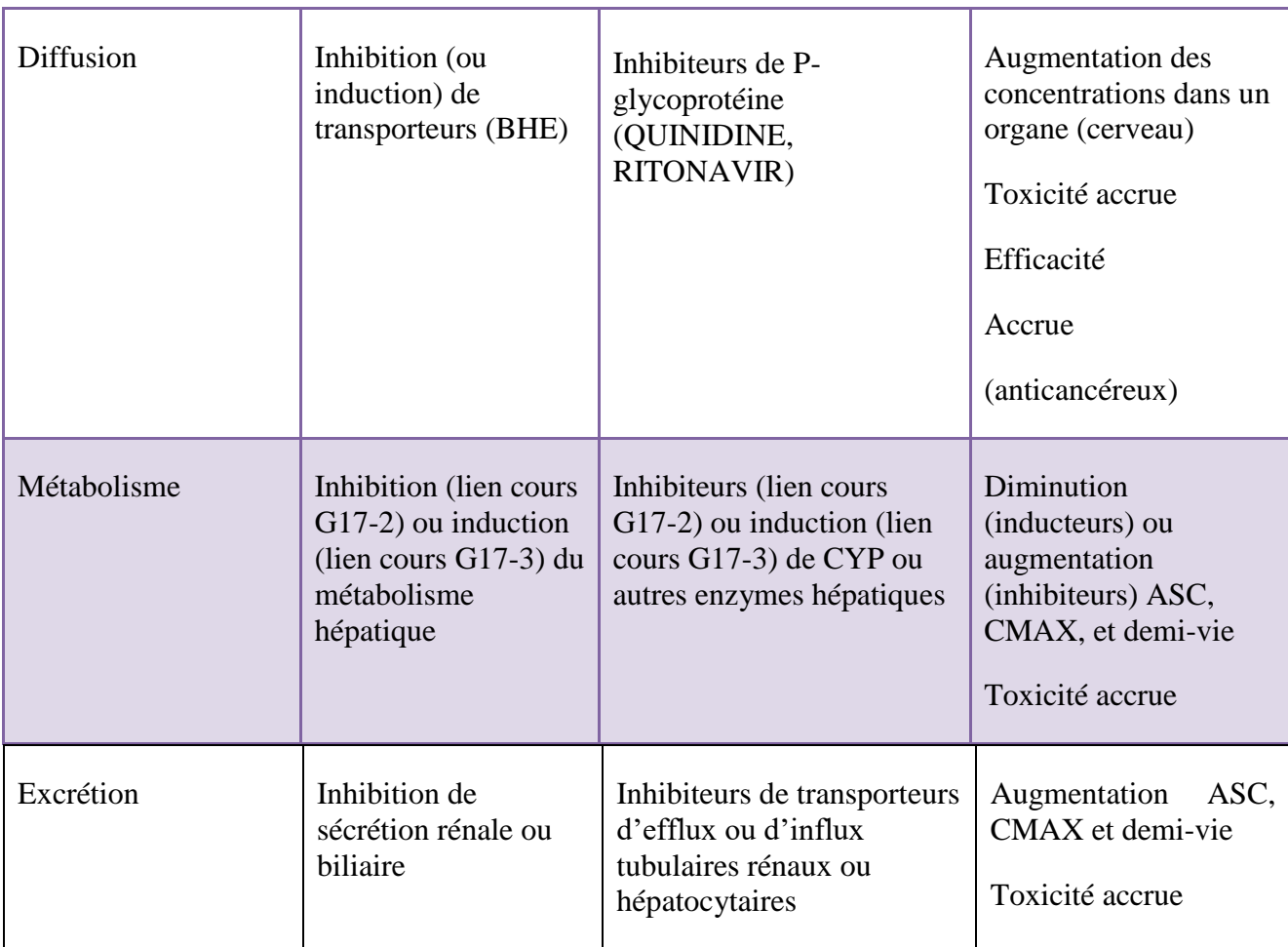

Tableau I.2 -Interactions médicamenteuses pharmacocinétiques.

#### **Conséquences des IM pharmacocinétiques :**

Les IMPK qui modifient l'absorption intestinale des médicaments modifient l'aire sous la courbe du médicament en fonction du temps (ASC) et/ou la concentration maximale (CMAX). Si les processus de métabolisme hépatique et d'excrétion biliaire et rénale ne sont pas modifiés, la demi-vie reste inchangée.

Les IMPK qui résultent d'une inhibition du métabolisme hépatique et/ou de la sécrétion rénale ou biliaire augmentent l'ASC, la CMAX et la demi-vie.

Les IMPK qui résultent d'une induction du métabolisme hépatique et/ou de la sécrétion rénale ou biliaire diminuent l'ASC, la CMAX et la demi-vie.

Les IMPK sont à risque de conséquence clinique lorsqu'elles affectent un médicament à index thérapeutique étroit, c'est à dire dont les seuils de toxicité par surdosage et d'inefficacité par sous dosage sont proches (ex anticancéreux, immunosuppresseur, anti arythmiques, etc.).

En général les surdosages exposent à une fréquence accrue d'effets indésirables et les sous dosages à une inefficacité thérapeutique. Cependant, les conséquences cliniques des IM affectant les enzymes ou les transporteurs dépendent des propriétés pharmacodynamiques propres du médicament inchangé et de ses métabolites. Par exemple, une inhibition du CYP2D6 s'accompagnera d'une diminution de l'effet antalgique de la codéine puisque celleci ne sera pas métabolisée en morphine, métabolite actif sur lequel repose l'effet attendu. Ainsi, pour un même phénomène (ex. inhibition d'une enzyme), les conséquences pharmacologiques peuvent être opposées selon le médicament concerné (augmentation ou diminution de l'effet pharmacologique) [9].

#### **Interaction médicamenteuse d'ordre pharmacodynamique (IMPD) :**

La pharmacodynamique a pour but d'étudier l'effet du médicament sur la zone ciblé. Les interactions pharmacodynamiques sont relativement prévisibles en fonction des connaissances des principaux effets des médicaments concernés. Elles concernent souvent des médicaments ayant des propriétés pharmacodynamiques ou des effets indésirables communs, complémentaires ou antagonistes vis-à-vis d'un même système physiologique.

Un médicament peut avoir deux effets sur un autre médicament :

Soit par augmentation des concentrations de l'un des deux (surdosage).

Soit par une baisse des concentrations conduisant à une inefficacité (sous-dosage).

De façon générale :

Les surdosages induisent à une augmentation des effets indésirables, par franchissement du seuil de tolérance.

Un sous-dosage induit à une inhibition de l'activité du médicament qui se situe alors sous le seuil d'efficacité du médicament.

En résumé, il s'agit de modifications des concentrations dues à l'effet d'un médicament sur l'autre.

Les interactions pharmacocinétiques sont plus difficiles à prévoir que les interactions pharmacodynamiques, et c'est dans cette étape là qu'on rencontre la majorité des interactions médicamenteuses [10].

Ainsi, lorsque deux médicaments sont administrés simultanément, ils peuvent interférer entre selon trois mécanismes principaux :

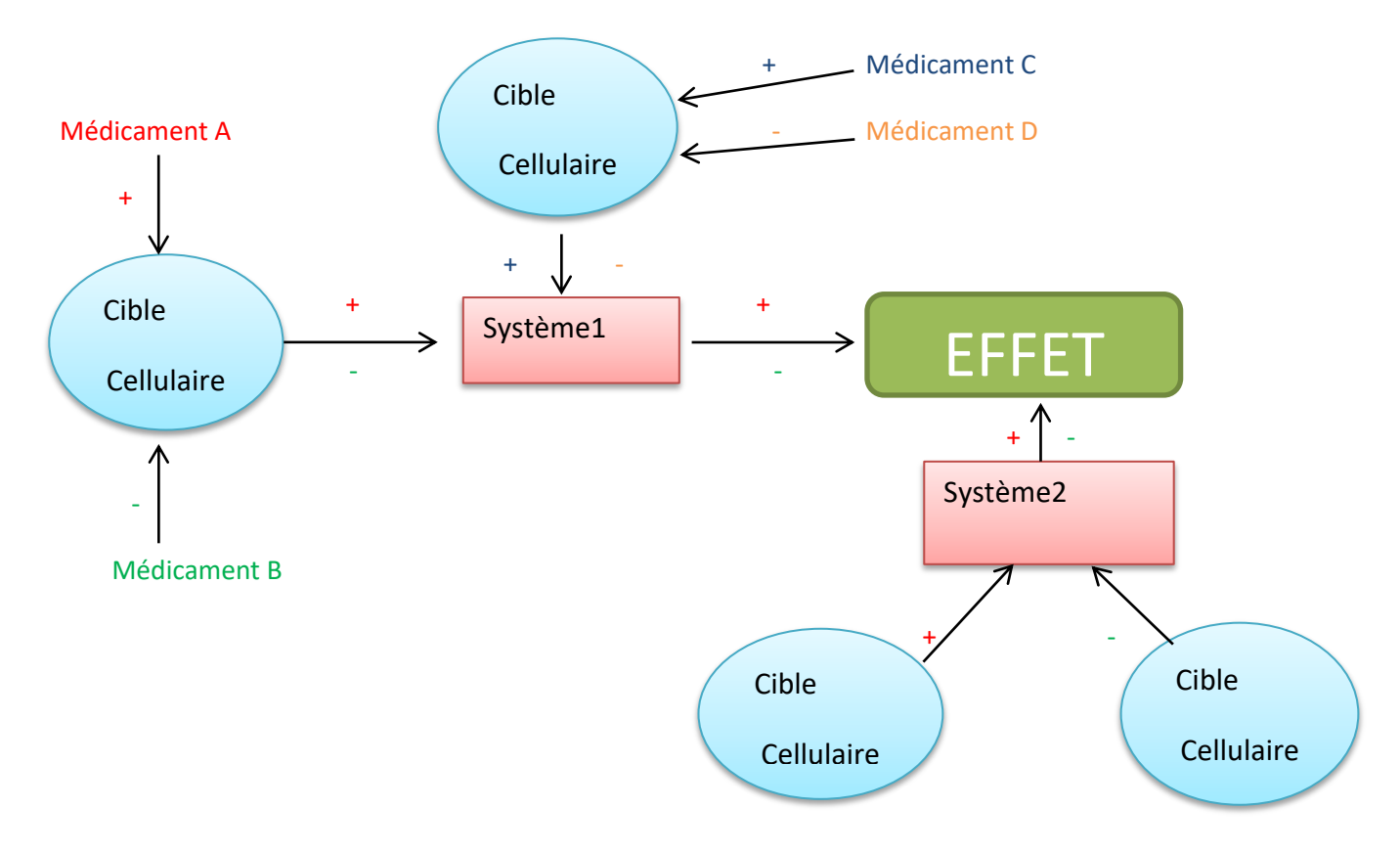

Fig. I.6 - Les trois mécanismes principaux.

-Interaction au niveau d'un même système, sur lequel les deux médicaments peuvent exercer des effets identiques ou opposés

-Interaction au niveau d'une même cible cellulaire, sur laquelle les deux médicaments peuvent exercer des effets identiques ou opposés

-Interaction par action au niveau de deux systèmes distincts, régulant le même effet

Selon ce schéma général, l'effet global résultant de l'interaction de deux médicaments pourra être :

-un antagonisme : les deux médicaments produisent des effets opposés. Ceci peut résulter d'une **[interaction sur la même cible cellulaire](file:///C:/Users/Eric/Downloads/www_pharmacomedicale_org/www_pharmacomedicale_org/www.pharmacomedicale.org/Fiche_38.html)**, sur le même système ou sur des systèmes convergents. Il y a diminution voire disparition complète de l'effet du médicament administré seul.

-une synergie additive : l'effet produit pas l'association est supérieur à celui obtenu avec l'un des médicaments utilisé seul. Ce type de synergie résulterait préférentiellement de l'interaction des deux médicaments au niveau du même système.

-une synergie potentialisatrice : l'effet produit pas l'association est supérieur à la somme de l'effet de chacun des médicaments utilisés seuls. On observe des effets synergiques lorsque les deux médicaments agissent sur deux systèmes distincts [11].

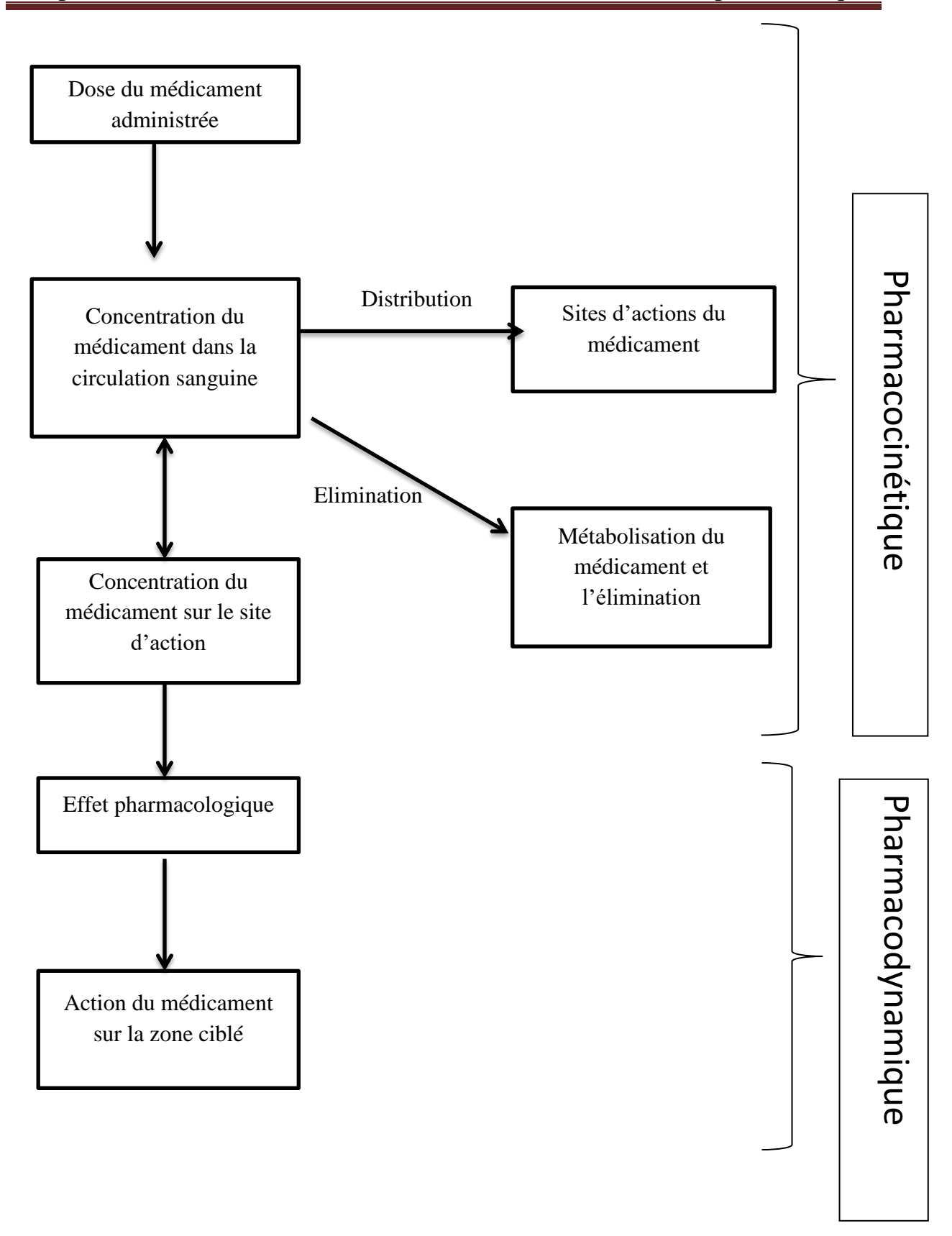

Fig.I.7 -la différente étape parcourue par le médicament après son administration

#### **IV. Présentation de la problématique :**

Malgré une multi-morbidité généralisée, les lignes directrices cliniques sont en grande partie rédigées comme si les patients n'avaient qu'une seule affection et l'impact cumulatif des recommandations de traitement de plusieurs lignes directrices cliniques ne sont généralement pas pris en compte. Chez les personnes atteintes de plusieurs affections, il suffit d'appliquer les recommandations de plusieurs lignes directrices cliniques pour une seule maladie peut entraîner des schémas thérapeutiques complexes (polypharmacie) avec le potentiel d'associations de médicaments implicitement nocives.

Les événements indésirables liés aux médicaments sont à l'origine d'environ 6,5 % des hospitalisations imprévues au Royaume-Uni, ce qui représente 4 % de la capacité en lits d'hôpitaux. Lorsqu'une admission se termine par un décès, ceux-ci sont principalement le résultat d'une hémorragie ou d'une lésion rénale. Alors que certains médicaments indésirables sont imprévisibles (comme l'anaphylaxie due à une allergie non reconnue), de nombreux autres peuvent être prédits et évités, y compris les interactions médicament-maladie et médicament-médicament. Une proportion considérable des événements indésirables médicamenteux est causée par des interactions entre ont montré que les alertes et les invites électroniques peuvent améliorer le comportement de prescription ou réduire les taux d'erreur. Néanmoins, malgré la disponibilité croissante de l'aide à la décision informatisée, les événements indésirables liés aux médicaments comme motif de recours à des soins ambulatoires ont augmenté, doublant presque aux États-Unis entre 1995 et 2005, avec l'augmentation de l'âge et l'augmentation de la polypharmacie [12].

La prévalence des décès dans le monde dus aux seules interactions médicamenteuses, et cela est dû à la consommation de la plupart des médicaments par les gens.

La grande majorité de ces décès font l'objet d'une prévention en connaissant les interactions avant de prendre ces médicaments, mais le problème est que le grand public ne peut pas accéder à cette information. Il existe un petit groupe de religieux qui ont des connaissances dans ce domaine. Bien que le pharmacien soit la source la plus fiable et la plus efficace pour éviter ce problème, il ne peut pas savoir ce que le patient ne pousse pas, car ce dernier ne sait pas ce qui peut affecter son traitement.

#### **V. Projet de la solution envisagée :**

Pour trouver une solution à ce problème, nous avons choisi de développer une application Android pour Smartphones, des outils très répandus dans le monde et présents dans la majorité des foyers, qui servira à détecter de telles interactions dans le cas de polypharmacie ou juste vérifier deux médicaments.

Le but de cette application est de fournir une interface simple et pratique, qui permettra à un utilisateur ayant très peu de connaissances de connaître les risques d'interactions médicamenteuses. Il faudra donc traduire les informations brutes et n'extraire que ce qui est nécessaire pour mesurer la sévérité de l'interaction.

Vu le déploiement du nouveau Code QR (Quick Response Code) dans les médicaments récents, l'utilisation de l'application sera entièrement automatisée par un simple scan du codebarres du médicament par l'appareil photo et donnera des résultats simples et interprétables par tout le monde.

L'application permettra donc de :

- Vérifier rapidement d'éventuelles interactions entre deux médicaments.
- Enregistrer des traitements en cours et les garder dans une liste pour d'éventuels tests.
- Vérifier l'interaction d'un médicament avec un traitement enregistré.
- Scanner un médicament et en afficher les informations relatives.
- Saisi automatique des médicaments par un simple scan de son code QR.

#### **Conclusion**

Les patients qui suivent plusieurs traitements contenant des médicaments incompatibles doivent savoir que la prise d'un médicament ou de tout autre produit actif n'est jamais nocive. Le patient doit donc :

 Informez toujours le médecin, dentiste et pharmacien des médicaments qui sont prescrits ailleurs ou que vous prenez

 Prévenez toujours le pharmacien des traitements que vous suivez, avant d'acheter un médicament d'automédication.

 Ne pas croire qu'un médicament soit forcément anodin parce qu'il est en vente libre. Certains d'entre eux peuvent être à l'origine d'interactions graves, comme l'aspirine lorsqu'on prend des anticoagulants.

 Prenez garde au fait que deux médicaments, même pris à distance l'un de l'autre, peuvent interférer entre eux.

 Il ne faut pas oublier que les produits et médicaments à base de plantes peuvent provoquer eux aussi des interactions.

Le but de notre recherche est de trouver une solution à ce problème, et de fournir des moyens et des possibilités d'éviter les risques potentiels en prenant plusieurs médicaments en même temps sans avoir besoin de demander conseil à un médecin ou à un pharmacien. Mais n'empêche que ce dernier reste le moyen le plus sûr.

# **Chapitre II Généralités sur les applications mobiles**

#### **Introduction**

Aujourd'hui, les Smartphones et les autres terminaux mobiles sont devenus indispensable pour faciliter notre vie quotidienne. La croissance de l'utilisation de ces appareils mobiles et la progression continue de ces derniers nécessites aussi une évolution au niveau des systèmes d'exploitation mobile et des applications mobiles.

Ce chapitre présente, les applications mobiles, les systèmes d'exploitation mobile et surtout le système d'exploitation Android, et la technologie de code QR.

#### **I. Les applications mobiles :**

**1. Définition :** Aujourd'hui, les Smartphones et les autres terminaux mobiles sont devenus indispensable pour faciliter notre vie quotidienne. La croissance de l'utilisation de ces appareils mobiles et la progression continue de ces derniers nécessites aussi une évolution au niveau des systèmes d'exploitation mobile et des applications mobiles.

Ce chapitre présente, les applications mobiles, les systèmes d'exploitation mobile et surtout le système d'exploitation Android, et la technologie de code QR.

Une application mobile est un programme téléchargeable de façon gratuite ou payante et exécutable à partir du système d'exploitation d'un dispositif mobile (PDA, Smartphone, tablette..), Elle permet d'accéder à des services pratiques des informations multimédias ou de déférentes sources de divertissement.

Les applications mobiles développent des usages dans tous les domaines : réseaux sociaux, médical, actualité, pharmaceutique, jeux, agenda, opérations bancaires, GPS, boîte mail, visualisation de chaînes de télévision, écoute de la radio ou musique, météo, faire du shopping

Elles sont pour la plupart distribuées depuis des plateformes de téléchargement telles que l'App Store (plateforme d'Apple), le Google Play (plateforme de Google / Androïde), ou encore le Windows Phone Store (plateforme de Microsoft).[13]

Chez les mobinùautes, l'application mobile est similaire à un site internet pointu en raison de sa connexion à internet, de plus l'interface du site et de l'application mobile s'avèrent identiques sauf que l'application demeure fondamentalement défini comme un logiciel. En ce sens, les applications mobiles se regroupent en plusieurs séries suivant des critères basiques :  $[14]$ 

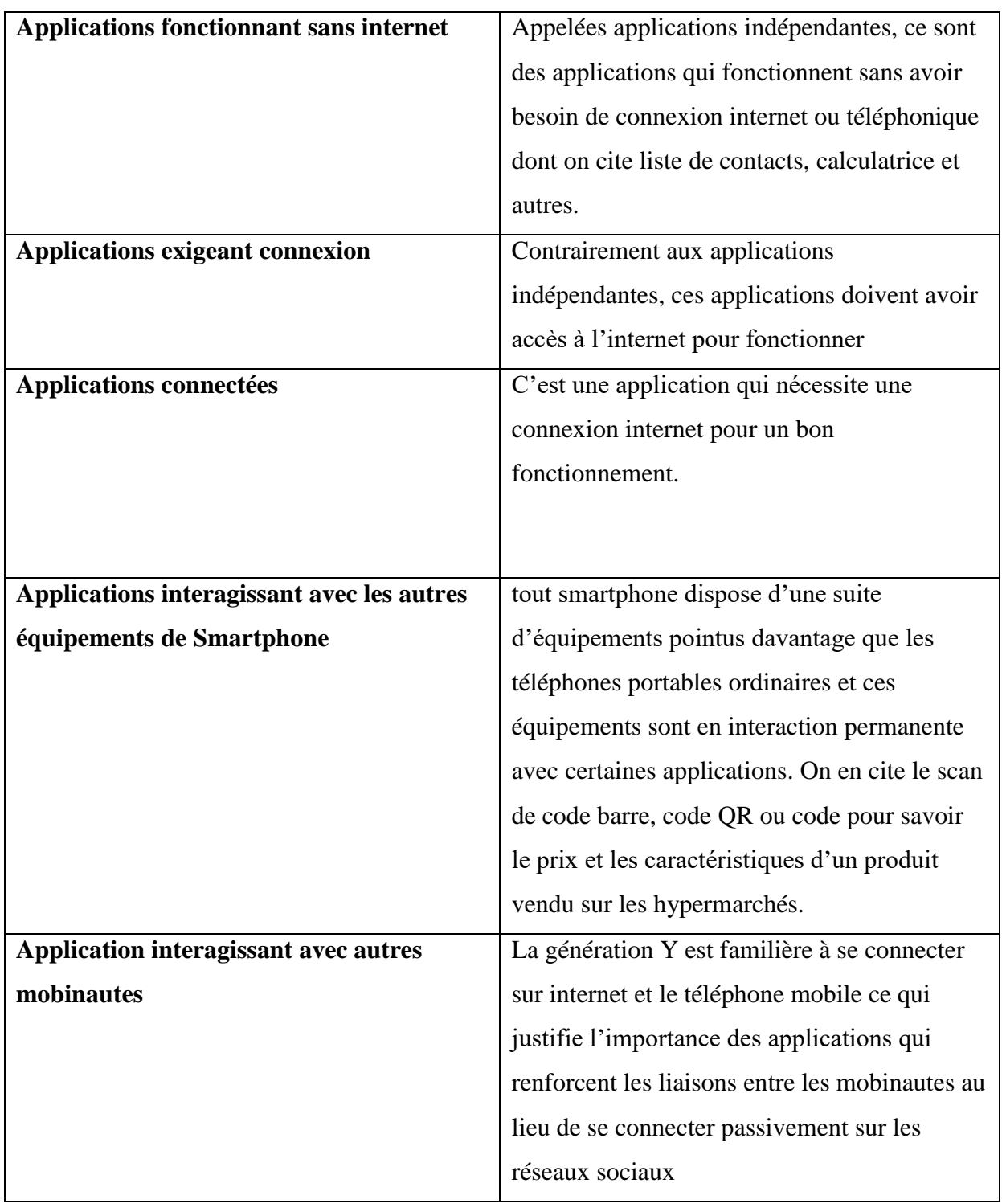

Tableau II.1 - les défèrent séries et critères des applications mobiles.
#### **2. les types d'application mobile :**

IL Ya trois types d'application mobile que tout utilisateur peut rencontrer :

#### **a. application mobile native :**

Celles-ci correspondent à des logiciels créés uniquement pour une plateforme mobile spécifique. Le développement de ces logiciels se fait au travers du SDK ou software développent kit de la plateforme mobile en question.

Le nom de ces applications vient du fait qu'elles sont développées exclusivement avec le langage « natifs », par exemple le langage JAVA ou le langage Objective-C.

Les natives App sont téléchargées à partir d'une plateforme de téléchargement qui est souvent un Store applicatif. C'est par exemple le cas pour l'Apple store ou encore Google Play.

#### **a. application mobile web :**

Elles correspondent à des sites Web qui sont conçus spécialement pour un affichage optimisé pour mobile.

Pour accéder à ces sites Web, on utilise le navigateur Internet qui est sur le mobile.

Ces applications mobiles sont développées principalement à partir de technologies Web comme le HTML5 ou encore CSS3.

Grâce au support HTML5, il est dès lors, possible d'accéder à environ 80 % des fonctions présentes sur le mobile ,Par exemple, cela permet d'accéder à différentes fonctions, comme la géolocalisation, à l'accéléromètre, gérer la fonction multitouche ou encore permettre la synchronisation offline lorsque le mobile perd et retrouve ensuite sa connexion.

Ces applications Web peuvent être de deux sortes : les génériques, qui sont compatibles avec toutes les plateformes mobiles et donc utilisables sur n'importe laquelle, ou alors celles conçues spécifiquement pour un genre de support en particulier.

#### **c. application mobile hybride :**

Ces dernières sont considérées comme un mix, entre les Web Apps et les Nativ Apps. En effet, elles sont compatibles avec toutes les plateformes mobiles. Mais ces applications sont principalement développées à l'aide d'HTML5, aujourd'hui, qui est très performant mais qui utilisent aussi d'autres langages Web comme le CSS et le JavaScript.

Ainsi, une application dite hybride, contrairement à une application native, n'est pas dépendante d'une plateforme mobile en particulier. De la même manière, et contrairement aux applications Web, les applications hybrides peuvent accéder à toutes les fonctions présentes sur le mobile. Cela est rendu possible par des liens qui sont faits entre le langage natif et la technologie Web présente dans l'application hybride **]15[.**

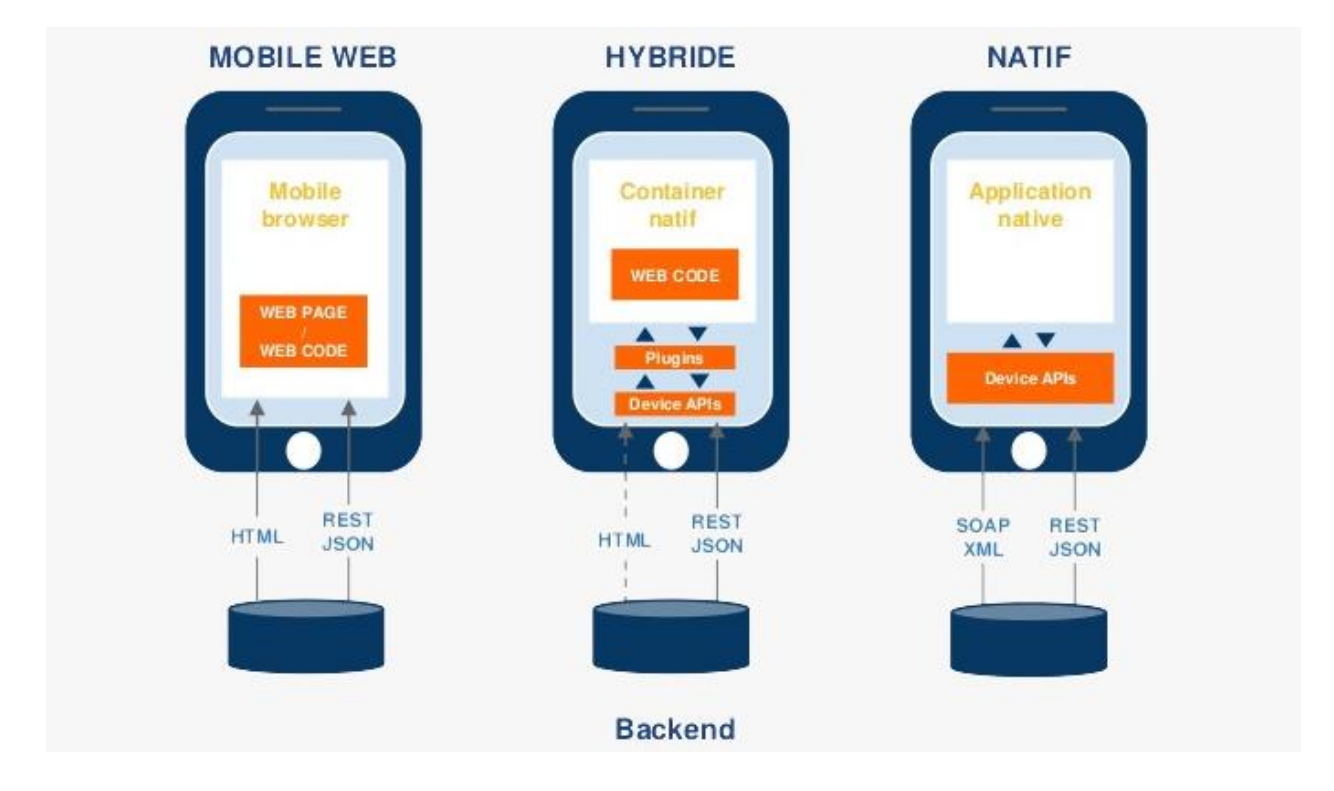

Fig.II.2 -déférentes applications mobiles.

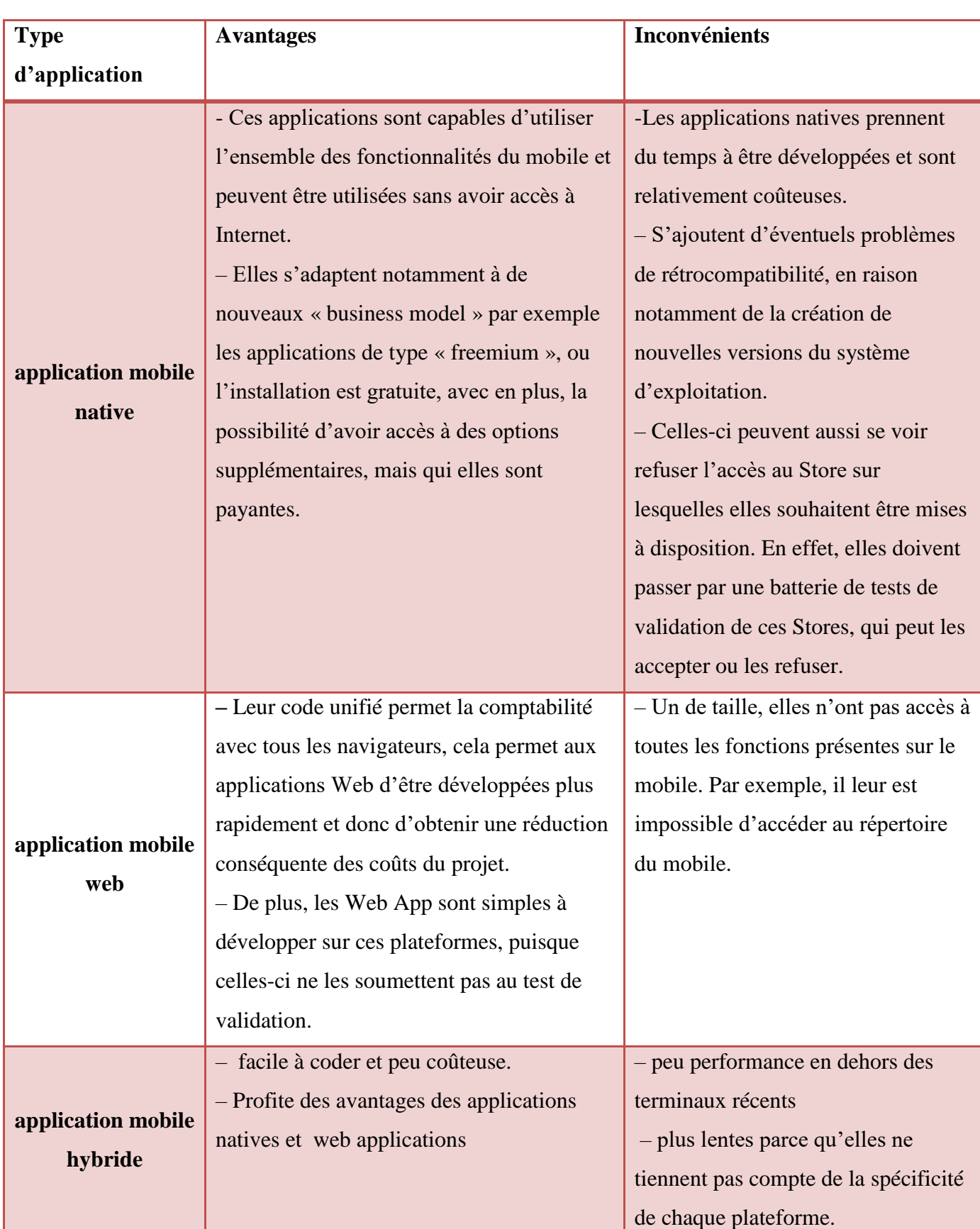

### **2.1 avantages et inconvénients des défèrent types d'application mobile : ] 15[ ] 16[**

Tableau II.2 - les avantages et les inconvénients des déférents types d'application mobile**.** 

#### **II. Système D'exploitation Mobile :**

#### **1. Définition : ]71[**

Un système d'exploitation mobile (OS mobile) peut être défini comme un logiciel permettant à un terminal mobile (Smartphone, PDA, Notebook, tablette, Smart Watch,…) de fonctionner. Il permet de ce fait aux utilisateurs de gérer la connectivité sans fil (Réseau téléphonique mobile, Wifi, Bluetooth, GPS,…), passer un appel téléphonique, télécharger des applications ou encore paramétrer et personnaliser leurs terminaux.

Vu que les systèmes d'exploitation mobiles sont conçus pour fonctionner sur des appareils mobiles de petite taille et possédant une autonomie réduite, ils possèdent une gestion avancée de l'énergie et une capacité de fonctionner avec des ressources limitées.

Les premiers appareils mobiles dotés d'un système d'exploitation sont les PDA, inventés en 1990.

Depuis cette date, il y a eu une prolifération des systèmes d'exploitation mobiles : Blackberry, Symbian, Bada, RIM, iOS, Windows Phone, Ubuntu Touch, Firefox OS, Tizen, Android, etc. En fait, nous pouvons classer ces OS mobiles en 2 catégories :

**a. les systèmes propriétaires :** ce sont des systèmes conçus pour fonctionner sur un matériel spécifique ; généralement, le système d'exploitation et le matériel sont développés par le même constructeur. Le code source de ces systèmes n'est accessible que par leurs constructeurs.

**b. les systèmes libres (Open Source) :** ce sont des systèmes dont le code source est disponible. Chacun des constructeurs choisit une version du système d'exploitation et l'embarque sur son terminal mobile après lui avoir ajouté sa couche logicielle.

#### **2. Les déférents systèmes d'exploitation mobiles dans le marché :**

Le marché mondial des OS mobiles est aujourd'hui dominé par 3 grandes entreprises :

Google, Apple et Microsoft. Elles développent respectivement les systèmes d'exploitation Android, iOS et Windows Phone.

Cette figure illustre également la domination de système d'exploitions Android sur ses concurrents avec une part du marché de plus de 80%.

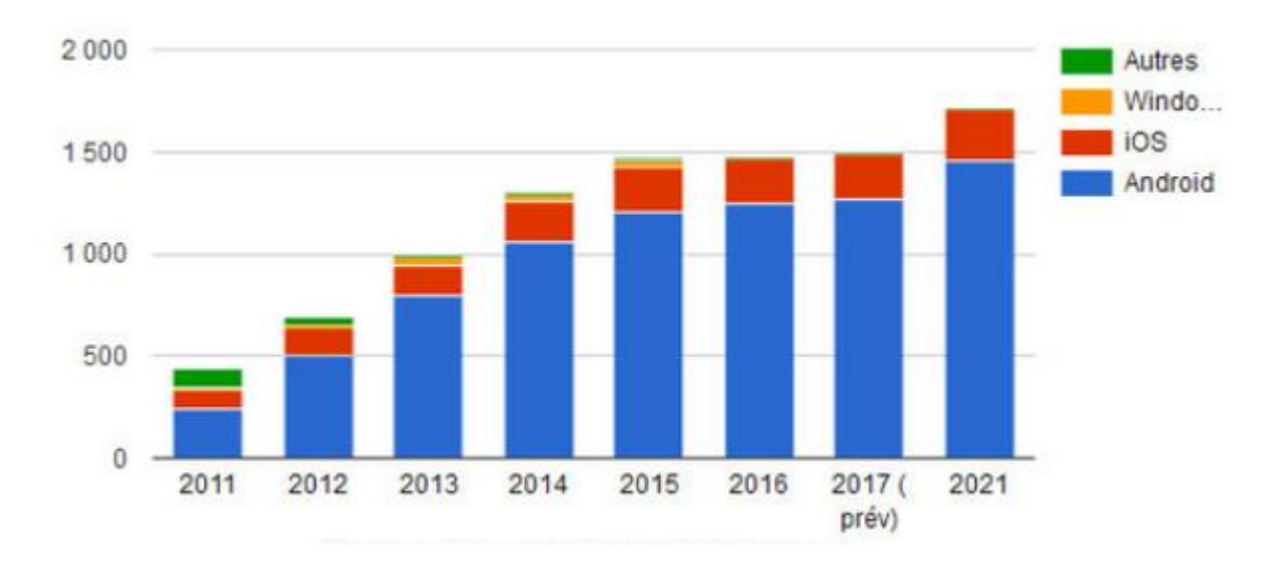

Fig.II.3.-Les déférents systèmes d'exploitation mobile dans le marché.

#### **3. Comparaison entre les systèmes d'exploitation les plus existantes dans le marché: [18]**

Le tableau suivant illustre la différence entre les systèmes d'exploitation mobile dominants dans le marché : Ios, Black Berry, Windows phone,Android par apport Le langage de programmation, Disponibilité de l'environnement de développement, Multiplateforme de déploiement, Coût d'outils de développement, magasin en ligne Open source, Constructeur :

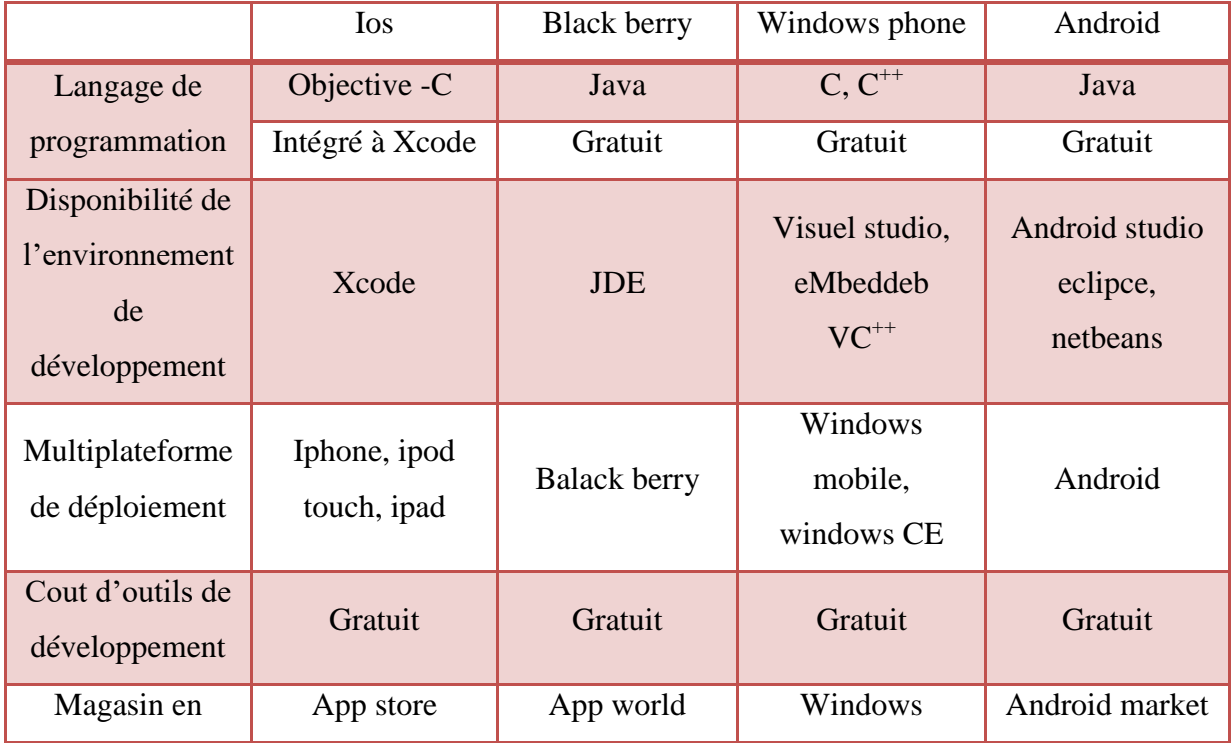

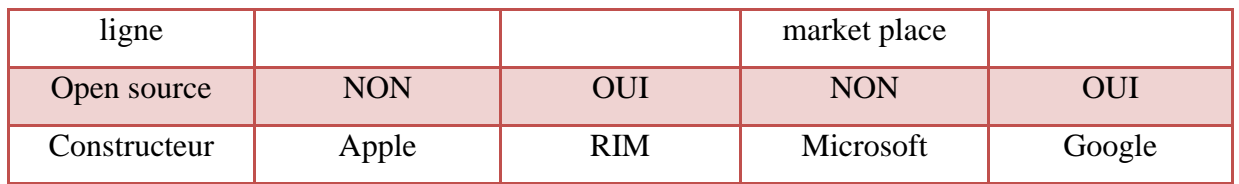

Tableau II.3 - Comparaison entre les systèmes d'exploitation dominante dans le marché.

#### **III. Le système d'exploitation Android : ]71[**

#### **1. L'histoire de L'Android**

Android est un système d'exploitation open source pour terminaux mobiles, basé sur le noyau Linux créé à la base par une startup du même nom en 2003 et qui a été rachetée par la firme Google en août 2005 Cette appellation tient ses origines du terme « Androïde » qui désigne un robot sous forme humaine. L'objectif d'Android, était de développer un système d'exploitation mobile plus intelligent, qui ne se contenterait pas uniquement de permettre d'envoyer des SMS et transmettre des appels, mais qui devait permettre à l'utilisateur d'interagir avec son environnement.

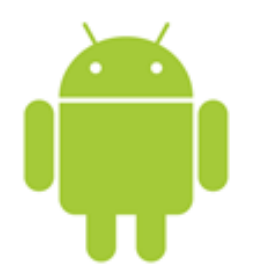

Fig.II.4 -Logo de l'android

En novembre 2007, Google créa l'OHA (Open Hand Alliance), un groupe de plus d'une cinquantaine d'entreprises de divers domaines (opérateurs mobiles, fabricants de téléphones et de semi-conducteurs, éditeurs de logiciels, distributeurs,…) à l'instar de HTC, Sony, DELL, Intel, Samsung, LG,…

Son objectif étant de promouvoir et de développer des standards open sources pour appareils mobiles, ce qui lui a permis d'aboutir à la réalisation d'Android.

Android est passé par plusieurs versions tout au long de son processus de développement. Depuis la version 1.5, Google a adopté la convention d'attribuer un nom de code à chacune de ses versions en suivant un ordre alphabétique et en faisant référence à un dessert (gâteaux, bonbons, etc.).

Il existe néanmoins quelques noms de codes qui sont associés à plusieurs versions successives tandis qu'il y en a d'autres liés à une seule.

#### **2. Les atouts qui font le succès du système Android :]02[**

Le petit robot vert surnommé "BugDroid" a aujourd'hui conquis le monde entier. Mais sans doute voudriez-vous savoir ce qui a fait la différence avec le système Android, pour connaître une croissance aussi exponentielle en quelques années seulement.

#### **a) Le projet est open-source et gratuit :**

Le gros point fort d'Android vient du fait qu'il utilise le noyau Linux et est un système libre. il permet, à tout moment consulter le code source (qui, une fois compilé, donne l'O.S.), le télécharger, l'adapter et l'intégrer gratuitement, Android tourne sur une grande variété de marques de téléphones et de tablettes différentes telles que Samsung, Motorola, Sony, Google Nexus, Acer, LG, Dell et bien plus encore.

#### **b) Le système est évolutif :**

Le second avantage du système Android est qu'il est évolutif. Comme c'est un système ouvert, il est donc facilement portable d'un appareil à un autre : sur nos smartphones, nos tablettes, mais aussi sur d'autres appareils électroniques du quotidien et même nos véhicules. Par ailleurs, son fonctionnement même assure la possibilité de combiner des fonctionnalités, la preuve en est avec les services Google, ou la combinaison de l'appareil photo avec la géolocalisation par exemple, pour définir des lieux associés à vos clichés.

#### **c) Le développement est accessible :**

Enfin, un dernier atout à souligner est une autre conséquence du système open-source : la facilité de développement. Plusieurs APIs sont fournies en vue d'accélérer le développement. Il devient alors plus abordable d'apprendre à programmer sur ce système que sur un OS propriétaire.

Le tableau suivant présente la liste officielle des versions et L'évolution de l'Android (2008,2021)

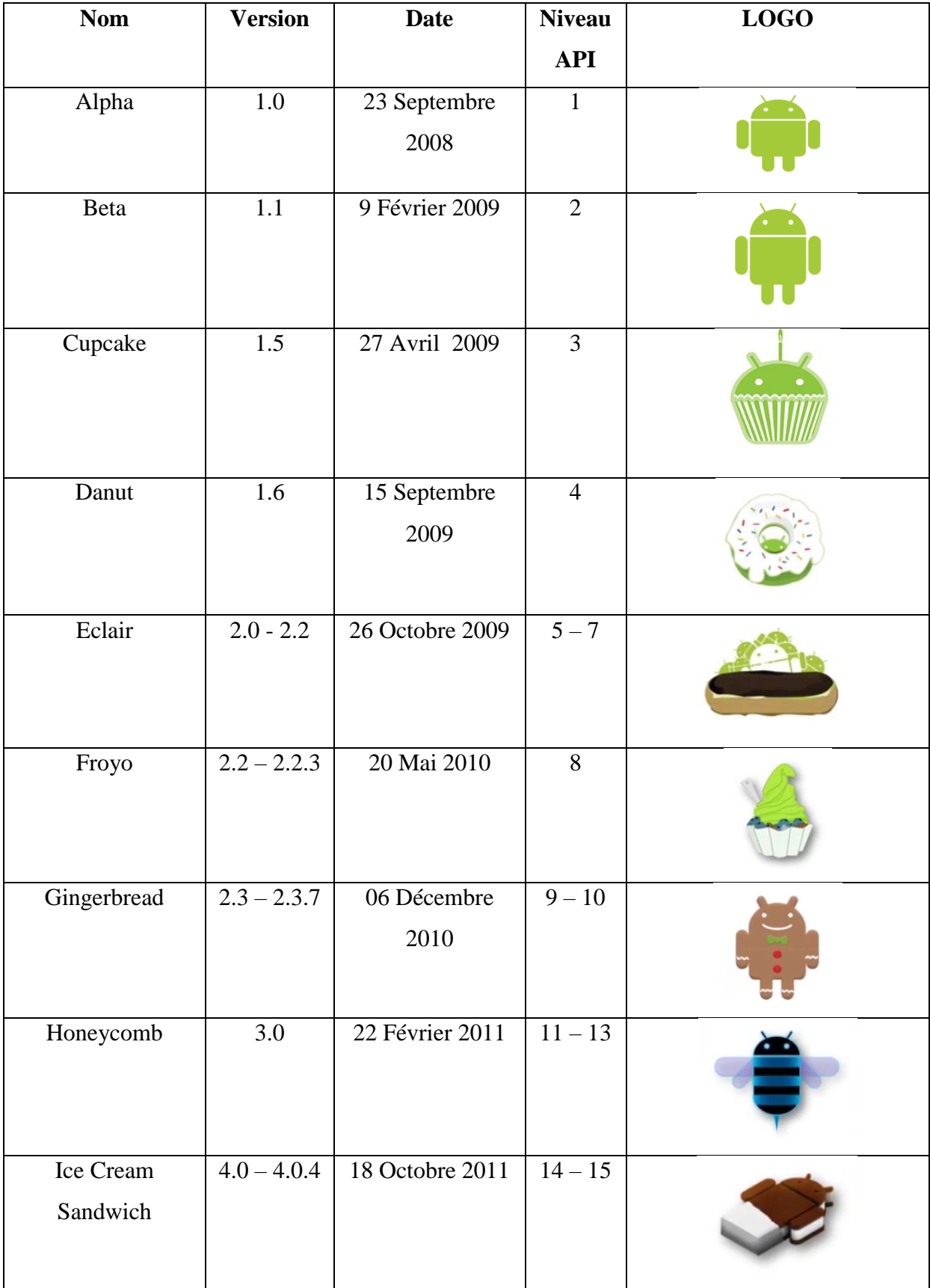

27

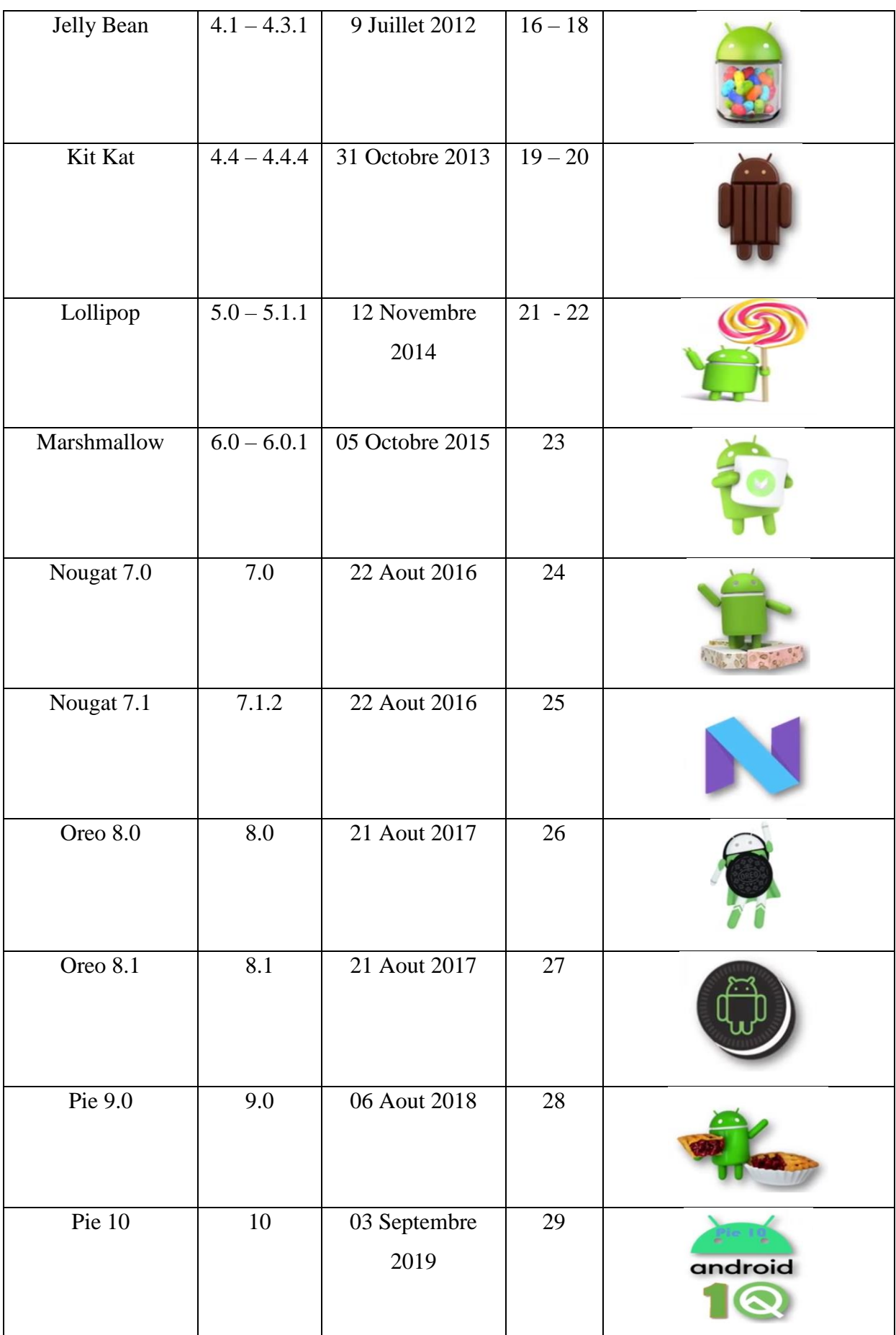

| Android 11 | 11 | 8 Septembre<br>2020 | 30 |  |
|------------|----|---------------------|----|--|
| Android 12 | 12 | 2021                | 31 |  |

Tableau II.4 - Les différentes versions Android.

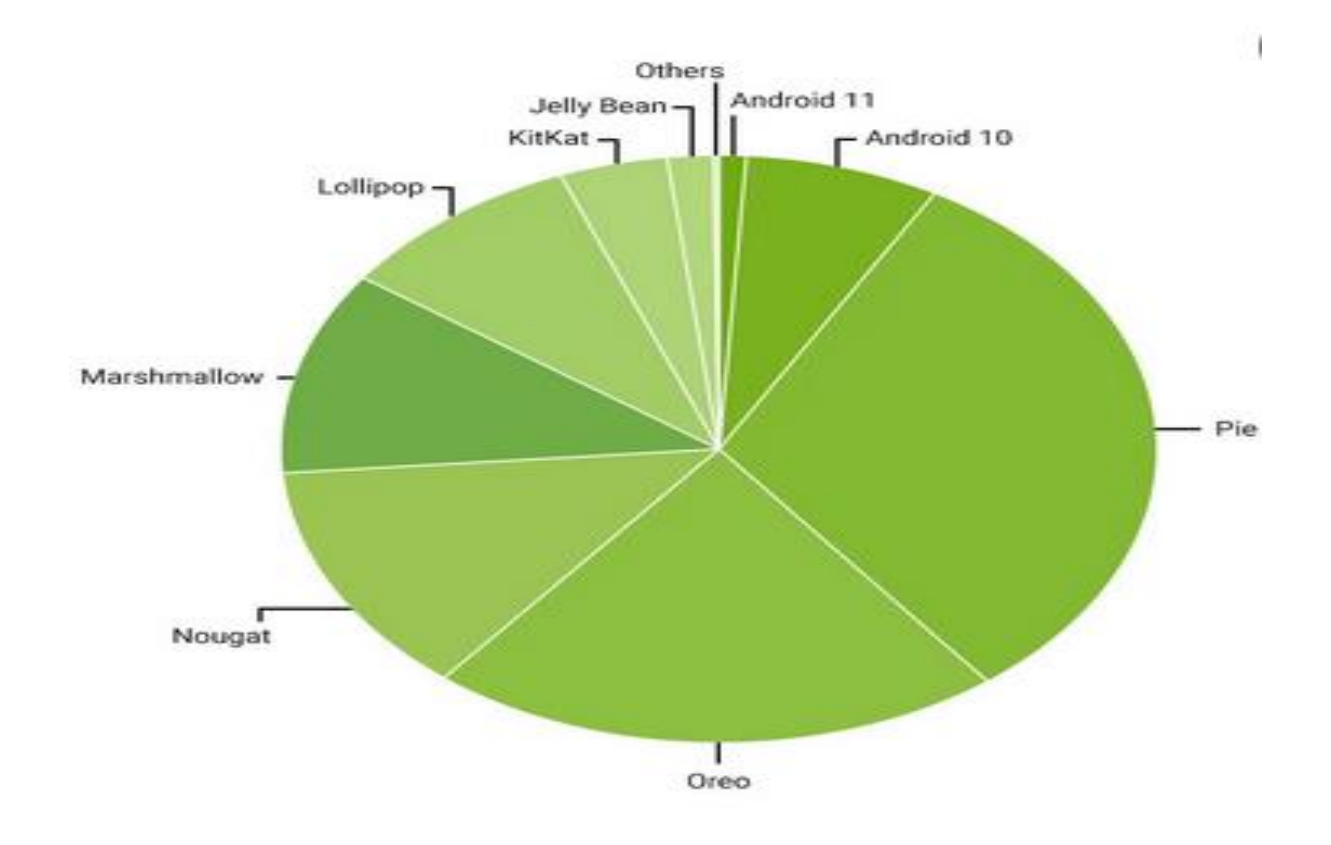

Fig.II.5 -la distribution des différentes versions Android à l'échelle mondiale (février2021)

#### **3. l'architecture de l'android :**

Cette figure illustre l'architecture de l'android est les déférentes couches qui se compose :

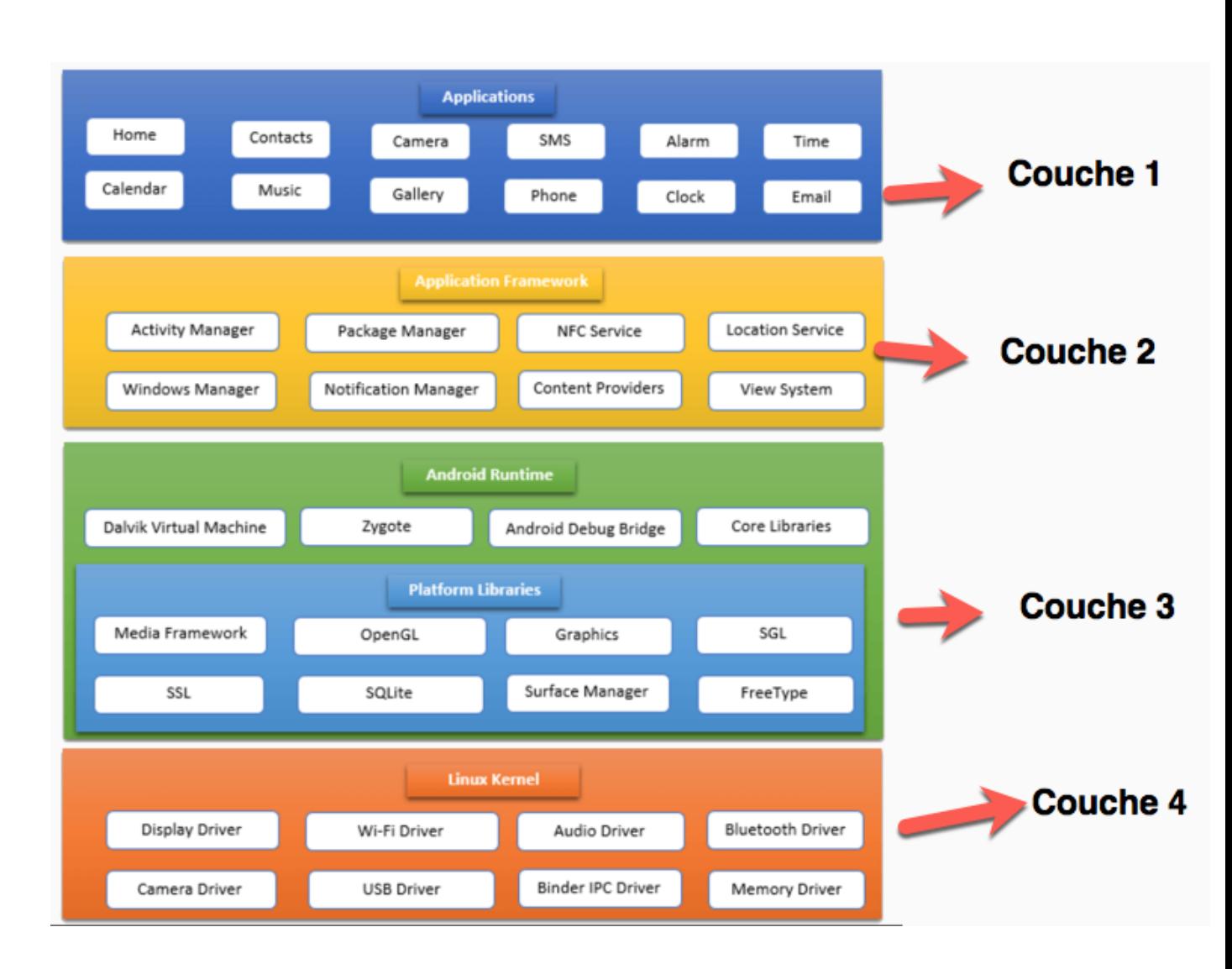

Fig.II.6 -l'architecture de l'android.

#### **A) Applications:**

On trouve toutes les applications Android dans la couche supérieure, Les applications natives et tierces telles que les contacts, email, la musique, la galerie, l'horloge, les jeux, etc. Tout ce que nous construirons sera installé uniquement sur cette couche. La couche d'application s'exécute dans l'exécution d'Android à l'aide des classes et des services disponibles à partir de l'Application Framework.

#### **B) Application Framework:**

Application Framework fournit les classes utilisées pour créer une application Android. Il fournit également une abstraction générique pour l'accès au matériel et gère l'interface utilisateur et les ressources de l'application. Il fournit essentiellement les services grâce auxquels nous pouvons créer la classe particulière et rendre cette classe utile pour la création d'applications.

Application Framework comprend des services tels que service de téléphonie, services de localisation, gestionnaire de notification, service NFC, système de visualisation, etc. que nous pouvons utiliser pour le développement d'applications selon nos besoins. Les développeurs d'applications sont autorisés à utiliser ces services dans leurs applications. Application Framework comprend les services clés suivants:

 **Activity Manager**: Contrôle tous les aspects du cycle de vie de l'application et de la pile d'activités (Activity stack).

 **Content Providers**: Permet aux applications de publier et de partager des données avec d'autres applications.

 **Resource Manager**: Fournit un accès à des ressources incorporées non codées telles que des chaînes, des paramètres de couleur et des dispositions d'interface utilisateur (Strings, colors, layouts).

 **Notifications Manager**: Permet aux applications d'afficher des alertes et des notifications à l'utilisateur.

 **View System**: Ensemble extensible de vues utilisé pour créer des interfaces utilisateur d'application.

#### **C) Android Runtime :**

C'est la troisième section de l'architecture et disponible sur la troisième couche. Cette section fournit un composant clé appelé « Dalvik Virtual Machine », une sorte de machine virtuelle Java spécialement conçue et optimisée pour Android. L'environnement Android Runtime est une partie importante d'Android. Il contient des composants tels que les core libraires (bibliothèques de base) et la machine virtuelle Dalvik. Le Android Runtime est le moteur qui alimente nos applications avec les bibliothèques et constitue la base d'Application Framework.…………………………………………

Dalvik Virtual Machine (DVM) est une machine virtuelle basée sur des registres, telle que la machine virtuelle Java (JVM). Il est spécialement conçu et optimisé pour Android afin de garantir qu'un appareil puisse exécuter plusieurs instances efficacement. Il s'appuie sur le noyau Linux pour le threading et la gestion de la mémoire de bas niveau. DVM permet à chaque application Android de s'exécuter dans son propre processus, avec sa propre instance de la machine virtuelle Dalvik.

Les core libraries nous permettront d'implémenter des applications Android utilisant le langage de programmation JAVA standard.

#### **D) Platform Libraries :**

Les bibliothèques de plates-formes incluent diverses bibliothèques principales C / C ++ et des bibliothèques basées sur Java telles que SSL, libc, Graphics, SQLite, Webkit, Media, Surface Manager, OpenGL, etc., afin de prendre en charge le développement Android. Cette catégorie comprend les bibliothèques Java spécifiques au développement Android. Les exemples de bibliothèques de cette catégorie incluent les bibliothèques d'application framework en plus de celles qui facilitent la création d'interface utilisateur, le dessin graphique et l'accès à la base de données.

Vous trouverez ci-dessous les détails récapitulatifs de certaines bibliothèques Android de base disponibles pour le développement Android.

- **Media library** pour lire et enregistrer des formats audio et vidéo
- **Surface Manager** pour fournir une gestion d'affichage
- **SGL et OpenGL Graphics** pour les graphiques 2D et 3D
- **SQLite** est destiné au support de base de données et **FreeType** au support de polices (font)
- **Web-Kit**pour la prise en charge des navigateurs Web et **SSL** pour la sécurité Internet.

#### **E) Linux Kernel :**

Le Linux Kernel est une couche inférieure et le cœur de l'architecture Android. Il gère tous les driver*s* tels que les driver*s* d'affichage, les drivers de caméra, les drivers Bluetooth, les drivers audio, les drivers de mémoire, etc., qui sont principalement requis pour le périphérique Android lors de l'exécution.

Le Linux Kernel fournira une couche d'abstraction entre le matériel du périphérique et le reste de la pile. Il est responsable de la gestion de la mémoire, de la gestion de l'alimentation, de la gestion des périphériques, de l'accès aux ressources, etc. [21]

#### **4. Composant d'une application mobile android**

Les composants d'une application sont les éléments essentiels d'une application Android. Ces composants sont lâchement couplés par le fichier de manifestation d'application AndroidManifest.xml qui décrit chaque composant de l'application et comment ils interagissent.[22]

Il existe quatre composants principaux qui peuvent être utilisés dans une application Android:

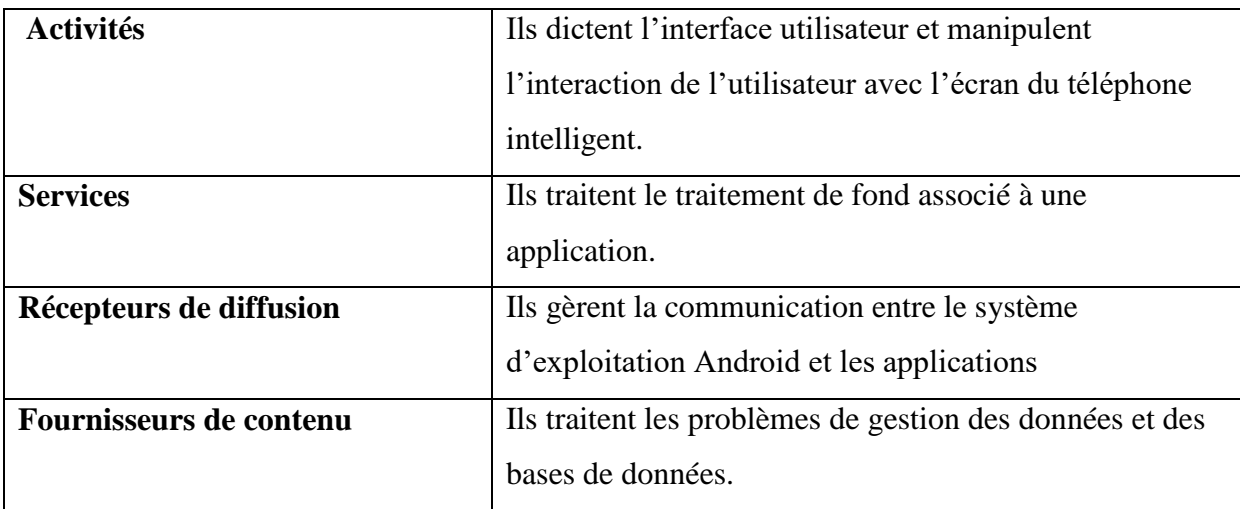

Tableau II.5 - composant principaux d'une application android.

Il existe d'autres composants qui seront utilisés dans la construction des entités susmentionnées, leur logique et leur câblage. Ces composants sont : [22]

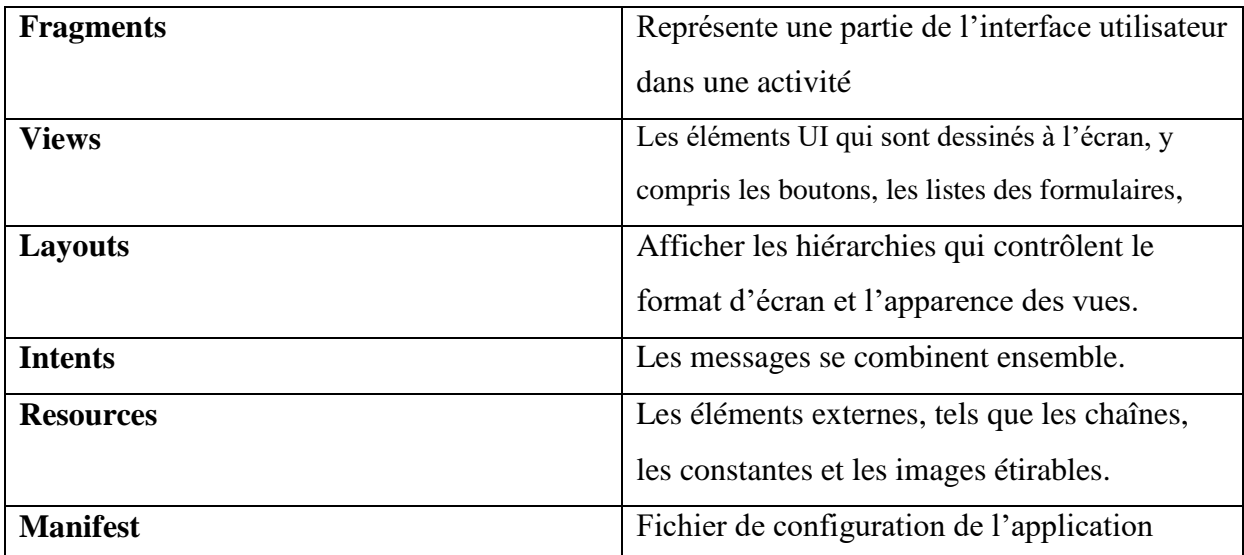

Tableau II.6 - les autres composants d'une application android.

#### **IV. La technologie de Code QR**

#### **1. L'histoire du QR Code :**

Le QR Code ( Quick Response code ) est né au Japon en 1994. Par Masahiro Hara, ingénieur en chef à Denso Wave, un fabricant de pièces automobiles, son but était de trouver un système pour mieux suivre le chemin des pièces détachées dans les usines de Toyota, inspiré par le design du jeu de go, l'ingénieur invente le QR Code, un code-barres en deux dimensions constitué de carrés noirs sur fond blanc.

Contrairement à un code-barres, le QR Code permet une lisibilité plus rapide et peut stocker environ 100 fois plus de données.

Passé sous licence libre avec l'accord de Denso, les QR Code ont rapidement été adoptés par d'autres entreprises, notamment dans le secteur alimentaire et pharmaceutique. C'est à la fin des années 2000 que leur usage se démocratise auprès grand public, quand arrivent les smartphones équipés d'un appareil photo capable de les scanner [23].

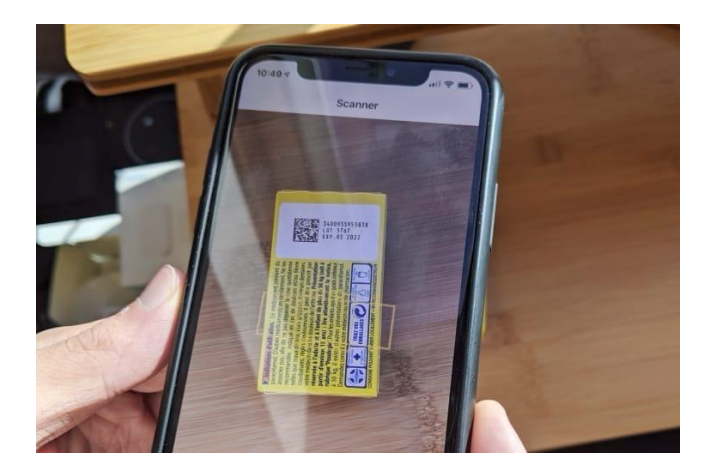

Fig.II.7 -Scanne d'un code QR avec un appareil photo d'un Smartphone.

Il existe une ressemblance entre le QR code et le code-barres, car le [QR code](https://the-ring.io/blog/categories/qr-code/) est en réalité une version améliorée du code-barres. Son nom complet est « Quick Response code », qui signifie en français « code à réponse rapide ». La rapidité d'accès aux informations est effectivement ce qui caractérise le QR code. À l'aide d'un smartphone sous Android, d'un iPhone ou d'une tablette, vous pouvez le scanner et accéder à un contenu en ligne auquel il est lié.

Le scannage se fait avec l'appareil photo du téléphone mobile et via une [application dédiée](https://the-ring.io/blog/application-lecture-qr-code) à cette fin. L'opération ne dure que quelques fractions de seconde et vous permet d'accéder aux informations contenues dans le QR code. Comme vous l'aurez déjà remarqué, le QR code se présente sous la forme d'un graphique carré composé de modules carrés noirs sur fond blanc. Ces modules ne sont rien d'autre que la représentation d'une suite de chiffres et de lettres codés.

Le QR code comporte beaucoup plus d'informations que le code-barres. En effet, un QR code peut renfermer jusqu'à 4 296 caractères alphanumériques ou 7 089 chiffres décimaux. Cette capacité correspond au niveau de correction d'erreurs le plus bas. Lorsque le niveau de correction d'erreurs s'élève, la capacité du QR code diminue.

Le QR code est composé de deux éléments, à savoir :

- 3 petits carrés aux coins du graphique carré destinés au scannage
- le code proprement dit qui comporte les informations

#### **2. les principaux types de QR code :**

Tous les QR codes sont différents les uns des autres. Cependant, ils sont classés en deux principaux types que sont le QR code statique et le QR code dynamique.

#### **A) Les QR codes statiques :**

Les QR codes statiques sont fixes. Cela signifie que les données qu'ils contiennent ne sont pas modifiables. Ce type de code a un caractère définitif dès qu'il est créé. Il est utilisé pour fournir aux utilisateurs des informations permanentes. Dans les faits, lorsque vous modifiez l'URL, le QR code cesse de fonctionner. Au cas où vous voudriez revoir les données contenues dans un QR code statique, vous devrez en établir un nouveau.

#### **B) Les QR codes dynamiques :**

Vous aurez certainement deviné que les QR codes dynamiques sont à l'opposé des QR codes statiques. Il s'agit de codes dont les informations peuvent être modifiées en cas de besoin. Comment est-ce possible ? En fait, le contenu ne se trouve pas dans le QR code à proprement parler, mais plutôt dans l'URL du site web. Vous avez donc la possibilité de retoucher le contenu lié à l'URL cible, sans que le QR code dynamique perde sa fonction.

Les QR codes dynamiques sont plus flexibles que les QR codes statiques. Au cas où vous voudriez savoir combien coûte un QR code, notez que le prix dépend du type, de la quantité, de l'accès à des statistiques, de la résolution ou encore du fournisseur. On trouve aussi bien des QR codes à 10€/an que des codes à 30€/an ou plus, tout dépend des formules.

#### **3. Les différentes versions de QR code :**

Pour leur catégorisation, en dehors du type (statique ou dynamique), les QR codes se présentent également en plusieurs versions. Nous distinguons notamment 4 versions de QR codes qui déterminent les différentes façons dont les données sont stockées sur ce carré. Les versions sont également appelées « modes de saisie ».

#### **A)La version numérique :**

Comme le laisse penser son qualificatif, un QR code en version numérique est un code qui contient des chiffres décimaux de 0 à 9. Le mode de saisie numérique est très utilisé pour la grande capacité de stockage qu'il offre. Avec cette version, vous pouvez intégrer jusqu'à 7 089 chiffres en guise d'information.

#### **B) La version alphanumérique :**

Le mode alphanumérique est celui qui permet d'insérer aussi bien des chiffres que des lettres dans un QR code. Un QR code en version alphanumérique contient :

- $\bullet$  des chiffres de 0 à 9
- des lettres de A à Z
- des symboles (\$ %  $* + -$ ./,)
- un espace

Avec ce mode, il est possible d'inscrire 4 296 caractères dans le QR code.

#### **C)La version octet :**

Le mode de saisie octet ne permet au QR code de comporter que 2 953 caractères. Il est indiqué pour contenir les caractères ISO-8859-1. Un QR code en version octet ne contient pas beaucoup de données, mais reste largement suffisant pour de nombreux usages.

#### **D) La version kanji :**

Les QR codes en version kanji renferment des caractères à deux octets, du jeu de caractères Shift JIS. Le mode de saisie kanji est employé pour encoder les caractères en japonais. Un QR code en version kanji ne peut contenir que 1 817 caractères, ce qui limite son utilisation. Signalons qu'il existe un second mode kanji nommé ECI (Extended Channel Interpretation). Ce mode définit le jeu de caractères kanji UTF-8, que la plupart des derniers modèles de lecteur de QR code ne parviennent pas à lire.

Pour finir à propos des versions de QR code, notons qu'il y en a deux autres qui sont des modifications de celles évoquées plus haut. Il s'agit du mode Appel structuré et du mode FNC1. Le mode Appel structuré permet de coder des informations via plusieurs QR codes. Il sert à lire jusqu'à 16 QR codes simultanément. Quant au mode FNC1, il permet au QR code de fonctionner comme un code-barres GS1.

#### **4. L'utilisation de code QR :**

Vous pouvez utiliser un code QR à l'aide d'un smartphone ou d'une tablette et d'une application qui scanne le code et le traite ensuite. Ceci se fait en 4 étapes :

- 1. Diriger la caméra vers le QR code.
- 2. Scanner ou photographier le QR code.
- 3. L'application traite le QR code.
- 4. L'application exécute le QR code et vous propose, par exemple de consulter l'URL intégrée.

À cause de la technologie de code QR les mobinaute peut accéder rapidement à l'une information ciblée, enregistrer les informations conséquentes dans un espace réduit, et aussi la délivrer les informations supplémentaires sur le produit et aussi le l'utilisation du code qr est facile et peu cher et il est disponibles pour tous les tailles. [24]

#### **Conclusion**

Dans ce chapitre, nous avons présenté en grosso modo des généralités sur les applications mobiles et les avantages et les inconvénients de ces déférents types, nous avons aussi définir et comparer entre les systèmes d'exploitation mobile, décrivant aussi le système Android, son architecture et l'évolution de ses versions à travers le temps depuis son apparition jusqu'à la version actuel

ensuite nous avons présenté une idée générale sur la technologie de code QR. Le chapitre suivant sera consacré à la phase de l'environnement et le développement de l'application mobile.

## **Chapitre III**

# **Environnement et développement d'application Mobile**

#### **Introduction :**

Dans ce chapitre nous allons définir l'environnement et les déférents outils utilisés pour réaliser cette application mobile et aussi nous allons présenter les étapes de développement d'application puis les déférentes interfaces de l'application.

- **I. Environnement de travail :**
- **1) les outils :**

#### **A)Android Studio :**

Android Studio est un environnement de développement pour développer des applications Android. Il est basé sur IntelliJ IDEA.

Android Studio permet principalement d'éditer les fichiers Java et les fichiers de configuration d'une application Android, Il propose entre autres des outils pour gérer le développement d'applications multilingues et permet de visualiser la mise en page des écrans sur des écrans de résolutions variées simultanément.

Android est un système d'exploitation mobile basé sur le noyau Linux et développé actuellement par Google.

Les différents kits de développement sont :

- l'Android NDK (Android Native Development Kit) est une API du système d'exploitation Android permettant de développer directement dans le langage C/C++ du matériel cible, par opposition au Android SDK qui est une abstraction en bytecode Java, indépendante du matériel.
- l'Android SDK est un ensemble complet d'outils de développement (pour Linux, MAC OS ou Windows). Il inclut un débogueur, des bibliothèques logicielles, un émulateur basé sur QEMU, de la documentation, des exemples de code et des tutoriaux.
- l'Android ADK (Accessory Development Kit) a été mis en œuvre par Google afin de développer des accessoires via des cartes d'extensions (comme Arduino) avec Android. La connexion s'effectue via le port USB ou en Bluetooth.

#### Les outils :

- l'ADB (Android Debug Bridge) est un outil inclus dans le package Android SDK. Il se compose d'un programme client et d'un programme serveur communicant entre eux et qui permet :
- o la copie de fichier ;
- o l'accès à la console Android ;
- o la sauvegarde de la mémoire ROM ;
- o l'installation de logiciel. **[25]**

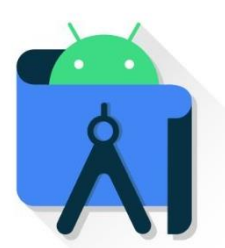

Fig.III.1 - logo Android.

#### **B) JDK :**

Le Java Développent Kit, appelé JDK est l'ensemble des outils et bibliothèques dont le développeur a besoin pour développer des logiciels basés sur Java. Il dispose d'un compilateur pour rendre vos applications exécutables, d'un débogueur pour les corriger et les améliorer et, enfin, d'une machine virtuelle pour pouvoir les exécuter. [26].

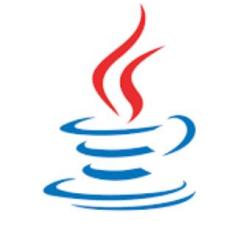

Fig.III.2 - logo de JDK.

#### **C)Sqlite :**

SQLite [Structured Query Language](https://www.journaldunet.fr/web-tech/dictionnaire-du-webmastering/1203603-sql-structured-query-language-definition-traduction-et-acteurs/) est le moteur de base de données le plus utilisé au monde, grâce à son utilisation dans les bibliothèques standards de nombreux langages comme android PHP…. De par son extrême légèreté (moins de 300 Ko), il est également très populaire sur les systèmes embarqués, notamment sur la plupart des smartphones modernes : l'iPhone ainsi que les systèmes d'exploitation mobiles Symbian et Android l'utilisent comme base de données embarquée .[27]

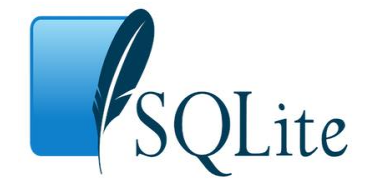

Fig.III.3 - logo de SQLite.

SQLite une BDD SQL open source qui stocke les données dans un fichier texte sur un dispositif. Elle est intégrée dans tous les appareils Android cela dit une base de données SQLite ne nécessite aucune configuration ou mise en place. Une fois la structure de la BDD est définie, elle sera automatiquement gérée par Android. [28]

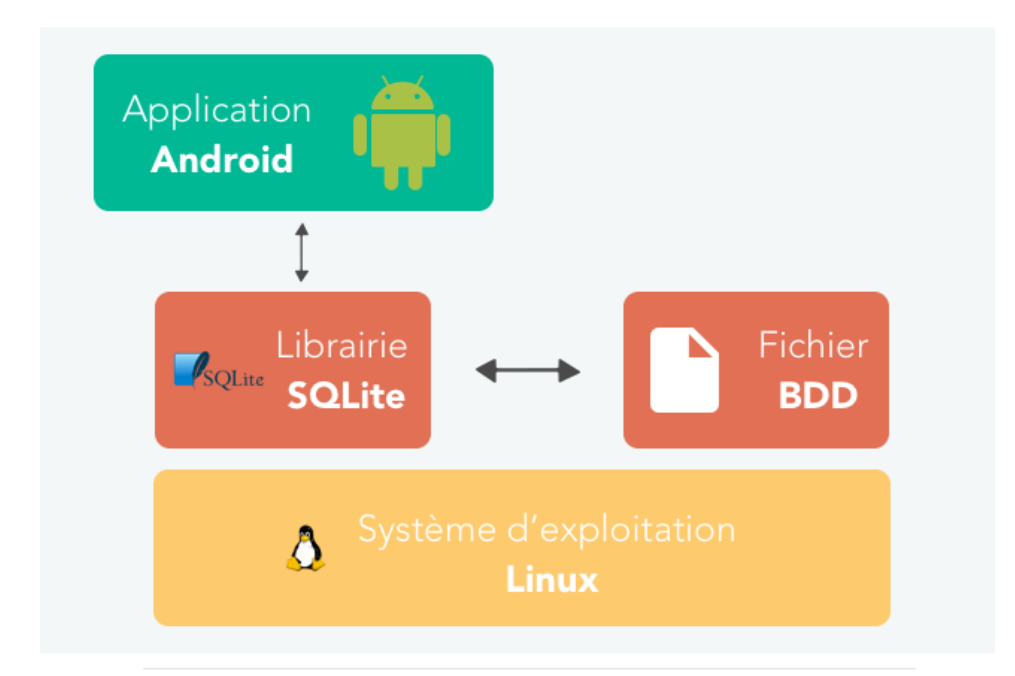

Fig.III.4 - Fonctionnement de SQLite.

**D)DataBase Browser pour SQLite** : est un outil visuel et open source de haute qualité pour créer, concevoir et éditer des fichiers de base de données compatibles avec SQLite.

Il est destiné aux utilisateurs et aux développeurs souhaitant créer des bases de données, rechercher et modifier des données. Il utilise une interface similaire à une feuille de calcul et vous n'avez pas besoin d'apprendre des commandes SQL compliquées.

Les contrôles et les assistants sont disponibles pour les utilisateurs :

- Créer et compacter des fichiers de base de données
- Créer, définir, modifier et supprimer des tables
- Créer, définir et supprimer des index
- Parcourir, modifier, ajouter et supprimer des enregistrements
- Rechercher des enregistrements
- Importer et exporter des enregistrements sous forme de texte
- Importer et exporter des tables depuis / vers des fichiers CSV
- Importer et exporter des bases de données à partir de / vers des fichiers de vidage SQL
- Émettre des requêtes SQL et inspecter les résultats
- Examiner un journal de toutes les commandes SQL émises par l'application [29]

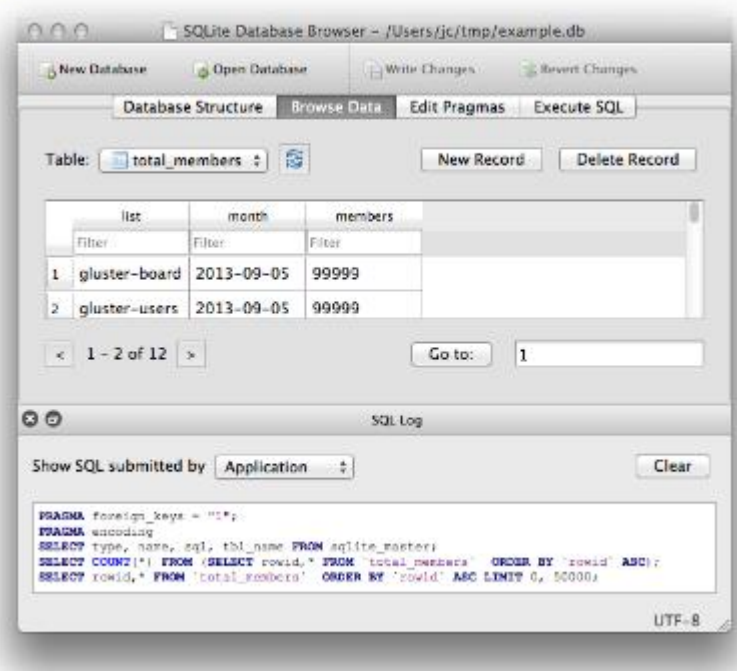

Fig.III.5 - data base pour SQLite.

#### **2. Langage :**

#### **A) Java** :

Java est un langage de programmation gratuit et populaire notamment pour les développements sur le système d'exploitation Android. Il a été initialement créé par Sun Microsystems, mais appartient actuellement à Oracle. Développé longtemps après C et C++, Java combine de nombreuses fonctionnalités puissantes de ces langages tout en corrigeant certains de leurs inconvénients.

Les fonctionnalités les plus importantes de Java sont:

- Facile à apprendre et à comprendre.
- Conçu pour être indépendant de la plateforme et sécurisé grâce aux machines virtuelles.
- $\P$  est orienté objet [30].

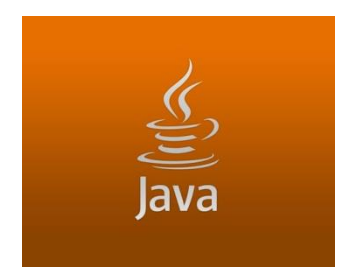

Fig.III.6 - Logo du langage de programmation java.

#### **B**) Le langage de balisage XML : [31]

XML est le sigle pour Extensible MarkupLanguage, a été défini en 1998 par le World Wide Web Consortium.

Les interfaces utilisateurs sous Android sont définies utilisant de langage XML. Cette approche donne la possibilité au développeur d'écrire son interface, d'utiliser un outil de création d'interface ou encore de le développer lui-même. Ce format étant ouvert et humainement compréhensible, il est facilement traitable dans un script ou une application, par exemple, pour remplacer en masse

un élément présent dans plusieurs interfaces.

Le Langage XML est utilisée aussi pour définit les valeurs simples comme des tableaux (arrays.xml), des chaînes de caractères (string.xml) et l'Animations. La Figure I 5 représente un exemple sur langage XML.

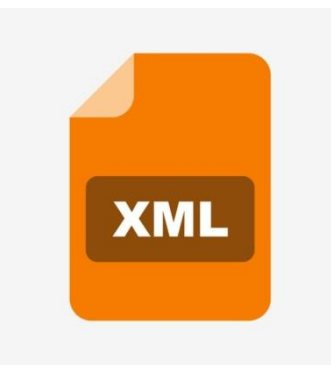

Fig.III.7 - Logo du langage de programmation java.

#### **II. Développent de l'application :**

Il existe des différentes techniques et approches pour développer une application en général dans cette partie nous avons présenté les étapes de développement de notre application :

#### **1. Intégration de lecture de code QR :**

- On a implémenté la bibliothèque ZXing par les instructions suivantes dans le fichier

build.gradle sous dependencies

 $implementation('com.journeyapps:zxinq-android-embedded:4.2.0')$  { transitive = false } implementation 'androidx.appcompat:appcompat:1.0.2' implementation 'com.google.zxing:core:3.3.0'

Fig.III.8 - Implémentation la bibliothèque Zxing.

- On a ajouté l'instruction suivante <application android:hardwareAccelerated="true" dans le ficher manifest Pour activer l'accélération matérielle, il est requise puisque TextureView est utilisé

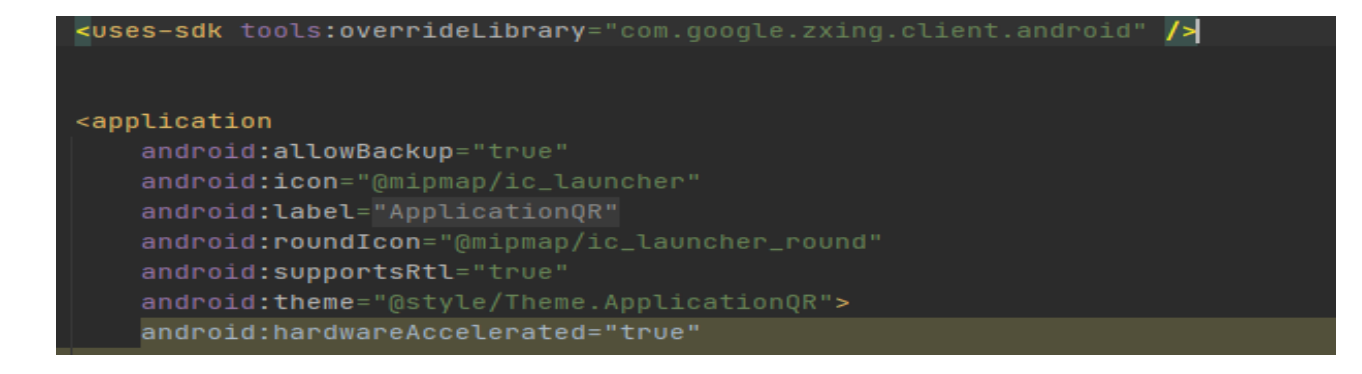

Fig.III.9 - Activation l'accélération matérielle.

Pour lancer la lecture de code QR on ajouter le code suivant dans l'événement de clic sur le bouton de lecture :

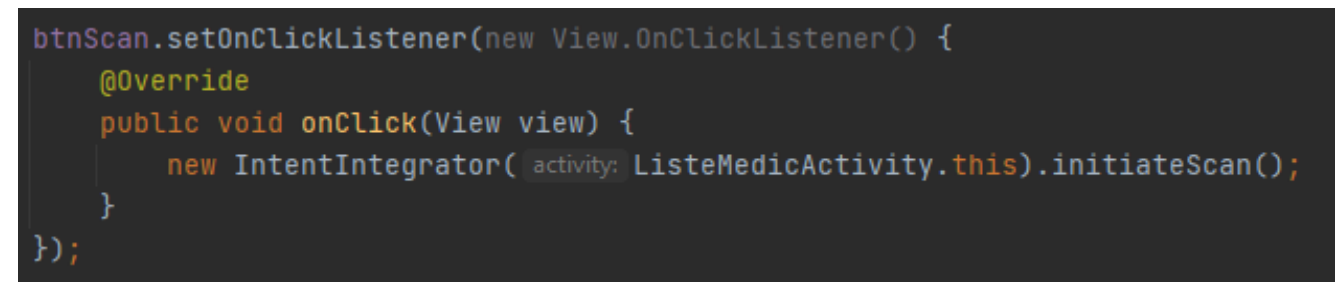

Fig.III.10 - lecture de code QR.

- la fonction d'appel de la fenêtre de lecture de code QR, après l'appel et la lecture, le variable result.getContents() contient le code QR

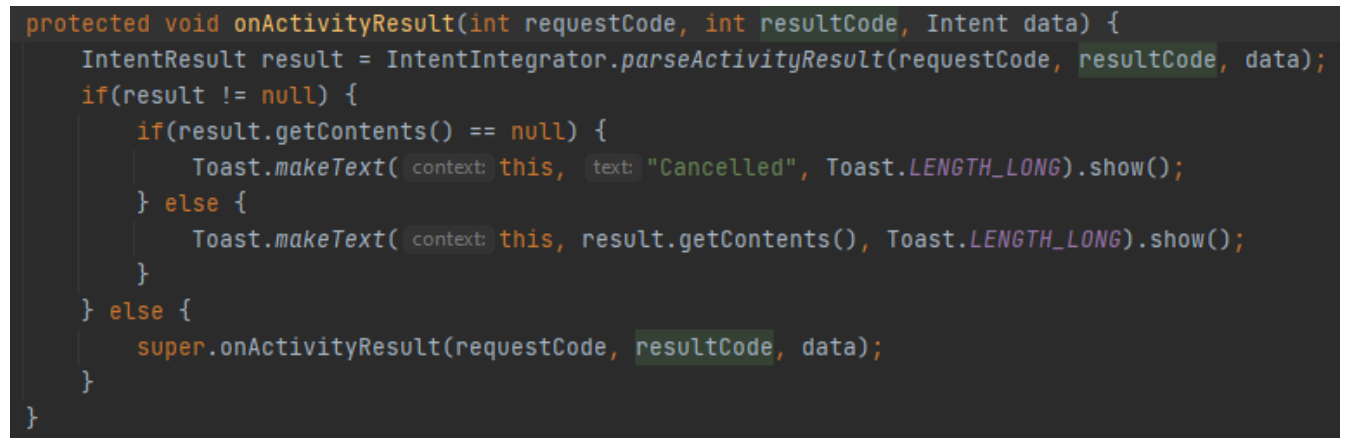

Fig.III.11 - Fonction d'appel de la fenêtre de lecture de code QR.

- Le résultat en cliquant le bouton associé au service va ouvrir l'appareil photo et afficher le rectangle pour cadrer le code-barres

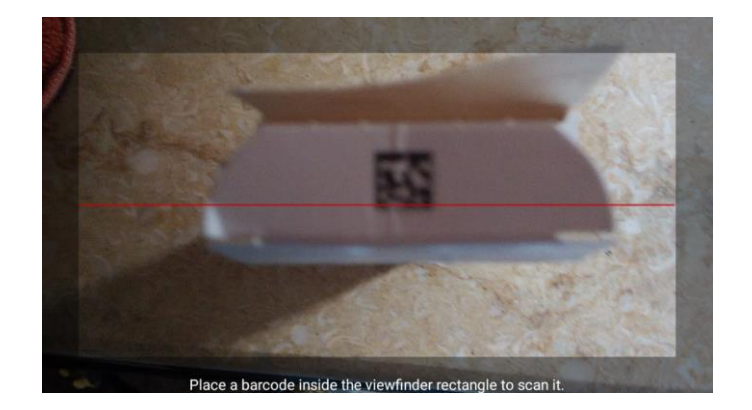

Fig.III.12 - Figure le résultat d'affichage de rectangle cadré le code QR.

#### **2. Création, importation et exploitation des bases de données :**

Le type de base de données utilisé est SQLite. Ce choix est évident vu la facilité de sa manipulation

dans le système Android et sa rapidité du traitement.

Notre base de données contient 4 tables :

- a- TableDrug(IDDrug, DrugName, Definition, QRCode)
- b- TableProfile(ProfileName, DrugsName)
- c- TaleInteraction(DrugName1, DrugName2, Interaction, Risk)
- d- TableDrugsInProfile(ProfileName, DrugName)
- On a créé la base de donnéés SQLite avec « DB Browser (SQLite) »

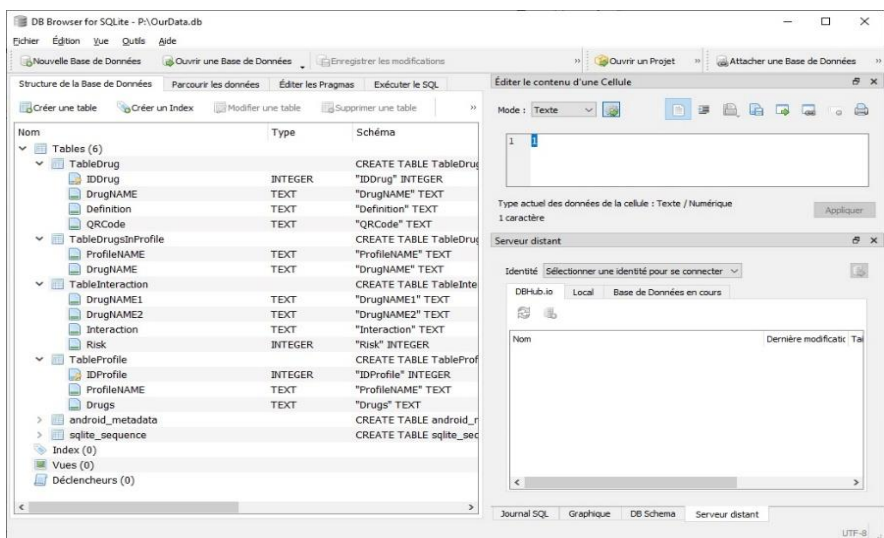

Fig.III.13 - Tables de la base de données.

Pour le travail avec la base de données SQLite on a créé la classe Databasehelper qui hérite de la classe SQLiteOpenHelper. Il existe deux méthodes importantes dans cette classe : onCreate() et onUpgrade().

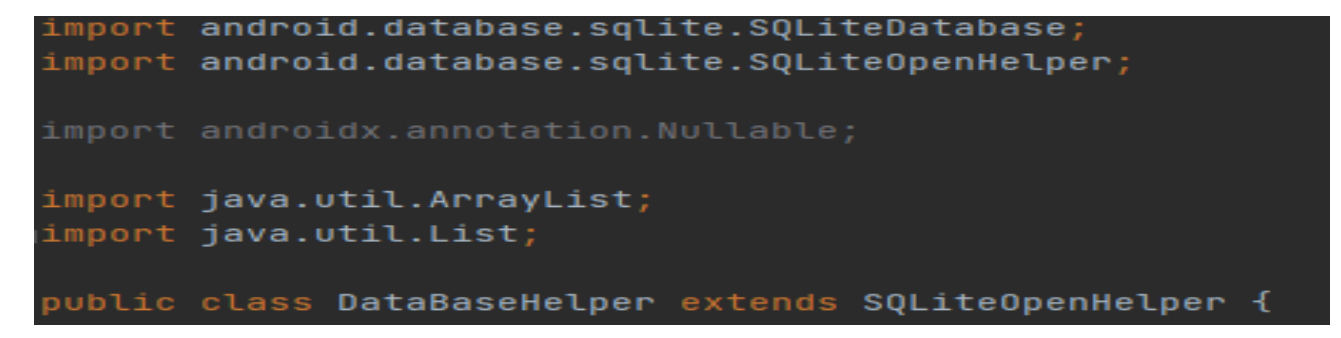

Fig.III.14 - Création la classe Databasehelper.

- onCreate() C'est là où nous allons créer notre base de données . C'est ce qu'on appelle (called) lorsque la base de données est créée.

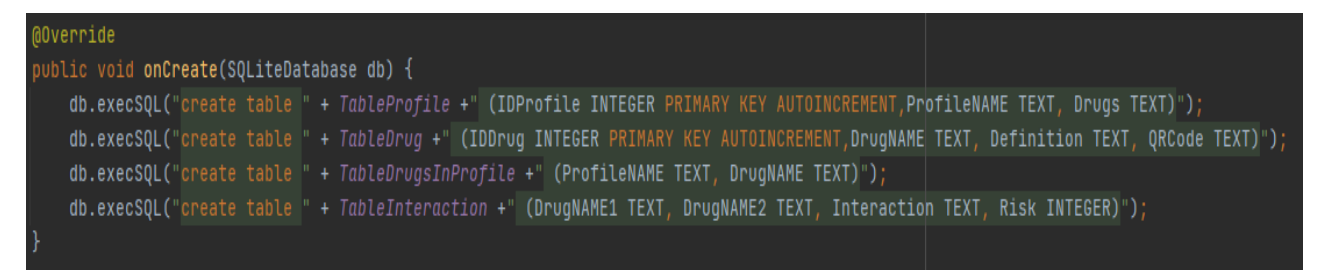

Fig.III.15 - Création de base de données.

- onUpgrade() - Cette méthode est appelée lors de la mise à niveau de la base de données, comme la modification de la structure de la table, l'ajout de contraintes à la base de données, etc.

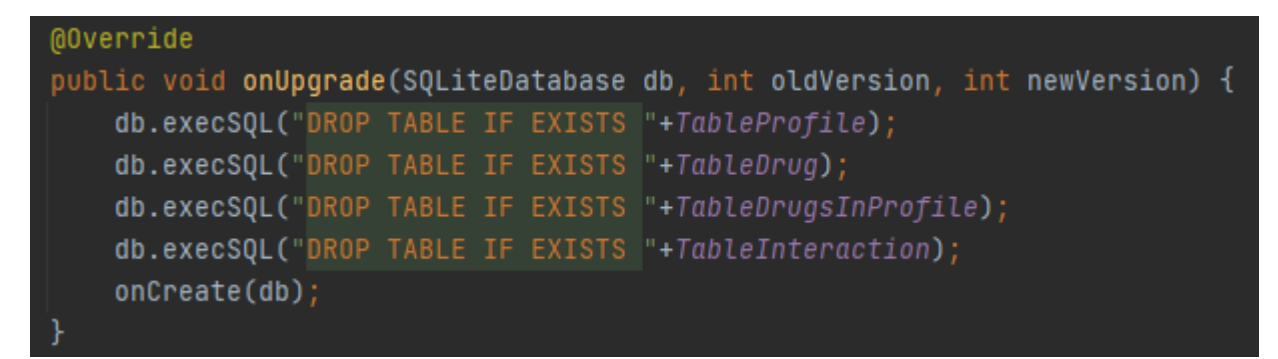

Fig.III.16 - mise à niveau de la base de données.

- On a déclaré le nom de la base de données et les tables.

```
public static final String DATABASE_NAME = "OurData.db";
public static final String TableProfile = "TableProfile";
public static final String TableDrug = "TableDrug";
public static final String TableDrugsInProfile = "TableDrugsInProfile";
public static final String TableInteraction = "TableInteraction";
```
Fig.III.17 - Déclaration le nom de la base de données et les tables.

Pour ajouter l'ordonnance (profile)

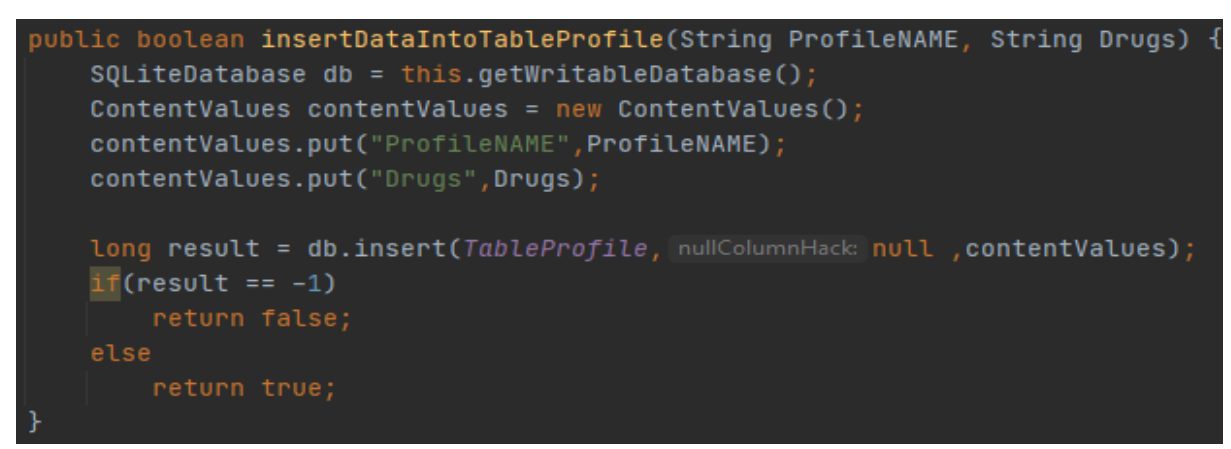

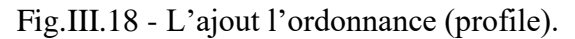

Pour la récupération la liste des médicaments

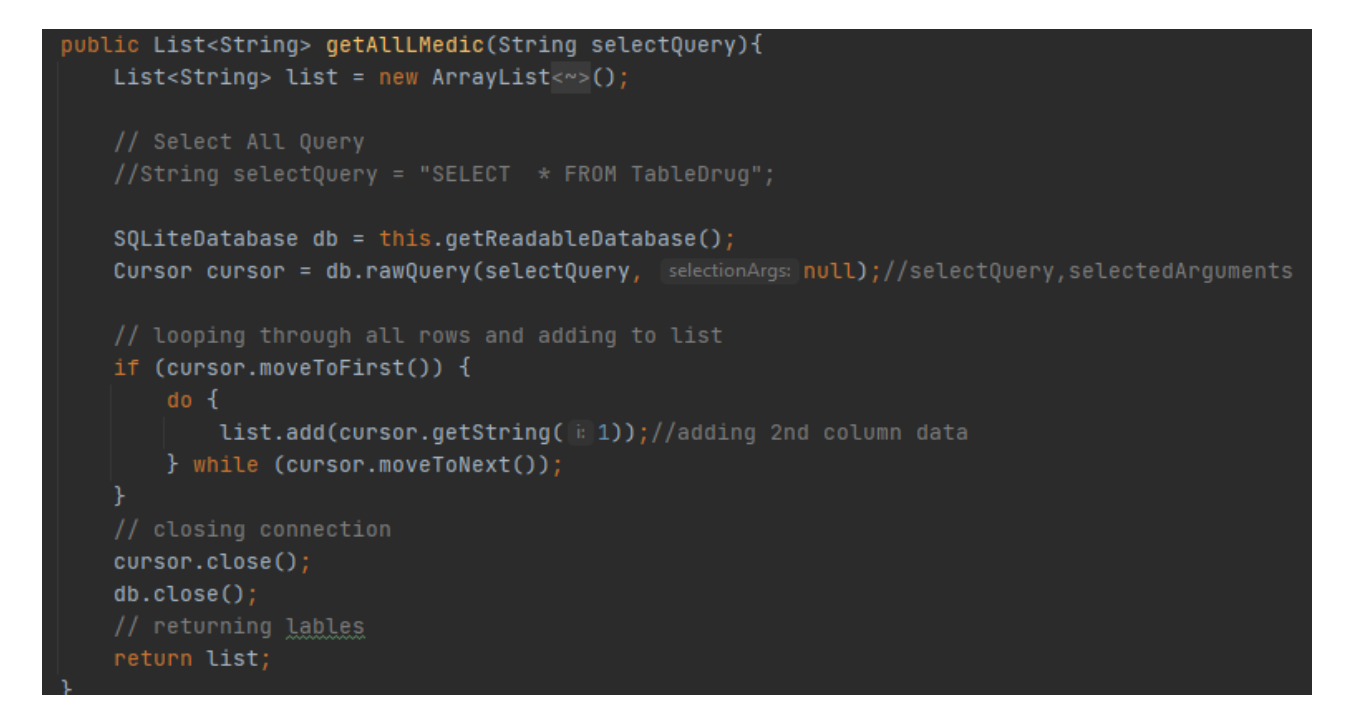

Fig.III.19 - Récupération la liste des médicaments.

- Pour la récupération des médicaments inclus dans l'ordonnance

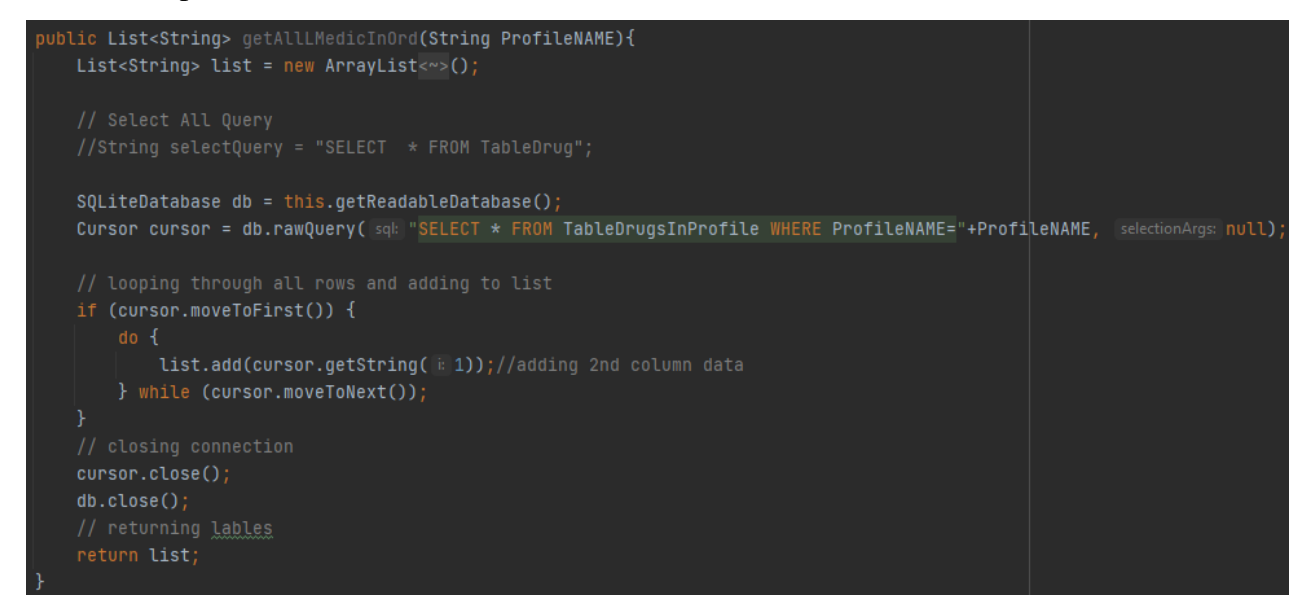

Fig.III.20 - Récupération des médicaments inclus dans l'ordonnance.

- Pour récupérer d'interaction entre deux médicaments et le risque de cette interaction

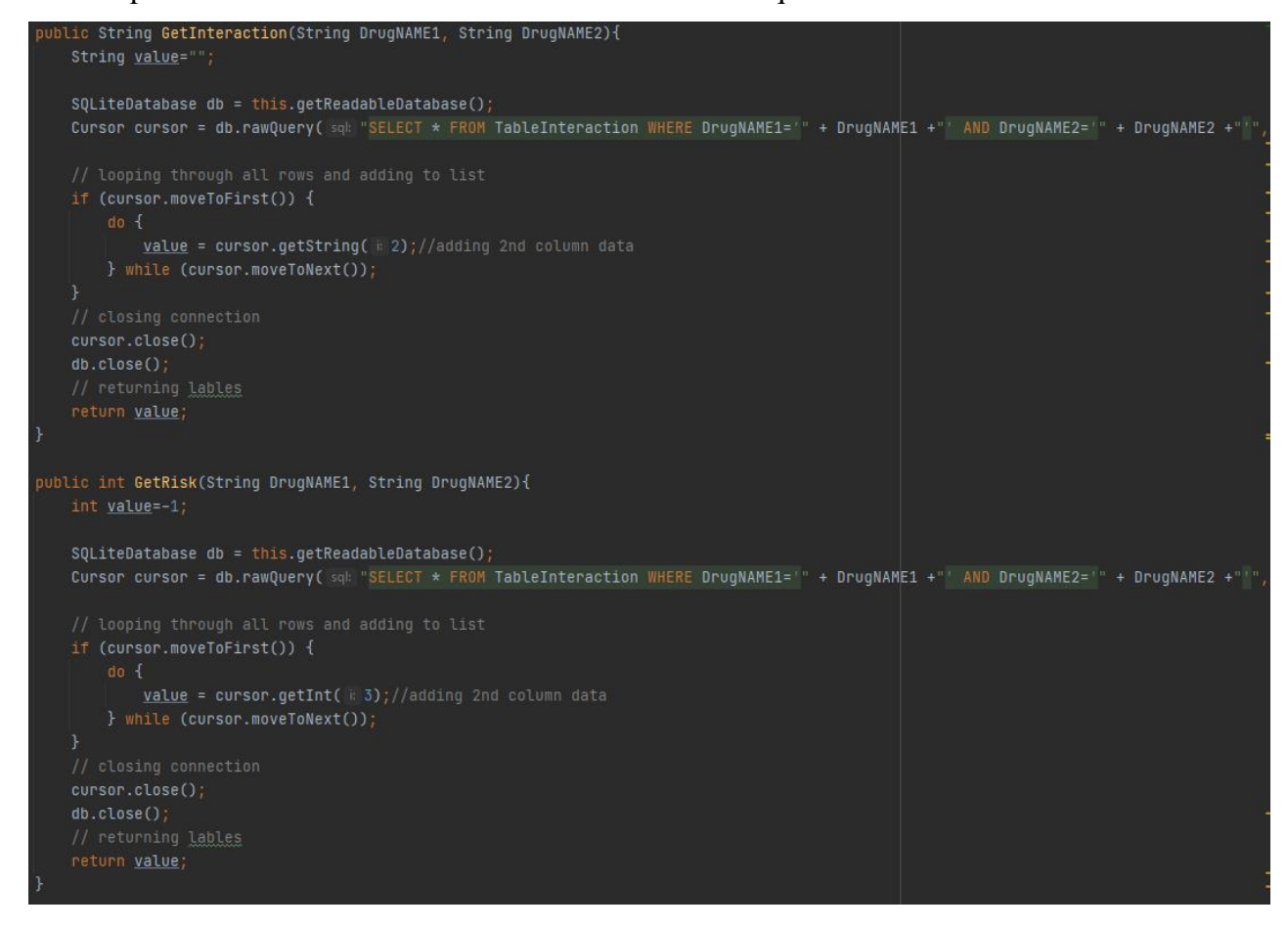

Fig.III.21 - Récupération d'interaction entre deux médicaments et le risque de cette

interaction.

#### **3. Développement des interfaces graphiques :**

Le GUI (Graphic User Interface) est l'interface graphique par laquelle l'utilisateur va interagir.

Plusieurs normes et règles sont nécessaires à l'ergonomie et la simplicité d'utilisation c'est pour lequel on a essayé de faire une interface aussi intuitive que possible tout en gardant un côté esthétique agréable et non encombré.

La conception du GUI peut être très complexe si on souhaite faire une interface attirante ce qui la rend une spécialité en soi vu qu'on utilise des programmes externes.

Dans notre application, le développement du GUI s'est fait en deux parties :

1- dépôt des images dans le dossier « Drawable ».

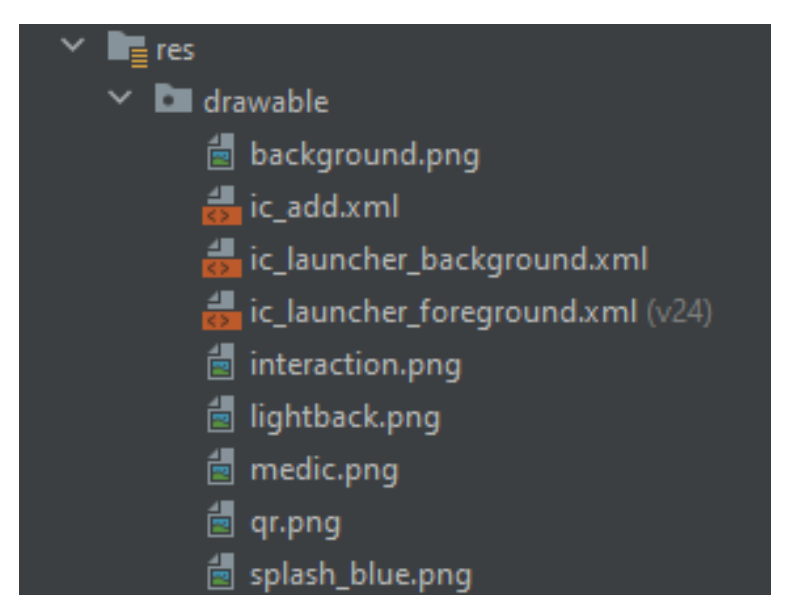

Fig.III.22 - Dossier « Drawable ».

2- La création et le paramétrage des layouts XML

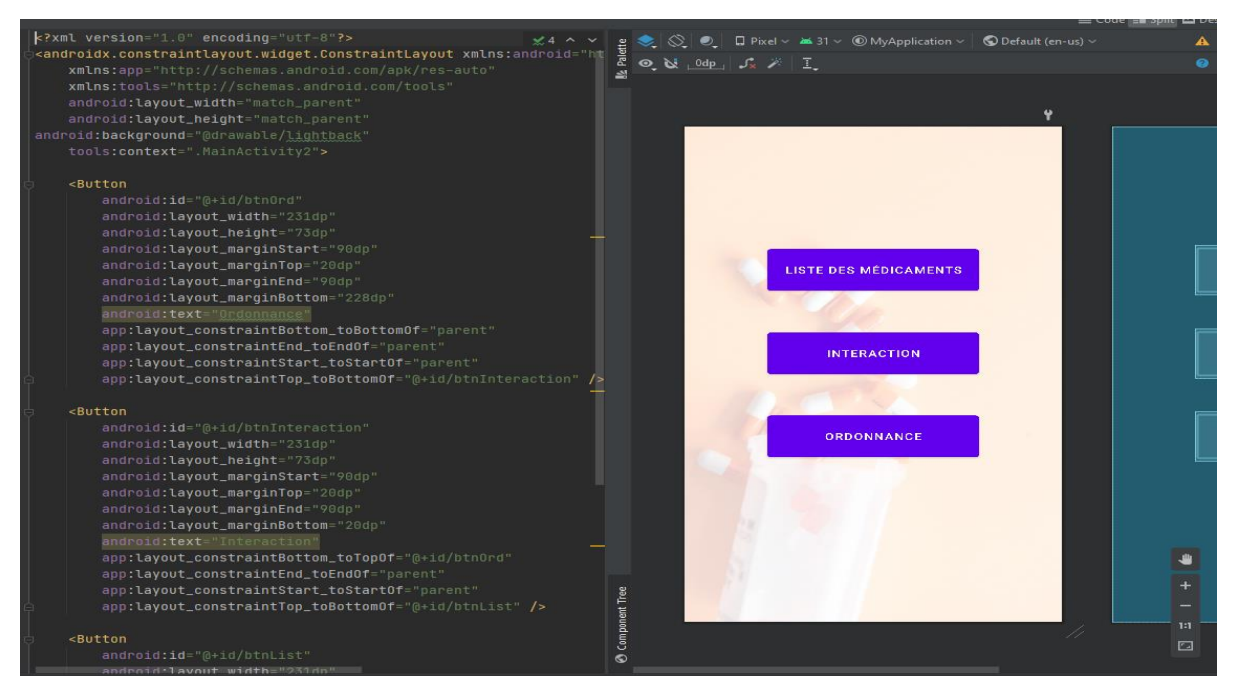

Fig.III.23 - Création et le paramétrage des layouts XML.

#### **III. Description de l'application :**

dans cette partie Nous allons présenter les interfaces graphiques de notre application

#### **1. L'interface vitrine**

L'interface vitrine ou interface d'accueil illustre le nom d'application : **« interaction médicamenteuse »**, il est programmé de passé automatiquement à l'interface principale après 4 secondes.

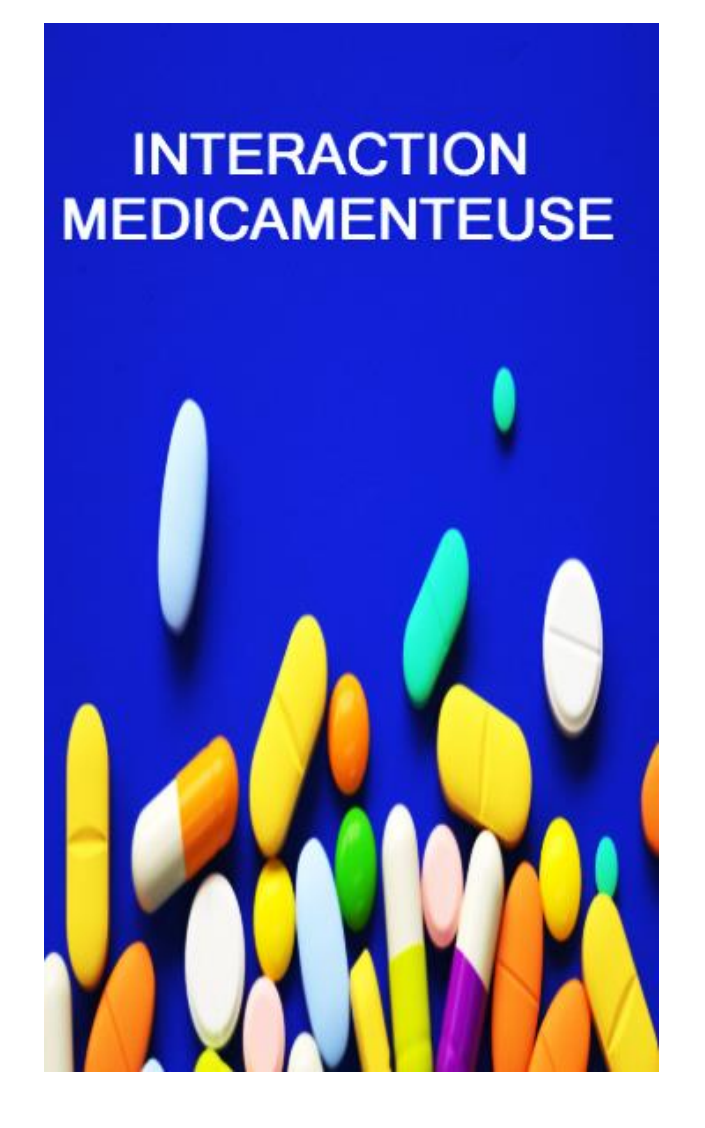

Fig.III.24 - l'interface vitrine d'application.

#### **2. L'interface principale :**

Lorsque l'application se lance, l'interface principale comme présenté sur la Figure

Ci-dessus se lance et affiche trois boutons :

Le premier bouton en haut nommé : « liste des médicaments ».

Le deuxième bouton au milieu nommé : « interaction ».

Le troisième bouton en bas nommé: « ordonnance »

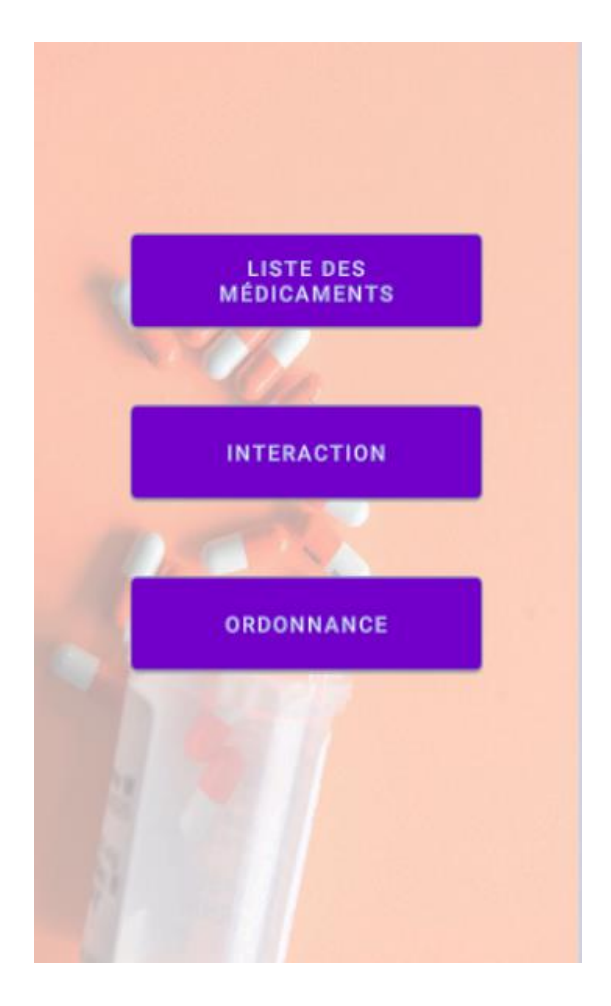

Fig.III.25 - Interface principale d'application.

#### **3. Interface liste des médicaments:**

Lorsque l'utilisateur clique sur le bouton de « liste des médicaments", une interface s'affiche pour demander de saisir le nom d'un médicament manuellement ou bien par l'utilisation du camera de téléphone pour scanner le code QR de ce médicament, une explication ou des informations sont affichés en bas Comme il est monté dans les figures ci-dessus.

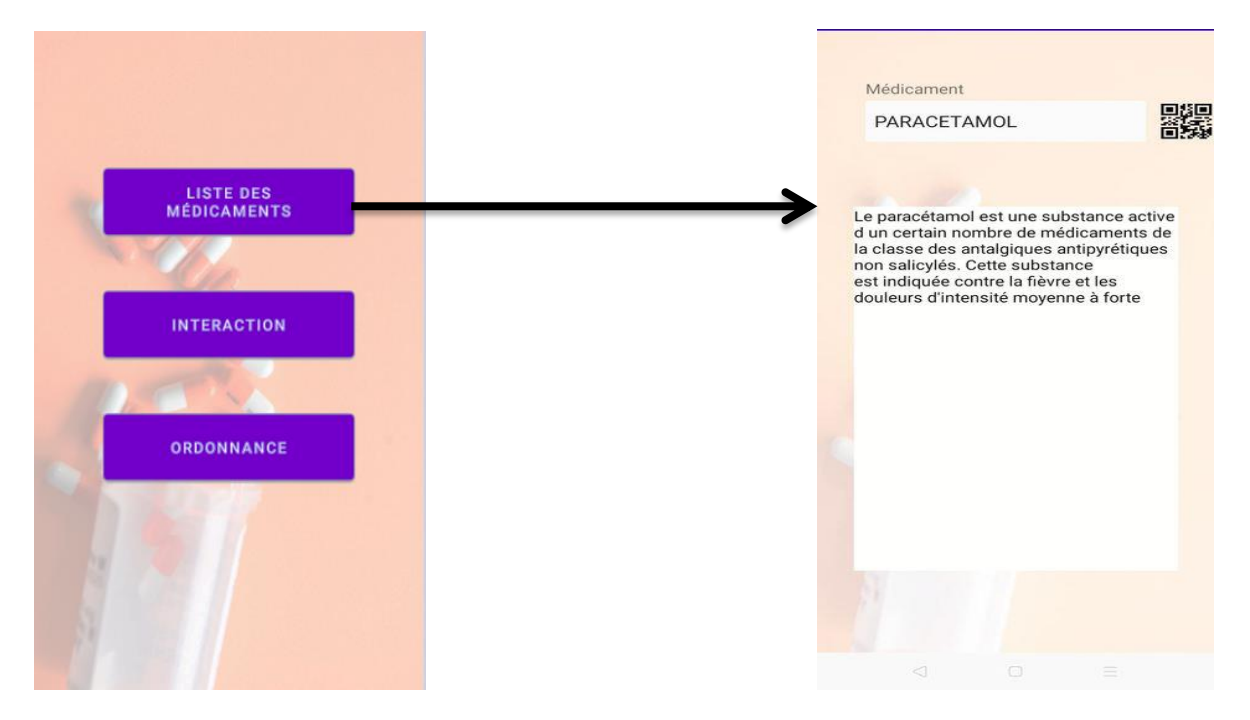

Fig.III.26 - Interface liste des médicaments

#### **4. Interface interaction:**

Lorsque l'utilisateur clique sur le bouton de « interaction », une interface nommé **interaction** s'affiche, cette interface contient deux boutons:

- 1- interaction entre deux médicaments.
- 2- interaction entre ordonnance et médicament.

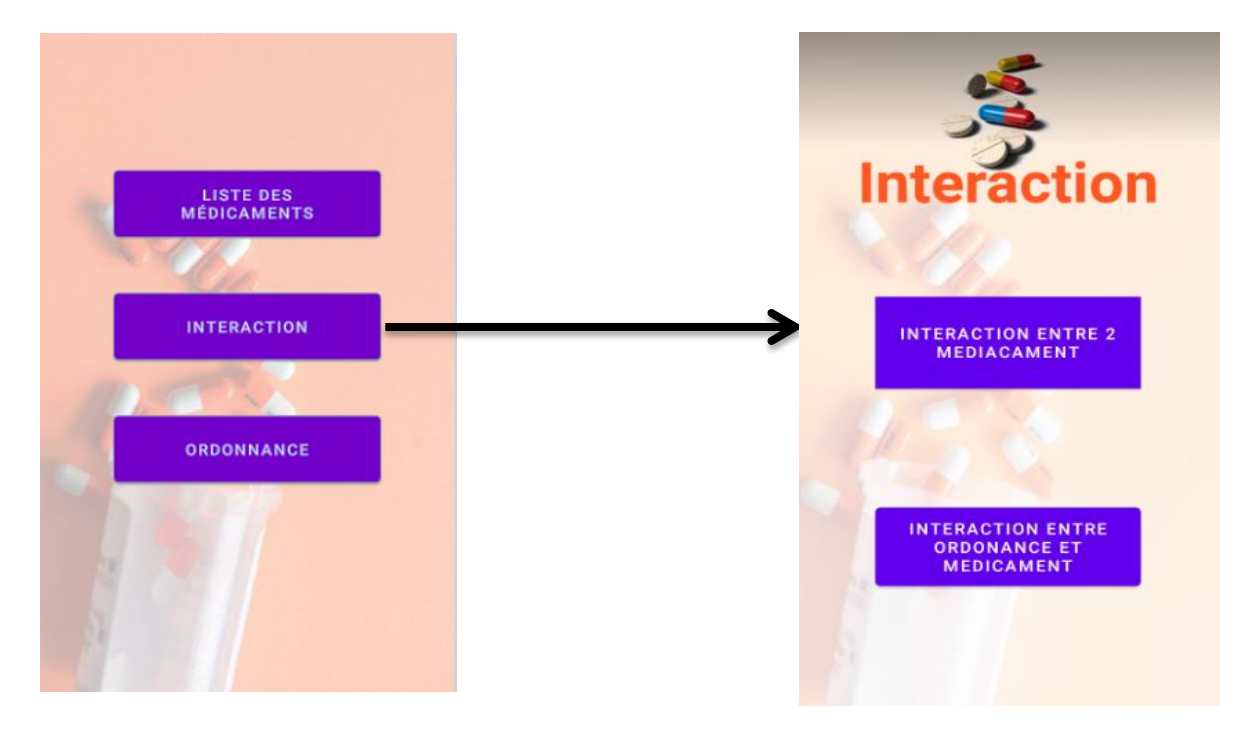

Fig.III.27 – Interface d'interaction.
### **5. Interface test:**

Pour tester es ce qu'il existe une interaction médicamenteuse entre deux médicaments, il suffit que l'utilisateur appui sur le bouton de « interaction entre deux médicaments », une interface nommé test s'affiche, cette interface permet de saisir ou bien de scanner le code QR de chaque des deux médicaments puis appuyer sur le bouton « vérifier » pour savoir le résultat de test.

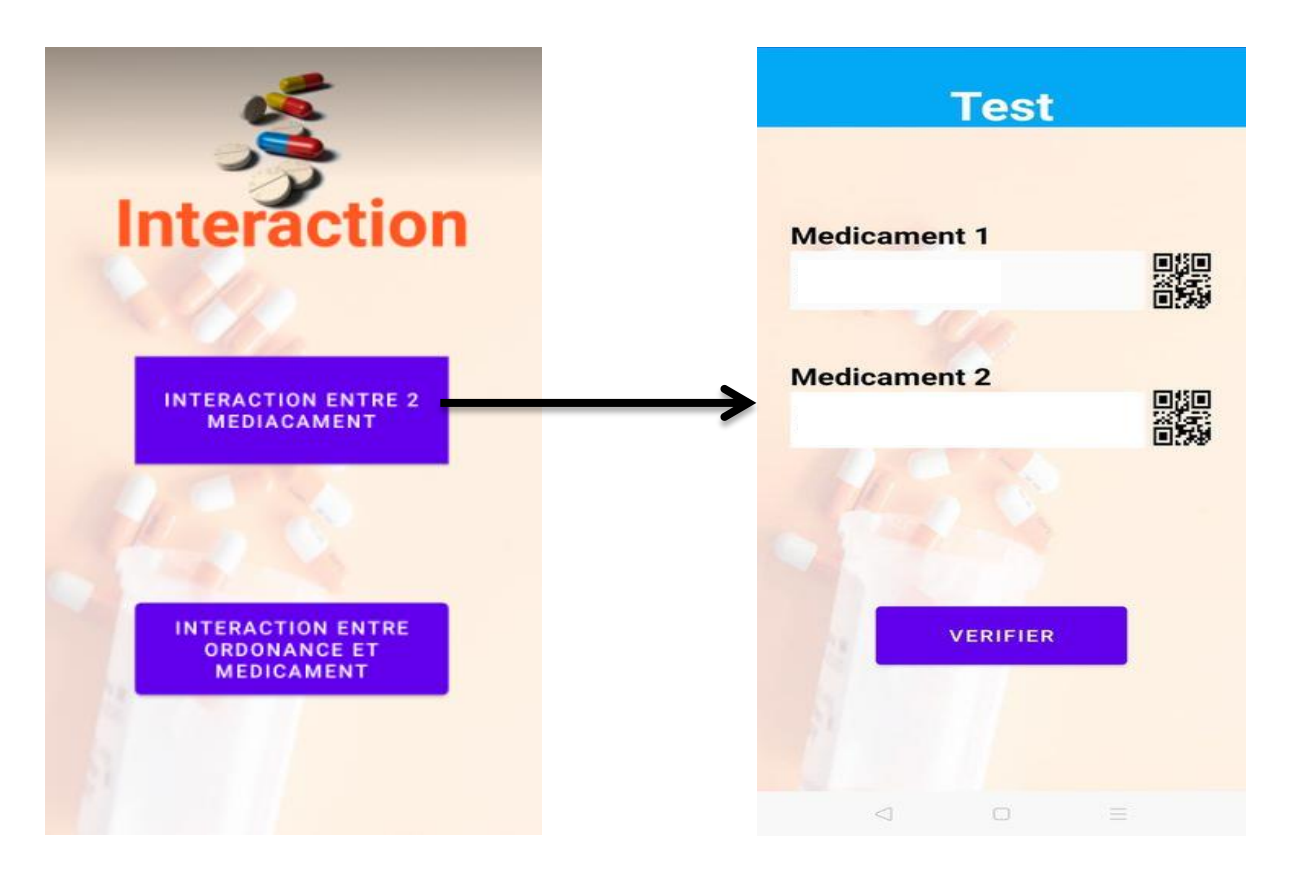

Fig.III.28 - Interface test.

Les interfaces suivant représentent des déférents tests entre déférent médicaments et le résultat de ce test l'interaction entre eux :

Les figures ci-dessus Interface résultat 1 illustre qu'il n'existe plus une interaction médicamenteuse entre le paracétamol et la codéine.

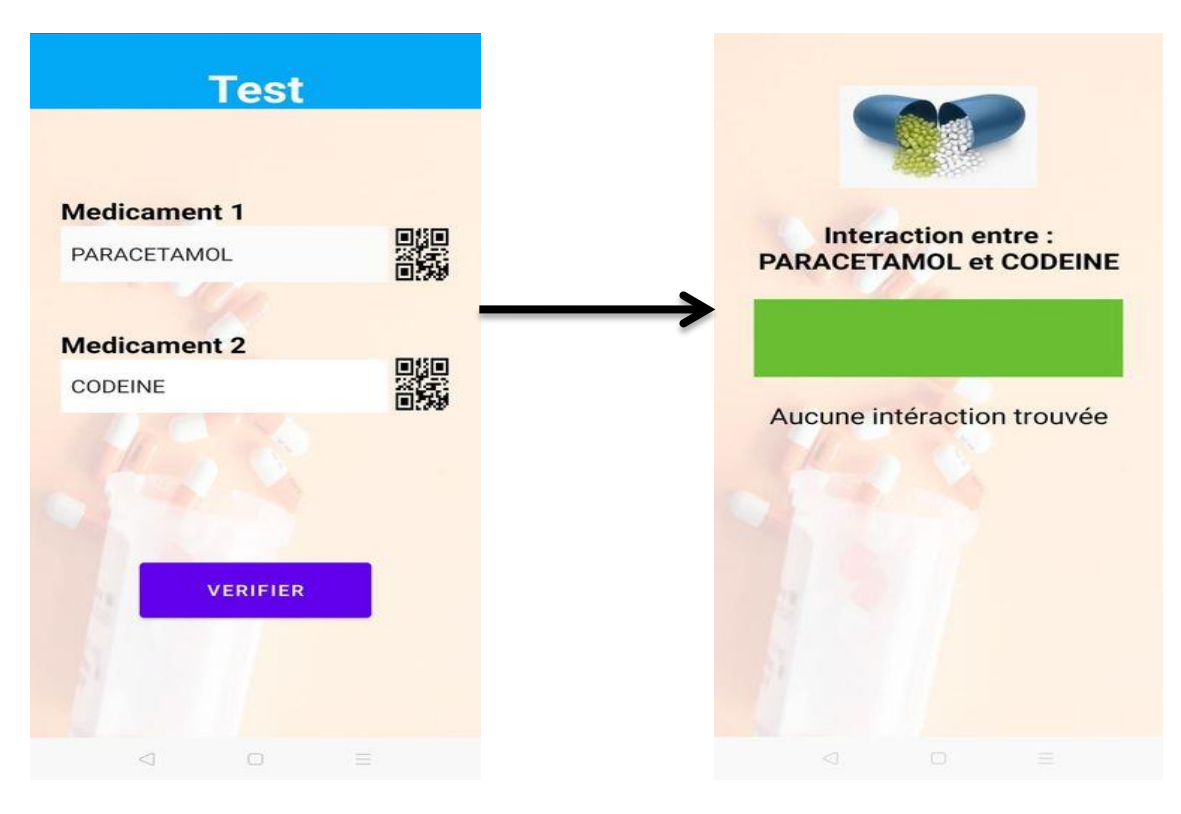

Fig.III.29 - Interface test1 Fig.III.30 – Interface résultat1

La figure à droite au-dessus montre qu'il existe une interaction médicamenteuse forte entre le paroxetine et la codéine.

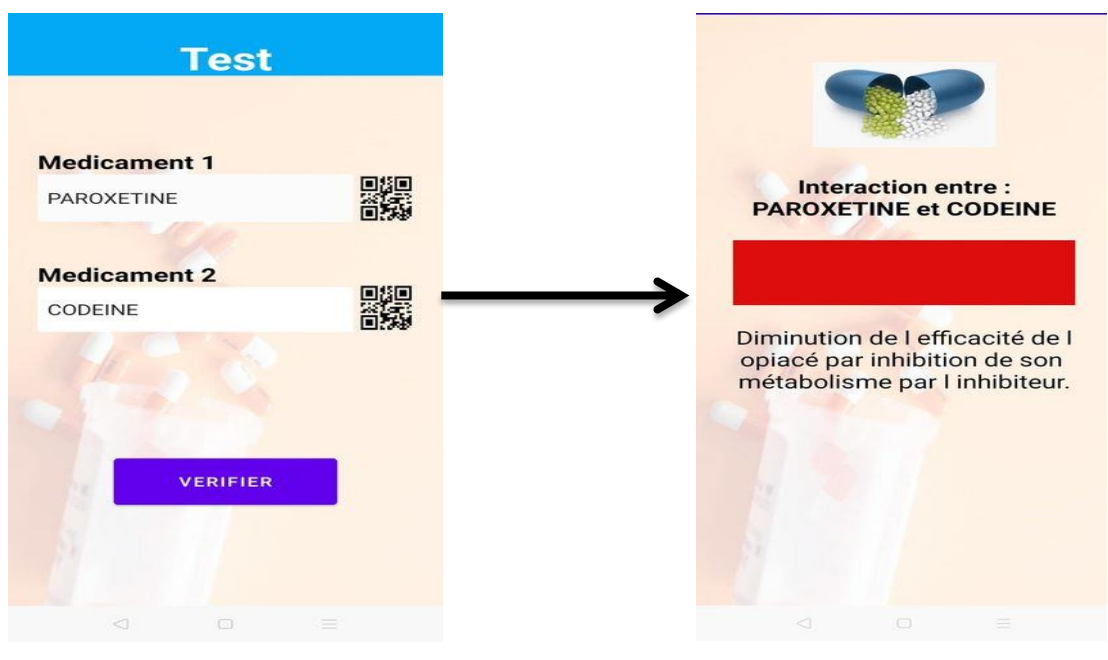

Fig.III.31 - Interface test2. Fig.III.32 - Interface résultat 2.

La figure à droite au-dessus affiche qu'il y'as un risque d'augmentation de l'effet de l'antivitamine K et de risque hémorragique en cas de pris le paracétamol au dose maximale 4 g/j pendant au moins 4 jours.

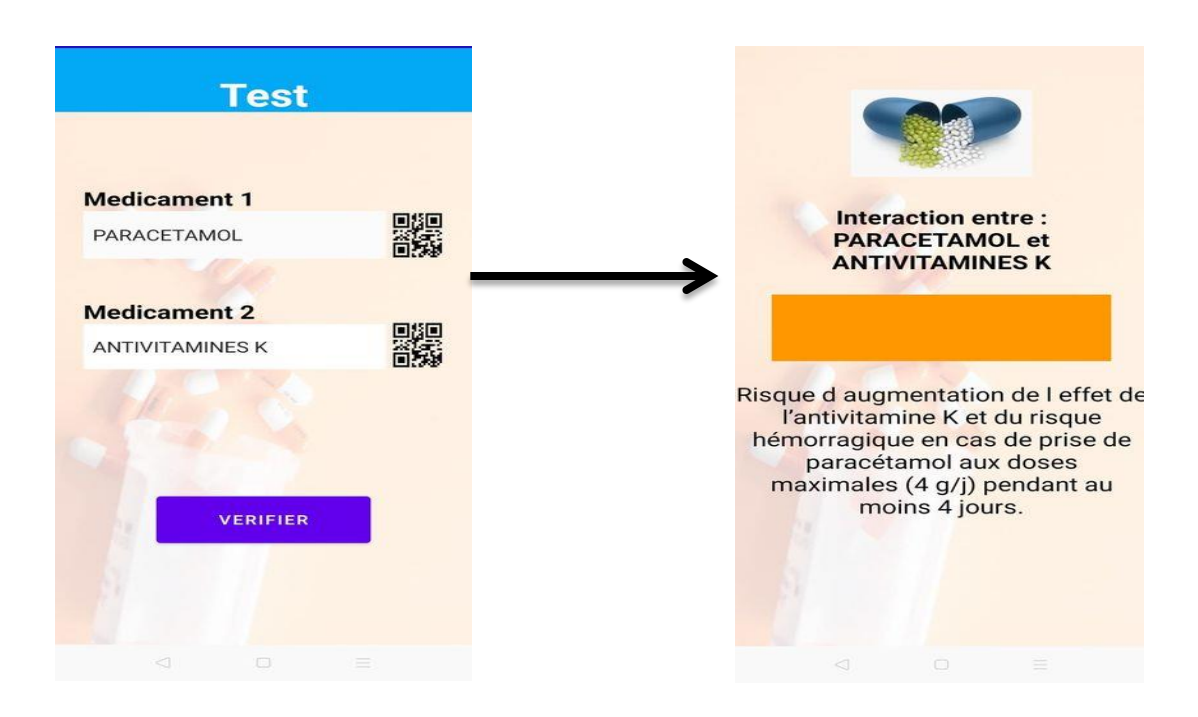

Fig.III.33 - Interface test3. Fig.III.34 - Interface résultat 3.

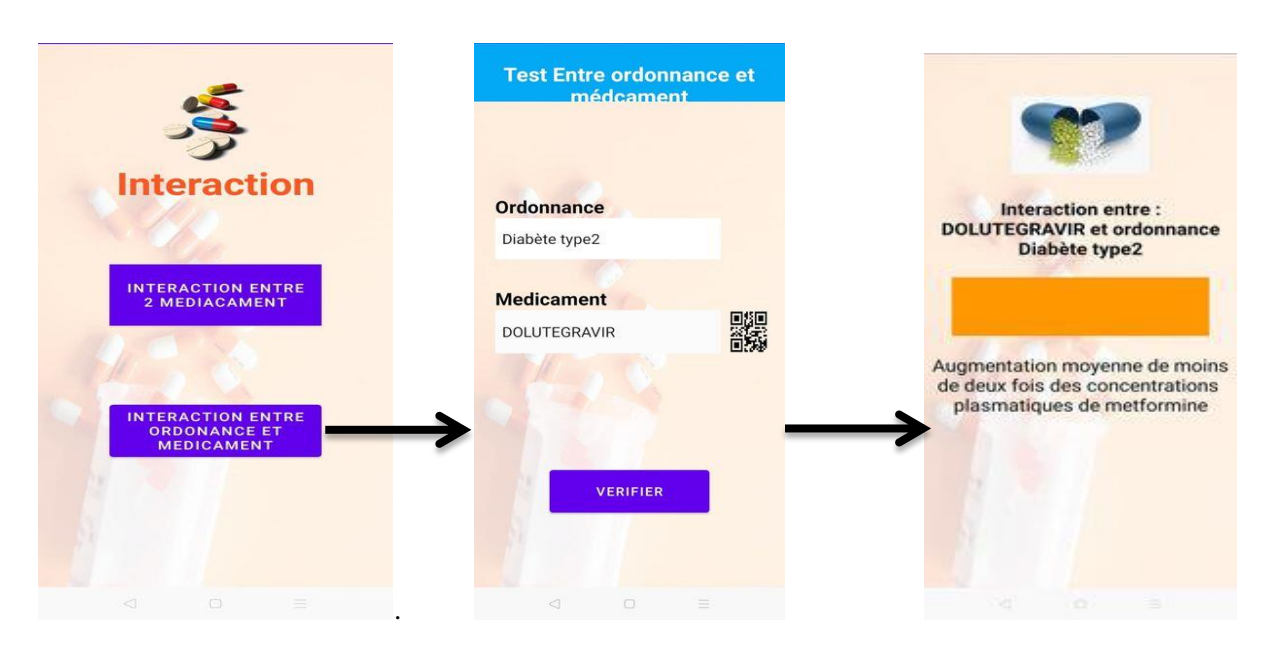

#### **5. Interface tes entre un médicament et une ordonnance:**

Fig.III.35 – Interface teste4 entre Fig.III.36 – Interface

ordonnance médicament résultat4

pour tester es ce qu'il existe une interaction médicamenteuse entre un médicament et une ordonnance qui contient un traitement d'une maladie par exemple diabète types 2 , cette ordonnance contient une listes des médicament sont saisis auparavant comme nous allons le montré dans l'exemple suivant , il suffit que l'utilisateur clique sur le bouton de « interaction entre ordonnance et médicaments », une interface nommé test entre ordonnance et médicament s'affiche , cette interface permet de saisir ou bien de scanner le code QR un médicament et de choisir l'ordonnance puis appuyer sur le bouton « vérifier » pour savoir le résultat de ce test. Comme on voit dans la figure interface résultat ordonnance médicament il Ya une augmentation moyenne de moins de deux fois des concentrations plasmatique et metformine.

#### **Comment saisir la liste des médicaments d'une ordonnance:**

Lorsque l'utilisateur clique sur le bouton de « ordonnance », une interface s'affiche , cette interface contient permet de saisir le nom d'ordonnance comme notre exempte le nom d'ordonnance et diabète types 2 puis choisir les médicaments d'ordonnance d'un malade de diabète types 2 , glucofage et avandia à chaque fois l'utilisateur veut ajouter un médicament il clique juste sur le bouton plus, puis il appui sur le bouton enregistrer pour enregistrer l'ordonnance et sur le bouton annuler pour annuler l'opération.

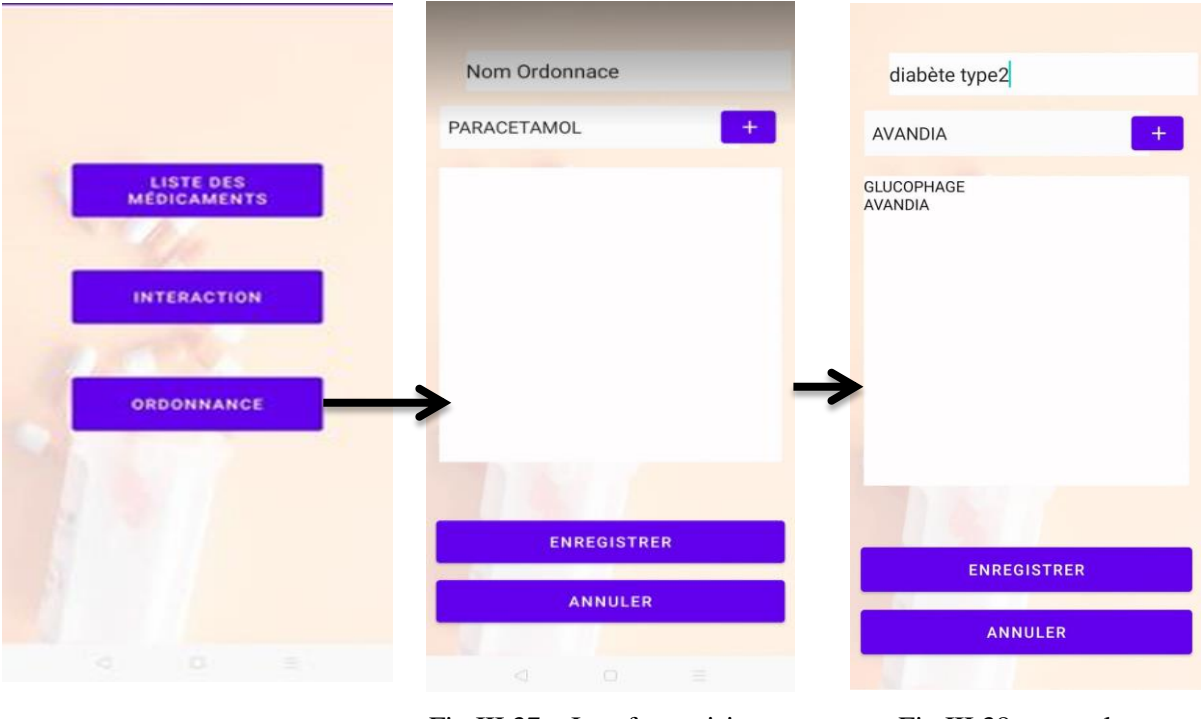

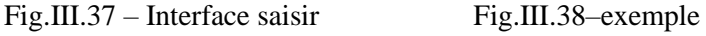

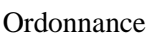

Ordonnance Interface saisir ordonnance

## **Conclusion**

Au cours de ce chapitre, nous avons présenté les différents outils utilisés pour réaliser notre application mobile. Nous avons aussi parlé sur les étapes de développement et exposé certaines interfaces témoignant des différentes facettes.

# **Conclusion générale**

## **Conclusion générale**

L'objectif de notre projet est de développer une application mobile pour les interactions médicamenteuses, L'application que nous avons réalisée permet à une personne qui suit déjà un traitement médical spécifique pour un changement de santé, d'évaluer le niveau d'interaction médicamenteuse si ce patient doit ajouter un autre médicament à son traitement. Ainsi cette application va pouvoir gérer les différents traitements suivis par le patient en fonction des médicaments qu'il prend.

Notre travail comporte trois parties : Premièrement nous avons commencé par les médicaments et leurs différentes formes ainsi leur classification puis nous avons présenté les interactions médicamenteuses et leurs conséquences pharmacologiques et aussi montré leurs Mécanismes.

La deuxième partie nous avons parlé sur les applications mobiles et leurs types et aussi nous avons donné les différents systèmes d'exploitation mobiles et surtout Android, puis nous avons expliqué brièvement c'est quoi le code QR et leur utilisation.

Enfin, nous avons montré les différents outils et langages utilisés pour réaliser notre application mobile, puis nous avons fait la réalisation qu'est le beurre de notre travail, afin de mettre en œuvre notre solution à la problématique.

Les objectifs de notre projet de fin d'études ont été atteints. D'une part, nous avons fourni une application qui est utile pour les patients ainsi que pour le corps médical (médecin, pharmacien). D'autre part, ce projet nous a permis d'améliorer nos compétences avec Android et d'approfondir nos connaissances dans le domaine des applications mobiles.

Bien que notre application n'est pas encore fini, nous avons l'intention de la compléter par enrichir la base de données avec plus des médicaments par continuer de les saisir par scan de code QR, ajouter les interactions avec les substances et les boissons et aliments, et l'améliorer en terme design et faire le déploiement de l'application sur Play store.

# **Référence et bibliographie**

# **Référence et bibliographie**

[1] A.J.Scheen. Interaction médicamenteuse : de la théorie à la pratique.

[2] GENERALITES SUR LES MEDICAMENTS :http://www.chi-poissy-stgermain.fr/medias/fichiers/s2\_ue\_39\_generalites\_sur\_les\_medicaments\_dr\_diop\_06\_02\_17.pdf [3]<https://www.topsante.com/Landing-Pages/classification-des-medicaments-tout-savoir> [4] Thèse : Nathalie MATHIEU. Interactions médicamenteuses : De la théorie à la réalité 2010.

UNIVERSITE HENRI POINCARE - NANCY 1 .Faculté de pharmacie. 147. Pages 16.

[5] Sandson N. Drug-drug interactions: the silent epidemic. Psychiatric Services, 2005,360, page 24.

[6] Diquet B, Laine-Cessac P. The search for risk factors and the therapeutic consequences. Drug interactions. Revue Prat, 2005, page 541-545.

[7] S. Georget, C. lederlin, M.A. Manciaux, M. Labrude, M. Hoffman. Comparaison de banques de données sur les interactions médicamenteuses. J. Pharm. Clin Mars 1997

[8] C. Bénéton, D. Bentué-ferrer, J.M.Reymann.

Les interactions médicamenteuses Laboratoire de Pharmacologie- Faculté de Médecine Rennes 2000.

[9] [https://pharmacomedicale.org/pharmacologie/risque-des-medicaments/50-interactions](https://pharmacomedicale.org/pharmacologie/risque-des-medicaments/50-interactions-medicamenteuses/118-interactions-pharmacocinetiques)[medicamenteuses/118-interactions-pharmacocinetiques](https://pharmacomedicale.org/pharmacologie/risque-des-medicaments/50-interactions-medicamenteuses/118-interactions-pharmacocinetiques)

[10] Thèse : Nathalie MATHIEU. Interactions médicamenteuses : De la théorie à la réalité 2010. UNIVERSITE HENRI POINCARE - NANCY 1 .Faculté de pharmacie. 147. 14-19 pages.

[11] [https://pharmacomedicale.org/pharmacologie/risque-des-medicaments/50-interactions](https://pharmacomedicale.org/pharmacologie/risque-des-medicaments/50-interactions-medicamenteuses/117-interactions-pharmacodynamiques)[medicamenteuses/117-interactions-pharmacodynamiques](https://pharmacomedicale.org/pharmacologie/risque-des-medicaments/50-interactions-medicamenteuses/117-interactions-pharmacodynamiques)

[12] Siobhan Dumbreck , Angela Flynn, Moray Nairn, The British Medical Journal, Publication Mars 2015

[13]<https://www.definitions-marketing.com/definition/application-mobile/>

[16] https://www.taktilcommunication.com/blog/applications-mobile/definition-typologie-ap

[15] https://fr.slideshare.net/Beijaflore/applications-mobiles-partageweb-0-5

plications-mobiles.html

.]11 [https://generationmobiles.net/autre/les-differents-types-dapps-mobiles-leurs-avantages-et-

inconvenients/

[17][: https://www.editions-ellipses.fr/PDF/9782340025547\\_extrait.pdf](https://www.editions-ellipses.fr/PDF/9782340025547_extrait.pdf)

[18]: mémoire en ligne [http://dspace.univ](http://dspace.univ-tlemcen.dz/bitstream/112/11534/1/Ms.ELN.Bekkaye%2BMeziane.pdf)[tlemcen.dz/bitstream/112/11534/1/Ms.ELN.Bekkaye%2BMeziane.pdf](http://dspace.univ-tlemcen.dz/bitstream/112/11534/1/Ms.ELN.Bekkaye%2BMeziane.pdf)

[19][: https://www.editions-ellipses.fr/PDF/9782340025547\\_extrait.pdf](https://www.editions-ellipses.fr/PDF/9782340025547_extrait.pdf)

[20]: https://www.phonandroid.com/toute-l-histoire-et-la-chronologie-d-android-dossier.html

[21]http://www.josephazar.net/blog/android\_arch.php

[22] https://astuces-informatique.com/android-les-composants-d-une-application/

[23] [https://www.lesechos.fr/tech-medias/hightech/le-retour-en-grace-du-qr-code-en-cinq-questions-](https://www.lesechos.fr/tech-medias/hightech/le-retour-en-grace-du-qr-code-en-cinq-questions-1258534)

[1258534](https://www.lesechos.fr/tech-medias/hightech/le-retour-en-grace-du-qr-code-en-cinq-questions-1258534)

[24] <https://www.ionos.fr/digitalguide/web-marketing/vendre-sur-internet/quest-ce-quun-qr-code/>

[25] [http://tvaira.free.fr/dev/android/android-installation.htmlhttp://tvaira.free.fr/dev/android/android-](http://tvaira.free.fr/dev/android/android-installation.htmlhttp:/tvaira.free.fr/dev/android/android-installation.html)

[installation.html](http://tvaira.free.fr/dev/android/android-installation.htmlhttp:/tvaira.free.fr/dev/android/android-installation.html)

[26] <https://www.lesnumeriques.com/telecharger/java-se-development-kit-jdk-20544>

[27] fr.wikipedia.org/wiki/Extensible\_Markup\_Language, consulté le 8/3/2017

[28[\]](https://apical.xyz/fiches/premiers_pas_avec_sqlite_002/Qu_est-ce_que_SQLite) [https://apical.xyz/fiches/premiers\\_pas\\_avec\\_sqlite\\_002/Qu\\_est-ce\\_que\\_SQLite](https://apical.xyz/fiches/premiers_pas_avec_sqlite_002/Qu_est-ce_que_SQLite)

[29]https://info.blaisepascal.fr/cpge-db-browser-for-sqlite

[30[\]](https://programmation.developpez.com/actu/291204/Quels-sont-les-meilleurs-langages-de-programmation-pour-developper-une-application-mobile-Petit-tour-d-horizon-sur-les-plus-populaires/)https://programmation.developpez.com/actu/291204/Quels-sont-les-meilleurs-langages-de-

[programmation-pour-developper-une-application-mobile-Petit-tour-d-horizon-sur-les-plus-populaires/](https://programmation.developpez.com/actu/291204/Quels-sont-les-meilleurs-langages-de-programmation-pour-developper-une-application-mobile-Petit-tour-d-horizon-sur-les-plus-populaires/)